# *Инженерно-строительный журнал*

чно-прикладное издание

**ISSN** 

2071-4726

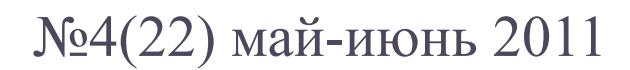

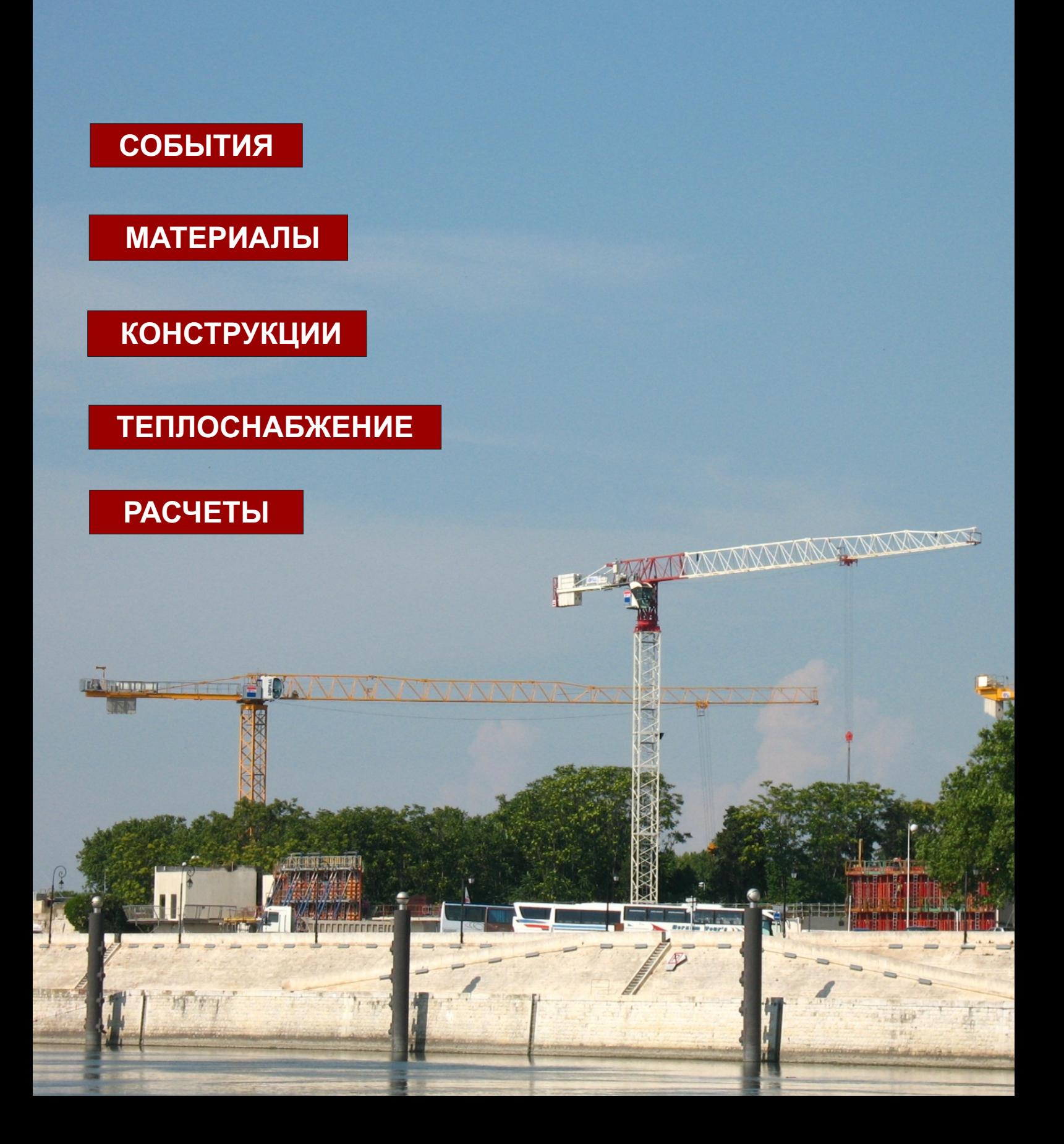

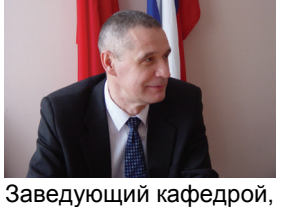

д.т.н., профессор **Ватин Николай Иванович**

Государственное образовательное учреждение высшего профессионального образования

**«Санкт-Петербургский государственный политехнический университет»** 

#### **Инженерно-строительный факультет**

## **Кафедра «Технология, организация и экономика строительства» (ТОЭС)**

### **Международные магистерские программы по направлению «Строительство»**

#### **Что такое магистратура?**

- получение квалификации, признанной во всем мире;
- фундаментальное профессиональное образование;
- ускоренный путь к получению степени кандидата технических наук;
- получение знаний и умений, востребованных работодателями на производстве и в науке;
- реальное участие в научно-исследовательской и педагогической деятельности.

Обучение в магистратуре проходит в течение 2 лет, на бюджетной или контрактной основе, по очной или заочной форме. Иногородним предоставляется общежитие.

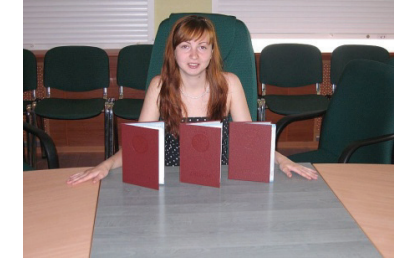

#### **Выберите одну из наших магистерских программ:**

- 1. Автоматизированное проектирование зданий и сооружений
- 2. Инженерные системы зданий и сооружений
- 3. Организация и управление инвестиционно-строительными проектами
- 4. Теория и практика организационно-технологических решений
- 5. Энергосбережение и энергоэффективность (при финансовой поддержке ЕС)
- 6. Международные инвестиционно-строительные проекты (при финансовой поддержке ЕС)

### Обучение в ведущих европейских вузах

Каждому магистру предоставляется возможность бесплатной стажировки (от 1 семестра до года) в одном из европейских строительных вузов-партнеров ГОУ СПбГПУ.

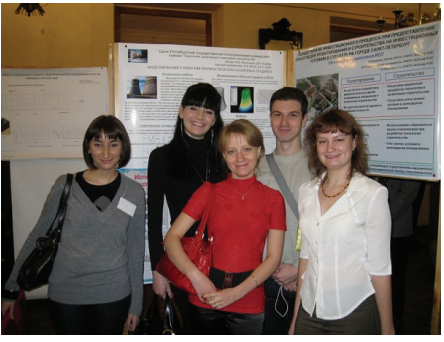

#### **Особенности обучения на кафедре:**

• индивидуальная работа с каждым магистром, включающая активную научно-исследовательскую работу и опыт педагогической деятельности;

• регулярные выступления на семинарах, конференциях, научных форумах;

• активное взаимодействие преподавателей и студентов в ходе совместной проектной и научно-исследовательской деятельности;

- оперативное обновление учебных дисциплин;
- учебный процесс, построенный на современных компьютерных технологиях в строительстве;
- постоянное общение с представителями ведущих строительных и проектных организаций.

### Заочная магистратура как второе высшее образование

Программа ориентирована, прежде всего, на обучение практикующих специалистов, в том числе с техническим «нестроительным» образованием:

- возможность обучения без отрыва от работы;
- использование новейших технологий дистанционного обучения;
- самостоятельный выбор приоритетных направлений обучения.

### Контакты

195251, Санкт-Петербург, ул. Политехническая, д. 29, Гидрокорпус-2, ауд. 204, 301, 201 297-59-49, 535-79-92, 552-94-60, www.stroikafedra.spb.ru

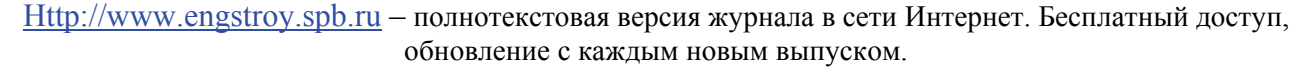

#### Инженерно-строительный журнал научно-прикладное издание

ISSN 2071-4726

Свидетельство о государственной регистрации: ПИ №ФС77-38070, выдано Роскомнадзором

Специализированный научный журнал

Включен в Перечень ведущих периодических изданий ВАК РФ

Периодичность: 8 раз в год

#### **Учредитель и издатель:**

ГОУ ВПО «Санкт-Петербургский государственный политехнический университет»

#### **Адрес редакции:**

195251, СПб, ул. Политехническая, д. 29, Гидрокорпус-2, ауд. 204

#### **Главный редактор:**

Вера Михайловна Якубсон

**Научный редактор:** 

Николай Иванович Ватин

#### **Литературный редактор:**

Ирина Ипполитовна Смирнова

#### **Редакционная коллегия:**

д.т.н., проф., ректор ГОУ СГАСУ М.И. Бальзанников; д.т.н., проф., проректор ГОУ СПбГАСУ В.И. Морозов; д.т.н., проф., декан факультета ГОУ ПГУАС О.В. Тараканов; д.т.н., проф. ГОУ ПГУПС П.Г. Комохов; д.т.н., проф., зав. каф. ГОУ СПбГПУ В.В. Лалин; д.т.н., проф., зав. каф. ГОУ СПбГПУ Б.Е. Мельников; к.т.н., директор РУП «Институт БелНИИС» М.Ф. Марковский; и другие.

Полный список редсовета и редколлегии – на веб-сайте журнала.

Установочный тираж 1000 экз.

## Содержание

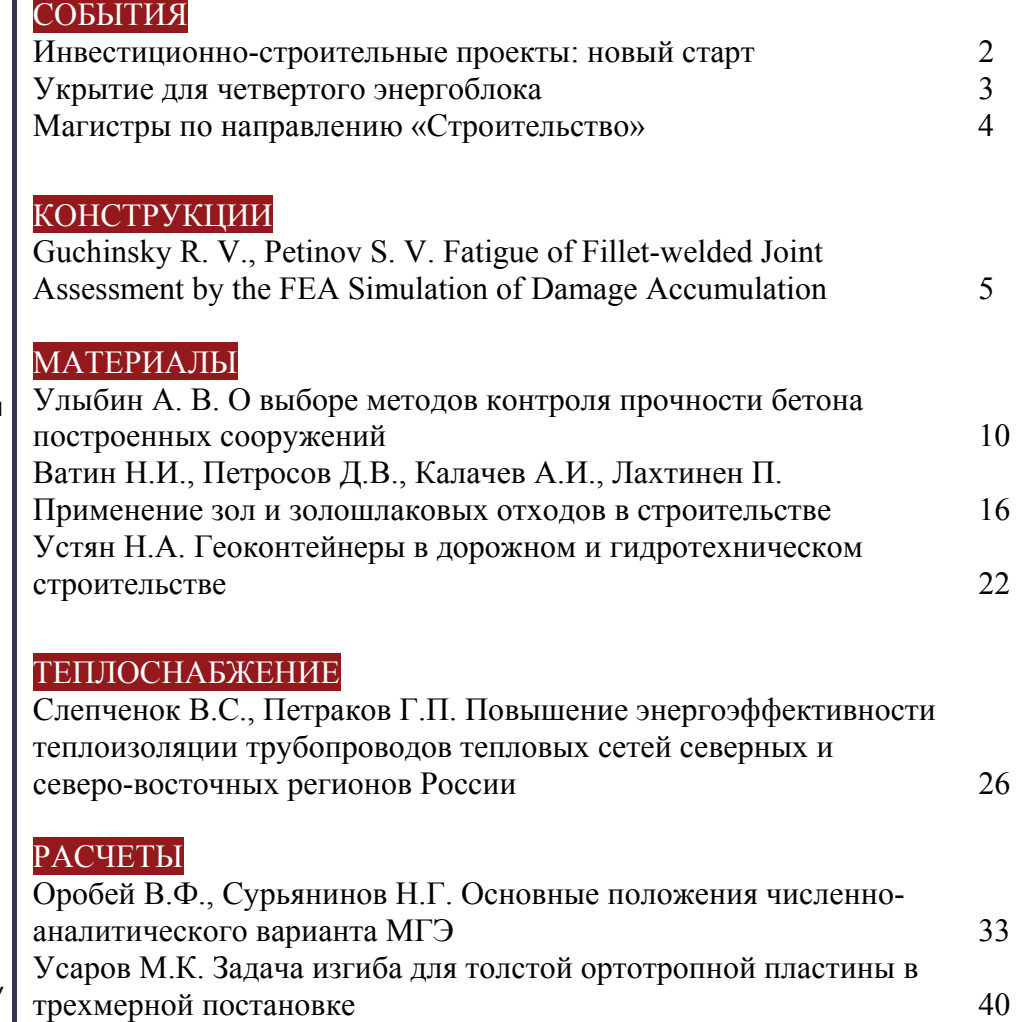

При перепечатке ссылка на издание обязательна

На обложке: строительная площадка, г. Арль, Франция

**Контакты:** 

### Инвестиционно-строительные проекты: новый старт

25.05.2011 в ФГБОУ ВПО Санкт-Петербургский государственный политехнический университет (ФГБОУ ВПО «СПбГПУ») прошла IV практическая конференция «Управление инвестиционно-строительными проектами-2011. Новый старт». Организатором мероприятия выступила Ассоциация профессиональных управляющих инвестиционно-строительными проектами (АПУИСП). Конференция проходит ежегодно, о предыдущих см. №№ 4-2009 и 4-2010 нашего журнала.

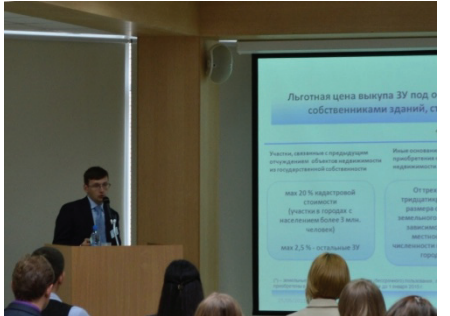

Дмитрий Сергеевич Некрестьянов, к.ю.н., руководитель практики по недвижимости и инвестициям юридической компании «Качкин и Партнеры», в своем выступлении отметил, что современная ситуация является переходной для всего инвестиционно-строительного комплекса. Докладчик выделил четыре основных изменения, которые вводятся в этой сфере в ближайшем будущем. При этом он отметил, что нынешняя пограничная ситуация может как усложнить жизнь строителям, так и предоставить им какие-то дополнительные возможности.

1. С 01.01.2012 происходит окончательный переход к кадастровой (т.е. рыночной) стоимости земельных участков. На данный

момент существует сниженная стоимость на объекты, когда-то выпавшие из государственной собственности (когда-либо кем-либо приватизированные), и иные объекты, критерии которых определяет субъект федерации.

2. С 01.01.2012 отменяется право постоянного бессрочного пользования. Землю можно будет только взять в аренду или купить.

3. С 01.01.2013 обязательным для субъектов федерации становится наличие Правил землепользования и застройки (ПЗЗ). При отсутствии ПЗЗ земли из государственной собственности под строительство предоставляться не будут. На данный момент ПЗЗ нет во многих субъектах, в том числе в Ленинградской области и Москве.

4. До 01.01.2013 действуют существующие правила изменения границ населенных пунктов. Пока достаточно индивидуального нормативного акта, чтобы включить земельный участок в границы населенного пункта. Начиная с 2013 г. это будет возможно только через Генпланы и схемы муниципального планирования.

На конференции была затронута тема государственной и негосударственной экспертизы строительных проектов. В своем выступлении Ирина Владимировна Косова, заместитель директора, начальник отдела охраны окружающей среды СПб ГАУ «Центр государственной экспертизы», отметила, что на данный момент негосударственную экспертизу могут проходить проекты, не подлежащие государственной экспертизе. По новому проекту Федерального закона права двух видов экспертизы будут уравнены. Лишь государственные объекты по-прежнему должны будут проходить только государственную экспертизу. При этом непонятно, какова будет ответственность негосударственной экспертизы при авариях, обрушениях и т.п. Национальное объединение проектировщиков (НОП) предлагает внести в закон изменения, обязывающие экспертов страховать гражданскую ответственность. Для малых проектов сумма будет равна 5 млн. рублей, для крупных – 40 млн.

Отдельная панельная дискуссия была посвящена взаимодействию банков и инвестиционно-строительного комплекса – вопросам проектного кредитования и ипотеки. В обсуждении участвовали представители крупных банков и строительных компаний.

По словам Александра Анатольевича Ольховского, вицепрезидента Филиала ОАО Банк ВТБ в г. Санкт-Петербурге, до кризиса практически все банки занимались проектным финансированием, причем требования к проектам зачастую были очень низки. В кризис проектное кредитование полностью прекратилось. Затем оно возобновилось, но с жесткими требованиями: в том числе, для

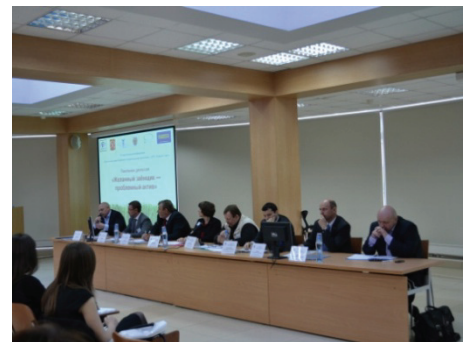

получения кредита доля собственных средств строительной компании должна была быть не менее 50% от объема строительно-монтажных работ на объекте. Сейчас требуемая доля постепенно снижается, критерии оценки меняются. Больше внимания уделяется самому строительному проекту, его рентабельности, как и должно быть при проектном финансировании.

Виталий Борисович Демидов, начальник территориального управления сетью и продажами Северо-Западного региона Абсолют Банка, отметил, что сегодня банки стараются диверсифицировать свои кредитные портфели по сравнению с докризисным периодом, чтобы доля строительного комплекса была соизмерима с другими отраслями.

### Укрытие для четвертого энергоблока

27 мая 2011 г. в ФГБОУ ВПО Санкт-Петербургский государственный политехнический университет (ФГБОУ ВПО «СПбГПУ») прошел семинар «Легендарные разработчики SCAD о своем детище: Расчет и проектирование конструкций в среде SCAD Office». Семинар с таким названием проходит на кафедре «Технология, организация и экономика строительства» (ТОЭС) регулярно, на этот раз его проводил руководитель коллектива разработчиков программного комплекса SCAD Эдуард Зиновьевич Криксунов.

В первой части доклада Э.З. Криксунов рассказал об одном из проектов, в котором участвует компания «SCAD Soft», – проектировании конфайнмента (укрытия) для четвертого энергоблока Чернобыльской АЭС.

В 2007 г. был проведен международный тендер на сооружение конфайнмента для Чернобыльской АЭС. Его выиграл французский консорциум NOVARKA. SCAD Soft является субподрядчиком этого проекта. В задачу компании входила проверка расчетов NOVARKA на соответствие национальным нормативным документам (СНИП).

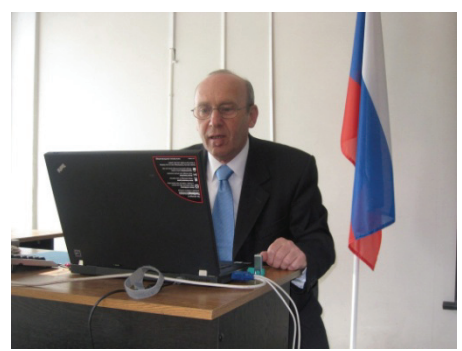

Укрытие будет представлять собой арку, состоящую из стальных труб, шириной 257 м и высотой 105 м. Внутри конфайнмента будут проходить крановые пути для пятидесятитонных кранов, предназначенных для разборки существующего саркофага и удаления радиоактивных материалов.

Проект должен был удовлетворять таким условиям как:

- 100 лет безремонтной эксплуатации;
- максимальная заводская готовность;
- обеспечение вентиляции в объеме 700000 м<sup>2</sup>.

Для минимизации работ в радиоактивной зоне большинство соединений в узлах является болтовыми, сварки практически нет. Конфайнмент будет сделан на заводе, затем собран в 300 м от энергоблока и надвинут по рельсам на существующий саркофаг.

Для проверки расчетов французского консорциума был разработан специальный конвертер из п/к Hercules в п/к SCAD. Первоначально были получены большие расхождения, но затем было принято рассчитывать т.н. относительную разницу, равную отношению разницы между абсолютными значениями и несущей способностью сечения. При таком расчете расхождения значительно снизились.

Для конструкции было подобрано 572 варианта нагрузок. Из них решающими оказались 137 нагрузок от смерча третьей категории. За 100 лет в районе Чернобыльской АЭС было около 10 смерчей, часть из которых категории 2,4. Категория 3 предполагает окружную скорость 80 м/с, поступательную скорость 20 м/с.

Также принципиальными являются снеговые и сейсмические нагрузки. Снег, скатываясь по арке конфайнмента, приземляется со скоростью 40 м/с. Такой снеговой удар не выдержит никакая конструкция, поэтому необходимо обеспечить отсутствие каких-либо объектов возле укрытия. Расчет сейсмической

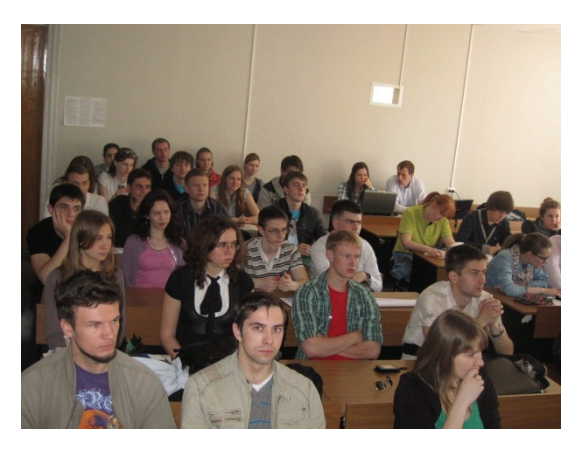

нагрузки (балльность для этого региона 6, для расчета атомных объектов прибавляется единица) показал, что размах конфайнмента соизмерим с длиной сейсмической волны.

Подбор сечений производился в 17 итераций. После каждого изменения проводился перерасчет сечения.

Во второй части своего доклада Э.З. Криксунов рассказал о новой версии программного комплекса SCAD, которая будет окончательно доработана и выпущена весной 2012 г. О предыдущей версии см.: Перельмутер А.В., Криксунов Э.З., Карпиловский В.С., Маляренко А.А. Интегрированная система для расчета и проектирования несущих конструкций зданий и сооружений SCAD Office. Новая версия, новые возможности // Инженерно-строительный журнал. 2009. №2. С. 10-12.

### Магистры по направлению «Строительство»

В конце июня на инженерно-строительном факультете ФГБОУ ВПО Санкт-Петербургский государственный политехнический университет (ФГБОУ ВПО «СПбГПУ») проходили защиты магистерких диссертаций. Тематика защит была весьма широкой, охватывала практически все области в рамках

направления «Строительство». Так, на кафедре «Технология, организация и экономика строительства» (ТОЭС) было защищено 20 работ, в том числе на такие темы как сейсмозащита зданий, расчет строительных конструкций, очистка сточных вод, осушение воздуха и многое другое.

Многие диссертации развивают темы магистерских диссертаций прошлых годов либо разрабатываются в рамках кандидатских работ преподавателей. Так, например, Алевтина Николаевна Александрова защищала работу «Гидротехническое сооружение для очистки ливневых сточных вод на автодорогах», являющуюся продолжением диссертации А.М. Корчевской 2009 г. (см.: Корчевская А.М., Чечевичкин В.Н. Характеристики сорбционного модуля гидротехнического сооружения очистки ливневых сточных вод кладбищ // Инженерно-строительный журнал. 2009. №2. С. 43-45).

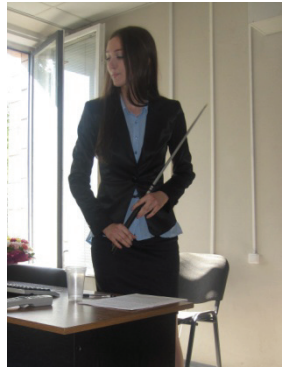

Михаил Борисович Китаин работал под руководством старшего преподавателя кафедры ТОЭС Ксении Игоревны Стрелец, защитившей в 2010 г. диссертацию, посвященную расчету пылеудаления в циклонах (см.: Гидравлика и инженерная гидрология // Инженерно-строительный журнал. 2011. №1(19). С. 2). М.Б. Китаин рассматривал в своей диссертации возможность искропогашения в циклоне.

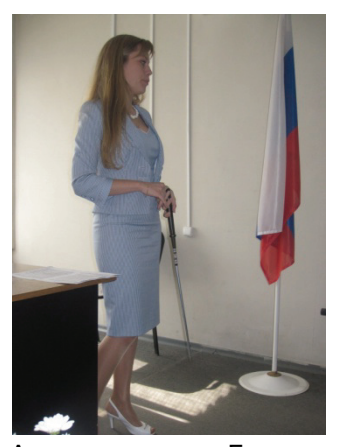

Вопросы энергоэффективности были так или иначе рассмотрены во многих работах. Особое внимание энергосбережению в инженерных сетях зданий было уделено в диссертации Екатерины Михайловны Титовой. Ею рассматривались системы центрального кондиционирования с секцией осушения воздуха для музейных помещений. Итогом работы Е.М. Титовой стала методика выбора наиболее энергоэффективной системы кондиционирования в зависимости от климатических условий и требуемых параметров воздуха (температуры и влажности). См. об этом: Титова Е.М., Аверьянова О.В. Анализ эффективности систем кондиционирования с секцией осушения воздуха // Инженерностроительный журнал. 2011. №1(19). С. 46-52.

Традиционно большая доля работ на кафедре ТОЭС основана на проблемах проектирования и расчета строительных конструкций с использованием программных продуктов. В этом году магистрами решались, в том числе, такие сложные задачи, как моделирование грунтового основания. Так, в работе Алексея

Александровича Гаркавко «Конструктивные решения крепления стен глубокого котлована» было проведено несколько вариантов расчета различных способов крепления котлована:

- в п/к SCAD с учетом физической нелинейности грунта;
- в п/к Plaxis с учетом физической нелинейности грунта;
- ручной расчет;
- расчет в программе Фундамент.

Результатом работы также стали рекомендации по использованию того или иного вида крепления стенок котлована с учетом различных факторов. Подкосное крепление стенок было определено как самое экономичное решение. Но метод имеет ограничения по грунтовым условиям и другим факторам.

Чэнь Сятин в своей диссертации также использовал п/к SCAD для моделирования сложного объекта – скользящего пояса сейсмоизолированного здания. Об этом см.: Кузнецов В.Д., Чэнь С. Скользящий пояс с фторопластом сейсмостойкого здания // Инженерно-строительный журнал. 2011. №3(21). С. 53-58.

Многие магистры планируют продолжить работу над своими темами в аспирантуре.

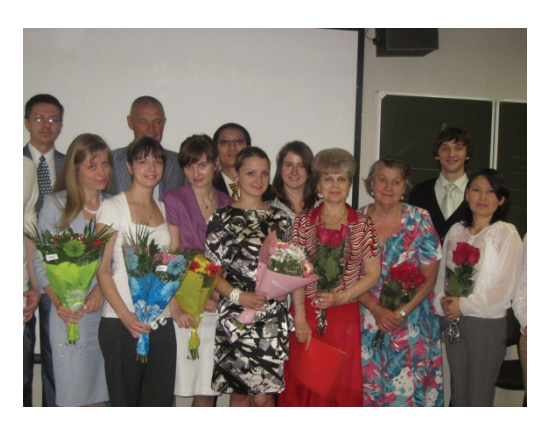

### Fatigue of Fillet-welded Joint Assessment by the FEA Simulation of Damage Accumulation

*Prof., Dr.Sci.Tech. R. V. Guchinsky, IPME RAS; Prof., Dr.Sci.Tech. S. V. Petinov\*, Saint-Petersburg State Polytechnical University* 

**Key words:** Fillet-welded joints; Fatigue of welded joints; FEA-based simulation of fatigue; Strain-life criterion for fatigue; Fatigue damage accumulation technique.

#### *1. Introduction*

Fillet-welded joints are frequent in steel structures applied in civil engineering, in ship and marine structures. Through recent decades, a design principle of welded structures, known as «friendly for manufacturing» assumed application of fillet-welded joints without machining the edges needed to provide complete filling of the joint, has been manifested.

Of special interest are the non-continuous part-penetration joints where the load flow passes via the weld material. A typical example is the welded joints of brackets in connection of outer shell stiffeners and transverse components of welded bridge and ship hull structures. The load flow due to axial deformation and bending of stiffeners is concentrated in the weld material at the bracket ending causing local stress elevation capable of initiating fatigue crack, Fig.1.

Another example is the «friendly for manufacturing» cruciform part-penetration load-carrying welded joints when machining of plate edges is not applied. Depending on the relative width of cavity (compared to plate thickness) and shape of weld bead fatigue failure in these joints may initiate at the weld toe or, alternatively, from the weld root, the cavity tip.

In uniformly loaded continuous fillet-welded joints the first problem, i.e. initiation of fatigue process at the weld toe, can be solved by following the International Institute of Welding (IIW) instructions, e.g. [6, 11], and the rules of International Association of Classification Societies (IACS), e.g. [7], for fatigue design of hull structures.

In case the crack is expected at the weld root fatigue strength can be assessed by applying the Fracture mechanics technique [2, 3, 12, etc.].

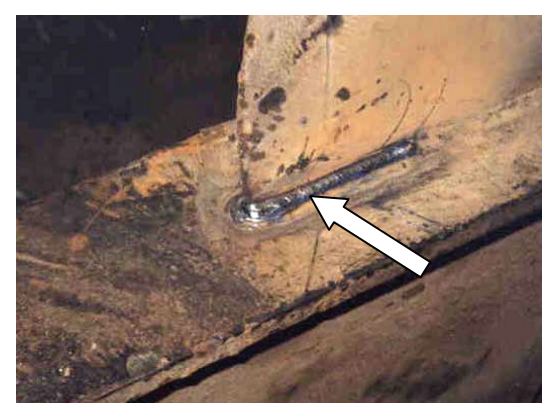

**Fig. 1. Fatigue crack (re-welded) at the bracket ending on the flange of longitudinal stiffener. A tanker ship bottom structure. Courtesy of Lloyd's Register** 

Since the continuous uniformly loaded joints are considered in above references, the stress analysis can be reduced to the generalized plane stress problem. The crack path is approximately predicted by the FEA as the maximum principal stress planes passing through the weld throat. Respectively, the strength intensity factor (SIF) values along the crack path should be calculated. Further, the crack extensions are found by integrating the Paris-Erdogan equation, e.g. [3]. It should be immediately noted that the crack (SIF) analysis in this case is limited by the properties of stress field at the crack tip: the stress singularity vanishes as the crack traverses approximately 0.7 of the weld throat; apart from that increasing stress in the ligament actuates material plasticity, again, limiting applicability of the Linear fracture mechanics and the prospects of analysis.

Fatigue analysis is seen essentially more complicated when the crack initiation is expected at the weld root of the non-continuous and non-uniformly loaded joints. In such cases, planning fatigue and FE analysis of the joint, one has to foresee the crack initiation location and the three-dimensional crack progress until it would reach the outer surface of the weld bead. The mesh should be re-arranged following the crack front evolution and extensions. Again, the stress field singularity range may be limited and material plasticity would prevent the feasibility of analysis well before the crack might have approached the outer surface of the weld.

An attempt to approximate fatigue properties of non-continuous part-penetration fillet welded joint was made in [14] exemplified by the bending loaded cantilever plate, Fig.2. The intact weld bead stress field was used to approximately estimate the crack trace and the stress intensities, mostly at the weld ending. The results of analysis were in reasonable agreement with the experimentally obtained fatigue lives [8]. However, the agreement was found

Guchinsky R. V., Petinov S. V. Fatigue of Fillet-welded Joint Assessment by the FEA Simulation of Damage Accumulation

at relatively low stresses in the joint. At high stresses in the weld material the Linear fracture mechanics format was not applicable because of development of plasticity at the weld root. All in all, since the crack extensions were modeled rather conditionally, the approach developed could not be regarded a general technique of fatigue strength evaluation.

Recently [9] it was shown that crack initiation and growth in case of elastic-plastic deformation of material might be simulated aided by the FEA using the technique of «damage accumulation», even in polycrystalline silicon components. The idea of the approach is not a new one: it was suggested, e.g., in [1], [2], [5] and in earlier publications. However, modeling of the fatigue process in [9] as in other publications as well, was applied to the plane stress conditions, crack analysis in thin plane elements. In the present analysis the three-dimensional crack progress caused by exhausting of cyclic plasticity is simulated by applying the elements of the above approach. The results of simulation are in good agreement with the experimental data [8] obtained at large load excursions causing cyclic plasticity of weld material.

### *2. Procedure of analysis*

According the present version of the approach, the volume of detail analyzed is modeled by the mesh, the finite elements in which are assumed «material elements», deemed representative of clusters of grains with approximately close slip resistance. This principle allows for statistical modeling of properties of slip resistance in «material elements» providing by this assessment of scatter in fatigue lives [9, 15]. Progressing damage of «material elements» is estimated by the linear damage summation (Palmgren-Miner) rule; the stress field and the damage evolution is accounted in the course of crack extensions. The «failed» elements where the damage reaches the "critical unity" are defined further by the infinitesimal stiffness, thus allowing for the crack initiation and extensions simulation.

In present analysis the elements of this technique are applied for the numerical simulation of fatigue process in non-continuous non-uniformly loaded fillet-welded joint, where the crack is assumed initiated in cavity, at the weld root. The damage accumulation is based on considering elastic-plastic behavior of material; the crack shape and extensions are simulated until almost complete failure of the joint, when the crack approaches the outer surface of the weld and propagates along the weld in the throat plane.

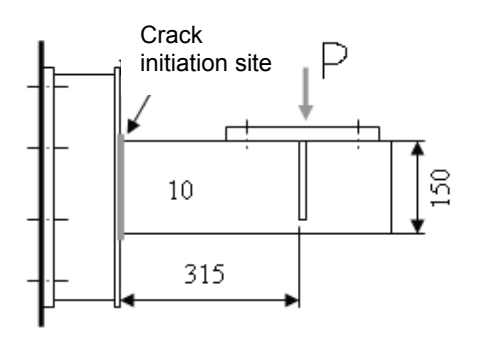

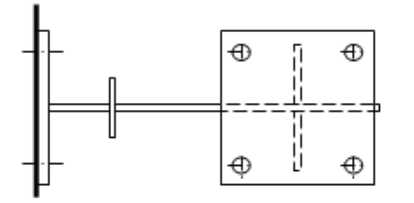

**Fig. 2. Specimens tested and results reported in [9]** 

Fatigue resistance of material, a low-carbon structural steel electrode material, is characterized by the Strain-life Manson's criterion [10, 13]:

$$
\Delta \varepsilon = \Delta \varepsilon_p + \Delta \varepsilon_e = C N^{-\alpha} + B N^{-\beta}, \qquad (1)
$$

parameters of which, experimentally obtained, are:  $C = 0.480$ ,  $B = 0.011$ ,  $\alpha = 0.653$ ,  $\beta = 0.140$  [13];

 $\sigma_y = 290$ ,  $MPa$ ,  $\sigma_y = 450$ ,  $MPa$ ,  $\Delta \varepsilon$  is the total cyclic strain range,

 $\Delta \varepsilon_{\alpha}$ ,  $\Delta \varepsilon_{\alpha}$  are the elastic and plastic strain range components, respectively;

*N* is the number of cycles prior fatigue failure of material, defined by the preestablished decrease of the specimen stiffness. During fatigue tests of specimens the cyclic curves were recorded and generalized diagrams obtained [13].

As a reference, the specimen characteristics and loading mode given in [8], Fig.2, were used to design the FE model of the joint. In designing the FE model of the joint the attention was focused solely on the crack initiation at the slit tip circumference and propagation towards the outer surface of the weld bead. It was assumed that crack propagation surface insignificantly deviated from the weld throat plane.

The fracture modes in [8] were indicated only schematically; therefore the fractographic observations revealed in testing of similar fillet-welded joints where fatigue cracks propagated from the weld root [4] were used to support the above assumption, Fig. 3.

Respectively, the mesh was designed reasonably fine in the expected growth plane to provide the necessary cyclic stress and strain resolution (10 elements through the weld thickness in the throat plane); otherwise, it was coarsened, as shown in Fig.4, to reduce the processing time.

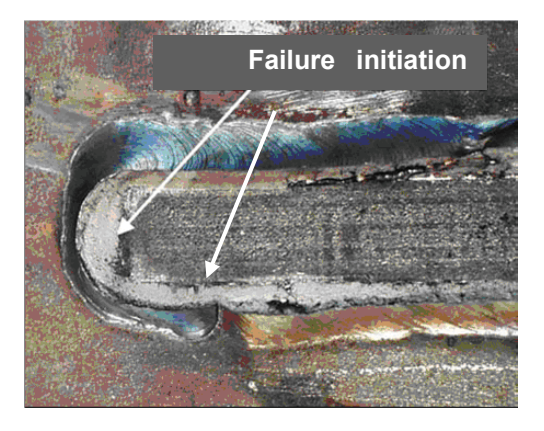

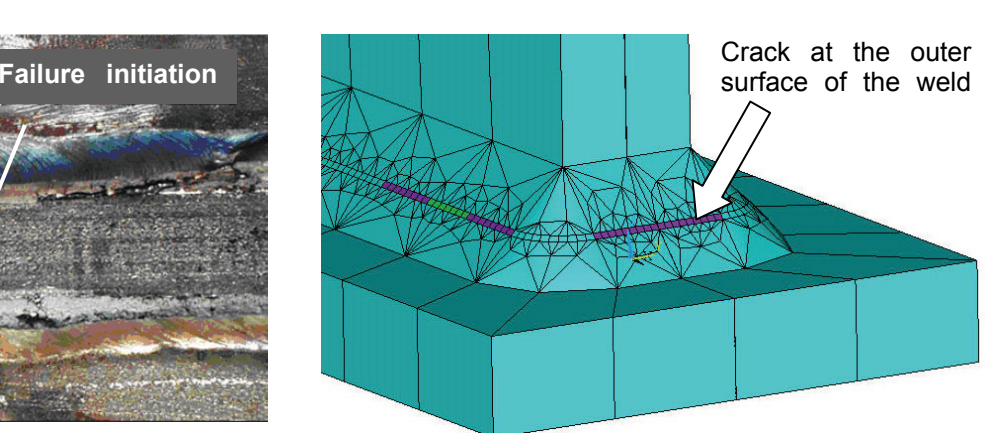

#### **Fig. 3. Fracture of weld material initiated at the front and lateral edge of cavity [4]**

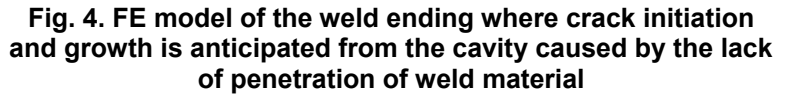

In the first load application, the static tensile diagram characterized the elastic-plastic behavior of elements of the model. In unloading, the behavior of elements, which exhibited plasticity in the initial phase, was further described by generalized cyclic curve. On assumption of cyclic stability of material (observed in experimental studies), calculated strain range was used to obtain the initial fraction of damage in affected «material elements».

The number of load cycles corresponding to estimated strain range is found from (1) by using maximum strain range in elements located, in the first step, at the circumference of the slit tip. This number is attributed to «failure» of these (or the only, if appropriate) elements. So far, if this number is  $N_{\circ}$ , then damage accumulated at this step in every of remaining affected elements is:

$$
d_{initial} = N_0 / N_i \tag{2}
$$

So that  $n_i = N_0$  is the initial fragment of the «fatigue process»,  $N_i$  is the number of load cycles to failure in every of the strain range conditions, in every of «material elements» where plasticity occurred in the initial and sequential loadings, which develop due to "failure" of consequential elements. The "failure" is controlled by condition:

$$
d = d_{initial} + \sum_{i} (n_i / N_i) = 1.
$$
 (3)

Here  $n_i = n_i(\Delta \varepsilon_i)$  is the number of load cycles corresponding the strain range  $\Delta \varepsilon_i$ , which completes the damage accumulation in a particular FE («material element»), *d*, at every of the «crack extensions».

#### *3. Results of the fatigue process simulation*

The briefly displayed procedure allowed analyzing the crack "initiation" at the cavity circumference and its extensions until almost complete fracture of the joint in the weld throat surface. Fig.5 shows the results of FE simulation of the crack initiated in several locations of the slit circumference and its growth towards the outer surface of the weld. As seen, the crack initiation is predicted not only at the weld ending inner boundary; also, simultaneous crack start is expected at a short distance from the weld ending, at the lateral tips of the cavity.

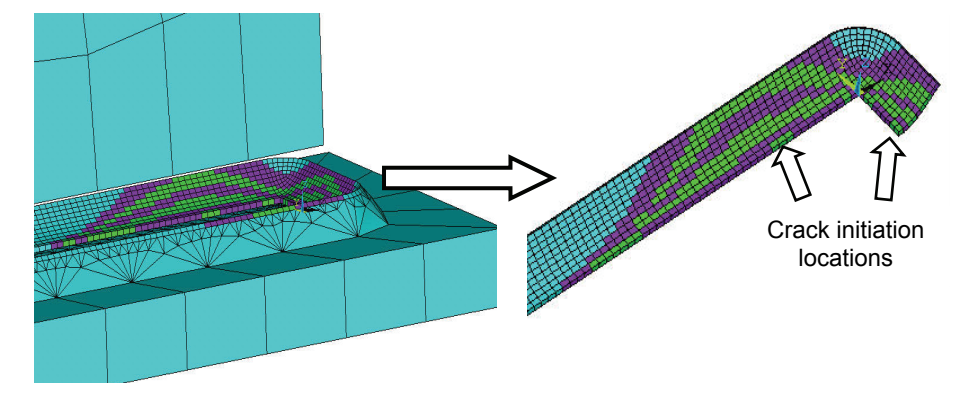

#### **Fig. 5. Sequence of «failure» of elements and of the respective «crack extensions» initiated at the slit circumference**

Guchinsky R. V., Petinov S. V. Fatigue of Fillet-welded Joint Assessment by the FEA Simulation of Damage Accumulation

This corresponds to the findings of experimental investigation [4], Fig.3, and of the previous numerical analysis of the same joint, although the latter limited by the uncracked weld material conditions and assessed at the axial tensile loading of the attachment [14], as seen in Fig.6.

The crack shape evolution shown in Fig.5, corresponds to 32, 57, 85, 94, 98 and 99% of the total fatigue life of the joint when the applied load excursions were equal to  $\Delta P = 48.33$ . kN, Similar were the general crack shape characteristics, although the crack extension steps were dependent on the load range, as occurred fatigue lives under different loading conditions as well.

The results of analysis of fatigue properties of the fillet-welded joint when the crack assumed initiated at the cavity due to incomplete penetration, altogether with the experimental findings are presented in Table 1 and in Fig.7.

It is seen, the results of fatigue process modeling by the damage accumulation in "material elements" procedure fit reasonably well the experimental data.

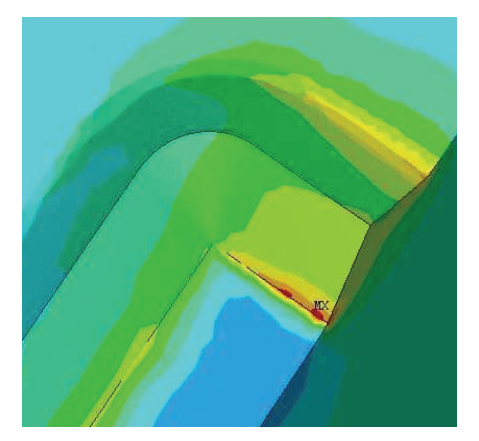

**Fig. 6. Maximum principal elastic stress field in the weld throat plane; tensile loading of the joint [14]** 

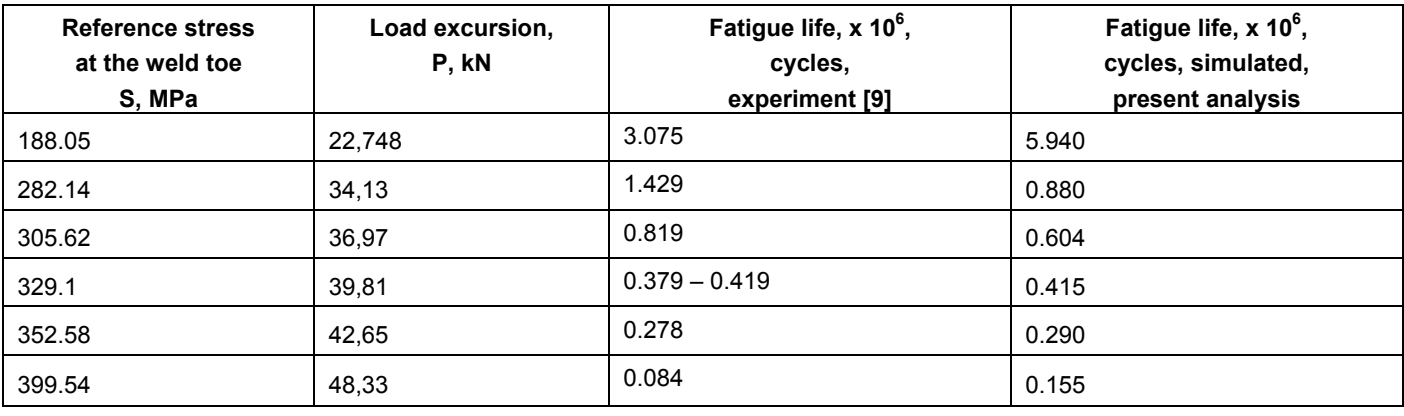

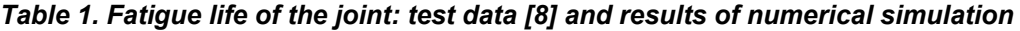

Discussing the comparison, it should be noted that repeating of testing of a series of specimens at the same load conditions would result in a scatter of test data. The sources of scatter may be attributed to the difference of the volume and the shape of weld material, especially at the weld ending, to the difference of particular size and shape of cavity in every of tested specimens. Those were uncertain; for the purposes of a more detailed analysis the geometry of the weld and slit should be assessed, e.g., by the means of ultrasonic scanning.

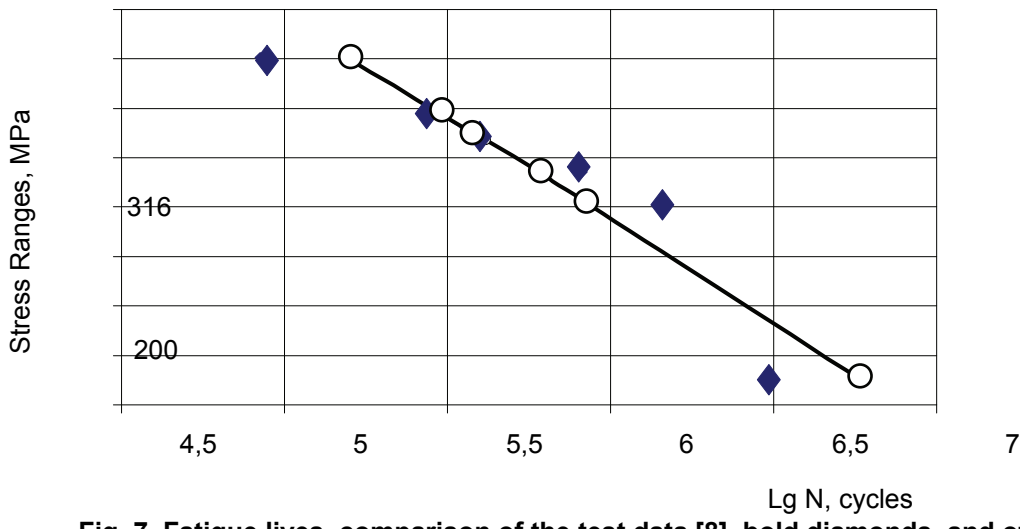

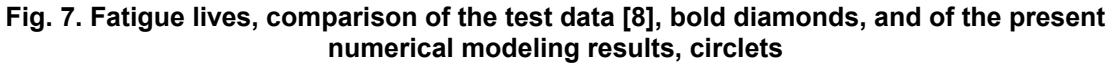

In addition, the present analysis did not consider residual welding stress and its influence on the fatigue process. However, it may be a factor of secondary importance in modeling fatigue of incomplete penetration welding joints: it was shown [16] that the most influential component of welding stress, normal to the expected crack propagation plane, is insignificant at the cavity tip, increasing towards the outer surface of the weld bead. Material cyclic plasticity induced at the crack front and in ligament would result further in the residual stress re-distribution and relaxation, so that total effect of welding stress may be neglected.

### *Acknowledgements*

This work was carried out within the frames of the Program of fundamental research sponsored by the Division of Energy, Mechanical Engineering, Mechanics and Control of Processes of Russian Academy of Science.

#### **References**

- 1. Boytsov G. V. Обобщенный подход к расчету зарождения и развития трещин усталости в плоских элементах судовых конструкций [A Generalized Analysis of Initiation and Propagation Stages of Fatigue Cracks in Plate Elements of Ship Structures]. *Proceedings, Gorky Polytechnic*. 1990. pp.5-11.
- 2. Ellyin F., Fakinlede C. O. Probabilistic Simulation of Fatigue Crack Growth by Damage Accumulation. *Engineering Fracture Mechanics*. 1985. Vol. 22, No. 4. pp. 697-71
- 3. Frank K. H., Fisher J. W. Fatigue Strength of Fillet Welded Cruciform Joints. Journal of the Structural Division, ASCE. 1979. Vol.105, No.ST9. pp.1727-1741
- 4. Fricke W., Doerk O., Gruenitz L. Fatigue Strength Investigation and Assessment of Fillet-Welds around Stiffener and Bracket Toes. *Proc. of Special FPSO Conference of OMAE*. 2004. Houston, TX.
- 5. Glinka G. A Cumulative Model of Fatigue Crack Growth. *International Journal of Fatigue*. 1982. April. pp.59-67
- 6. Hobbacher A. Recommendations for Fatigue Design of Welded Joints and Components. 2007. IIW document XIII-2151r1-07 / XV-1254r1-07.
- 7. IACS Common Structural Rules for Double Hull Oil Tankers. 2006
- 8. Kim W. S., Kim D. H., Lee S. G., Lee Y. K. Fatigue Strength of Load-Carrying Box Fillet Weldment in Ship Structure. *Proceedings, 8th International Symposium PRADS-2001.* 2001. Vol. 2, pp.1161-1167, Shanghai. Elsevier Science Ltd.
- 9. Korolev I. K., Petinov S. V., Freidin A. B. FEM Simulation of fatigue damage in a polycrystalline silicon structure. Proc., VI Intern. *Conference on Reliability of Materials and Structures «RELMAS-2008»*. Saint-Petersburg, SPb Polytechnic University, 2008.
- 10. Makhutov N. A. *Деформационные критерии усталости и прочность компонентов конструкций* [Strain-Life Criteria for Fatigue Failure and Strength Analysis of Structural Components]. Mashinostroenie, Pubs, Moscow. 1981.
- 11. Niemi E. Structural Stress Approach to Fatigue Analysis of Welded Components. Designer's Guide. 2000. IIW Doc. XIII-WG3-06-99
- 12. Petinov S. V. *Crack Propagation Period of Fatigue and Prediction of Structure Fatigue Life*. Report SK/R-36, Division of Ship Structures, NTH, Trondheim. 1976.
- 13. Petinov S. V. *Fatigue Analysis of Ship Structures*. Backbone Publishing Co., P.O. Box 562, Fair Lawn, NJ 07410. 2003.
- 14. Petinov S. V., Kim W. S., Paik Y. M. Assessment of Fatigue Strength of Weld Root in Ship Structure: An Approximate Procedure. *Ship and Offshore Structures Journal*. Woodhead Publishing, V.1, No.1, 2006, pp.55-60.
- 15. Petinov S. V., Letova T. I., Yermolaeva N. S. FEM Modeling of the Aluminium Alloy Microplasticity. In: *Advanced Light Alloys and Composites*. NATO ASI Series. 1998 / Ed. by R. Ciach. Kluwer Academic Publishers, Dordrecht, pp. 427-433.
- 16. Karzov G. P., Margolin B. Z., Shvetsova V. A. *Физическое и механическое моделирование процессов разрушения* [Physical and Mechanical Modeling of the Failure Processes]. Saint-Petersburg : Polytechnic Publ., 1993.

\* *Sergei V. Petinov, Saint-Petersburg, Russia Tel: +7 (812) 552-6303; email: sergei.petinov@gmail.com*

### О выборе методов контроля прочности бетона построенных сооружений

#### *К.т.н., старший преподаватель А.В. Улыбин\**

*ФГБОУ ВПО Санкт-Петербургский государственный политехнический университет*

**Ключевые слова:** бетон; прочность; неразрушающие методы контроля; обследование зданий

В последние годы популярность и доступность различных методов контроля прочности бетона и реализующих их приборов резко возросла. И несмотря на требования нормативных документов, резко ограничивающие возможность применения большинства методов для использования в ходе обследования конструкций зданий и сооружений, в том или ином объеме они применяются большинством организаций.

Необходимо уточнить, что в данной статье речь идет только о прочности бетона на сжатие и далее под «прочностью» понимается именно этот параметр бетона.

Рассмотрим следующие вопросы.

- 1. Какие методы определения (оценки) прочности бетона применяются и какие наиболее доступны?
- 2. Каковы параметры основных применяемых методов с точки зрения стоимости оборудования, производительности и погрешности измерений?
- 3. Какие методы в реальных условиях объектов обследования, с учетом сложившейся на рынке ситуации, можно применять, соблюдая требования норм?

Исследования прочности бетона должны выполняться по требованиям ГОСТ 28570 [1], 22690 [2], 17624 [3], ГОСТ Р 53231 [4], СТО [5]. Условно все применяемые методы можно разделить на 3 группы, представленные на рис. 1.

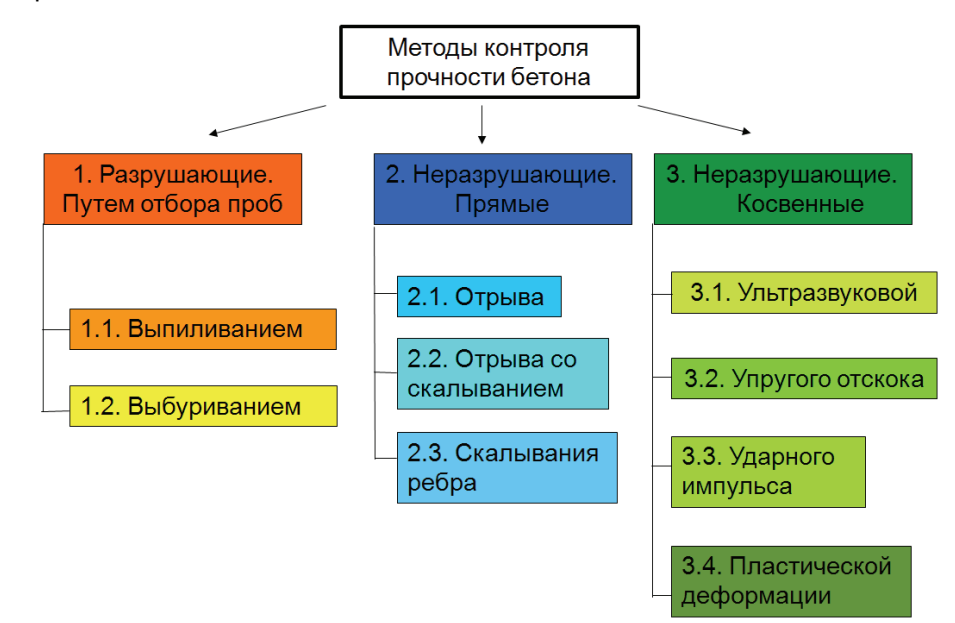

#### **Рисунок 1. Классификация методов контроля прочности бетона**

Результаты, полученные методами первой группы, являются наиболее соответствующими истинному значению прочности материала по следующим причинам. Во-первых, измеряется именно искомый параметр – усилие, соответствующее разрушению при сжатии. Во-вторых, исследуется образец материала, изъятый из тела конструкции, а не только из поверхностного слоя. В-третьих, влияние на результат измерения внешних факторов: влажность, армирование, дефекты поверхностного слоя и прочих, – можно свести к минимуму.

Однако данный подход для рядовых объектов на практике применяется крайне редко. Это обусловлено тремя основными причинами: высокая стоимость оборудования, большая трудоемкость процесса измерения и, следовательно, его себестоимость и локальное повреждение конструкций, которое в большинстве случаев заказчик не приемлет.

Подсчитаем оценочную стоимость необходимого для первого вида измерений оборудования. Учитывая, что метод выбуривания кернов по сравнению с отбором проб выпиливанием характеризуется меньшей трудоемкостью и повреждением, наносимым конструкции, рассмотрим оборудование именно для него. Рассмотрим комплект оборудования, доступного на рынке, со средним качеством и минимальными необходимыми параметрами. В минимальный комплект можно включить: перфоратор (Bosch GBH 2-26), установка алмазного сверления для отбора кернов диаметром до 100 мм (Husqvarna DMS 160A), камнерезный станок (Diam SK-600) и пресс гидравлический (ПГМ-1000МГ4). Данные сведены в таблицу 1.

Трудозатраты для выполнения измерений будут состоять из выбуривания трех кернов (согласно п. СП 13-102 [6] для определения прочности одного конструктивного элемента), доставки с объекта в лабораторию (в расчет взят 1 ч), торцовки на камнерезном станке и испытания на прессе с последующей обработкой результатов.

Для всех методов контроля, указанных на рис. 1, по требованиям ГОСТов [1,2,3] необходимо до выполнения измерений (отбора проб) определить наличие и расположение арматуры. Данная операция, как правило, выполняется магнитным методом по ГОСТ 22904 [7]. Эта составляющая в затраты на приборное обеспечение и трудоемкость не включена.

Подсчитаем оценочную стоимость необходимого для второго вида измерений оборудования. Расчет выполнен для метода отрыва со скалыванием, так как в отличие от методов отрыва и скалывания ребра, данный метод в отечественной практике обследования нашел наибольшее применение.

В минимальный комплект можно включить перфоратор (Bosch GBH 2-26) и прибор для определения прочности бетона методом отрыва со скалыванием (ПОС-50МГ4). Трудозатраты для выполнения измерения методом отрыва со скалыванием будут состоять из бурения шпура, закладки анкера и проведения измерения. Количество единичных измерений для определения прочности бетона участка конструкции должно быть не менее трех [4,6]. Данные представлены в таблице 1.

Во всех косвенных неразрушающих методах контроля прочности для реализации достаточно наличия самого прибора контроля. Трудоемкость состоит непосредственно из измерений того или иного параметра (отскок, скорость ультразвука, диаметр отпечатка и пр.) после выполнения надлежащего количества измерений.

Измерение прочности методом пластической деформации характеризуется большей трудоемкостью, так как помимо нанесения отпечатков на поверхность бетона конструкции необходимо производить измерение их диаметров и дальнейший расчет их отношения (при использовании молотка Кашкарова).

| № по<br>рис. 1 | Метод измерения               | Стоимость<br>оборудования,<br>руб. | Трудоемкость*,<br>чел/ч | Стоимость испытания**,<br>руб. |
|----------------|-------------------------------|------------------------------------|-------------------------|--------------------------------|
| 1.2            | Испытание кернов на прессе    | 494000                             |                         | 12000                          |
| 2.2            | Отрыв со скалыванием          | 67000                              |                         | 5000                           |
| 3.1            | Ультразвуковой метод          | 65000                              | 0,1                     | 1500                           |
| 3.2            | Метод упругого отскока        | 25000                              | 0,2                     | 1500                           |
| 3.3            | Метод ударного импульса       | 35000                              | 0,2                     | 1500                           |
| 3.4            | Метод пластической деформации | 4000                               | 0,5                     | 2000                           |

*Таблица 1. Сводные данные по методам измерения*

\*Трудоемкость определена по всем операциям с момента начала работ на объекте, учитывая необходимость обработки поверхности и прочие вспомогательные операции, до получения первичных данных о прочности, без работ по оформлению результатов.

\*\*Стоимость указана по результатам опроса специализированных организаций с учетом минимально необходимого по требованиям нормативных документов количества измерений и без учета дополнительных затрат (проезд до объекта, установка лесов, вскрытие отделочных слоев и др.).

Исходя из данных, представленных в таблице 1, можно сделать вывод о том, что приборы третьей группы характеризуются очевидными преимуществами. Они обладают наименьшей трудоемкостью и, соответственно, стоимостью единичного испытания. Величина инвестиций в приобретение оборудования также минимальна по сравнению с методами 1 и 2 групп. Помимо этого все косвенные методы контроля являются полностью «неразрушающими» и не наносят повреждений бетону конструкций при измерениях.

Именно эти факторы являются основной причиной большой популярности методов группы 3 у различных организаций, занимающихся обследованием и испытаниями бетона. Особенно это относится к фирмам, стремящимся минимизировать расходы на оборудование, либо «молодым» организациям, а также к организациям, основной целью которых является не качество выполненной работы.

#### *Рассмотрим другую сторону проблемы.*

Согласно п. 3.14 ГОСТ 22690 [2], «для определения прочности бетона в конструкциях предварительно устанавливают градуировочную зависимость между прочностью бетона и косвенной характеристикой прочности (в виде графика, таблицы или формулы)». Применение методов упругого отскока, ударного импульса или пластической деформации при обследовании конструкций, бетон которых обладает параметрами, отличающимися от бетона, на котором построена градуировочная зависимость (то есть всегда), возможно только с уточнением данной зависимости. Уточнение зависимости подразумевает испытание бетона методом группы 2 или 1.

Согласно п. 3.16. ГОСТ Р 53231 [4], использование всех косвенных методов контроля (группа 3) возможно только с построением градуировочной зависимости.

Согласно п. 8.3.1 и Приложению Б СП 13-102 [6], определение прочности бетона выполняется неразрушающими методами в соответствии с ГОСТ 22690 [2], и без построения градуировочной зависимости может быть выполнено только методами отрыва со скалыванием, отрыва, скалывания ребра и по испытанию отобранных образцов.

Иными словами, применять все методы контроля прочности, входящие в группу 3 (рис. 1), без построения градуировочной зависимости НЕЛЬЗЯ, а построение зависимости ведет к неизбежному использованию методов группы 1 или 2. По результатам анализа отчетов сторонних организаций, а также общения с коллегами из различных регионов России можно утверждать, что в отечественной практике обследования указанными нормами пренебрегает большинство организаций. Почему так происходит, описано выше.

#### *Рассмотрим, чем вызвано такое категоричное требование норм по отношению к косвенным неразрушающим методам контроля.*

*Во-первых*, это большая неопределенность (погрешность) результатов измерения фиксируемого параметра. Помимо наличия приборной составляющей погрешности (износ пружины, низкий заряд аккумуляторов и т.п.), которая вносит определенный вклад в результирующую погрешность, превалирующую роль играют многочисленные внешние факторы [8]. К ним относятся:

- качество обработки поверхности бетона;
- наличие дефектов (скрытых и явных) в зоне измерения (микротрещины, поры, каверны, расслоения и т.п.);
- включения крупного заполнителя;
- наличие арматуры в зоне измерения;
- повреждение поверхностного слоя (размораживание, промасливание, увлажнение, карбонизация и другие виды коррозии);
- сила прижатия датчика (для ультразвукового метода);
- другие факторы.

Все перечисленные факторы в определенном сочетании имеют место всегда, а минимизация их влияния либо невозможна, либо снижает производительность измерений в разы (например, предварительная шлифовка поверхности бетона).

*Во-вторых*, даже при сведении к минимуму влияния внешних факторов путем тщательной подготовки и проведения исследований, а также статистической обработки результатов измерений и отбраковки их части, полученный результат не может быть использован без частной градуировочной зависимости для конкретного исследуемого бетона.

Установление градуировочной зависимости, например, для ультразвукового метода, по требованиям п. 3.4 ГОСТ 17624 [3] подразумевает испытание не менее 30 образцов кубов (15 серий по 2 куба в каждой). На большинстве объектов среднего масштаба, а также при выборочном обследовании бетонных конструкций выполнение такого количества прямых испытаний сводит к нулю необходимость применения неразрушающих методов вообще. Помимо этого, получить согласование заказчика на повреждение конструкций (неизбежное при испытаниях) в таком объеме на эксплуатируемых объектах гражданского назначения редко представляется возможным.

Необходимо отметить, что на практике, даже при соблюдении минимального количества образцов для построения градуировочной зависимости, найденная зависимость может оказаться не удовлетворяющей требованиям норм по статистическим параметрам оценки (допустимое среднеквадратическое отклонение, коэффициент вариации). Таким образом, выполненная исследовательская работа может оказаться бесполезной.

Тем не менее, *применять косвенные методы неразрушающего контроля можно*. Это целесообразно в следующих случаях:

- когда нет необходимости определять прочность бетона (например, для расчета), а необходимо только оценить ее значение и использовать как один из ряда факторов, характеризующих техническое состояние конструкции (однородность, сплошность и др.), например при обследовании фундаментов по требованиям п. 7.16 ТСН 50-302 [9] и п.5.2.15 ГОСТ Р 53778 [10];
- когда необходимо качественно выявить зоны неоднородности прочности бетона для дальнейшего применения методов групп 1 и 2 в этих зонах;
- когда есть возможность и необходимость выполнения комплексных работ и построения частной градуировочной зависимости согласно требованиям ГОСТ.

Учитывая, что методов третьей группы несколько, рассмотрим, какой из них оптимален. Параметры трудоемкости и стоимости имеются в таблице 1. Ниже рассмотрим третий немаловажный фактор – погрешность измерения.

На одном из обследованных в 2011 г объектов автором было проведено исследование, в ходе которого осуществлен контроль прочности бетона тремя косвенными неразрушающими методами с последующим испытанием отобранных образцов. Метод пластической деформации не применялся ввиду его низкой производительности.

Объект представляет собой колодец, выполненный из монолитного железобетона, радиусом 12 м и глубиной 8 м. Бетонирование стен колодца велось захватками, разделяющими колодец по высоте на 8 ярусов. Результаты измерений, выполненных различными методами, представлены в таблице 2. Для измерений использованы следующие приборы: ультразвуковой метод – Пульсар 1.1 (НПП «Интерприбор») (рис. 2); метод упругого отскока – Original Schmidt N (Proseq) (рис. 3); метод ударного импульса – ИПС МГ4.03 (СКБ «Стройприбор»).

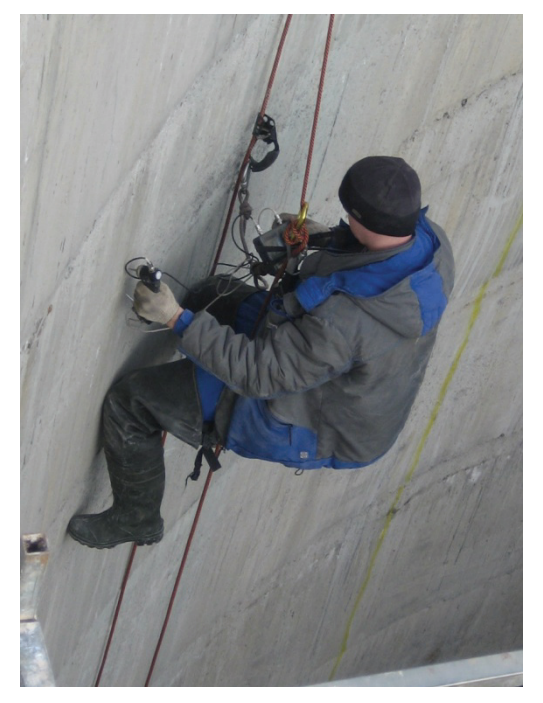

**Рисунок 2. Измерения ультразвуковым методом Рисунок 3. Измерения методом упругого отскока**

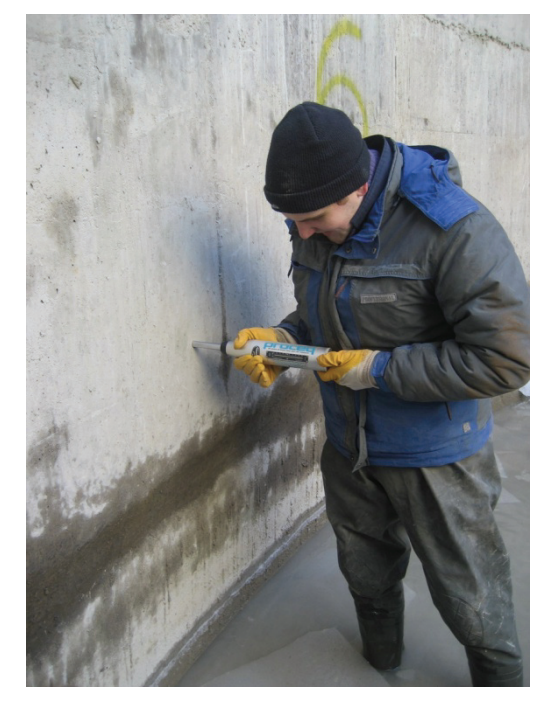

Среднее значение регистрируемых параметров, представленное в таблице, получено по выборке, состоящей из результатов не менее чем 30 единичных измерений. Коэффициент вариации V определен как отношение среднего квадратичного отклонения к среднему значению (математическому ожиданию).

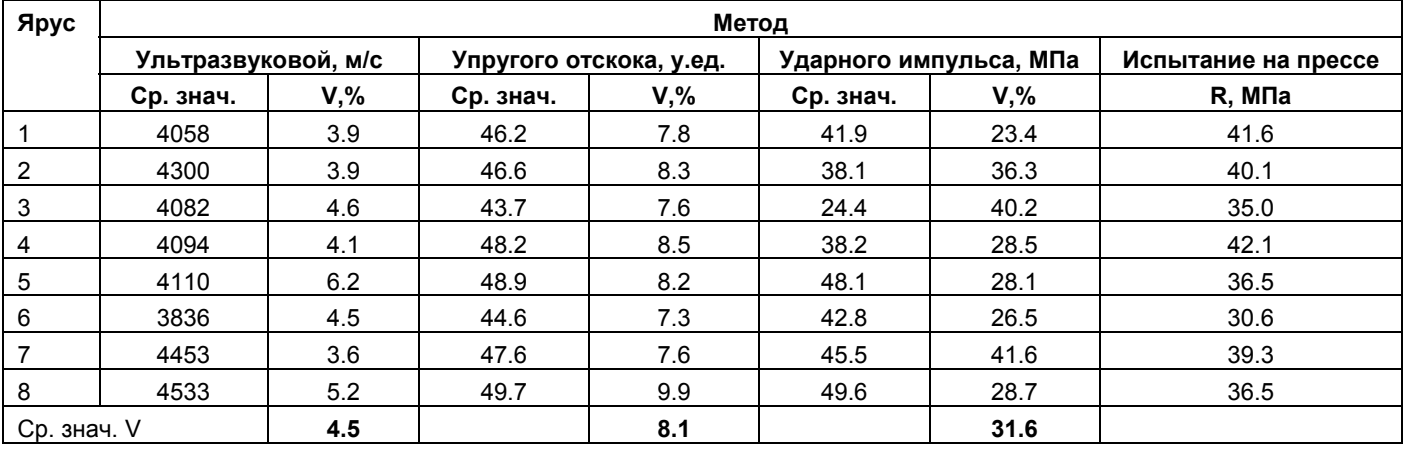

*Таблица 2. Результаты исследования прочности бетона колодца различными методами*

По данным, представленным в таблице, видно, что наименьшей погрешностью измерения характеризуется ультразвуковой метод. Метод упругого отскока имеет коэффициент вариации приблизительно в 2 раза выше. Разброс результатов измерения методом ударного импульса максимален и характеризуется коэффициентом вариации, превышающим 40%, при среднем значении 31,6%.

Для сопоставления результатов измерений, приведенных в таблице, они представлены в графическом виде на рис. 4. Значения приведены в виде отклонений результата измерения по каждому ярусу от среднего по всем ярусам.

По графикам (рис. 4) можно сделать вывод, что результаты измерений методами ударного импульса и ультразвуковым характеризуются высокой корреляцией и в целом сопоставимы с результатами испытания на прессе. Результаты измерений методом ударного импульса не характеризуются тесной связью ни с другими методами неразрушающего контроля, ни с результатами испытания на прессе.

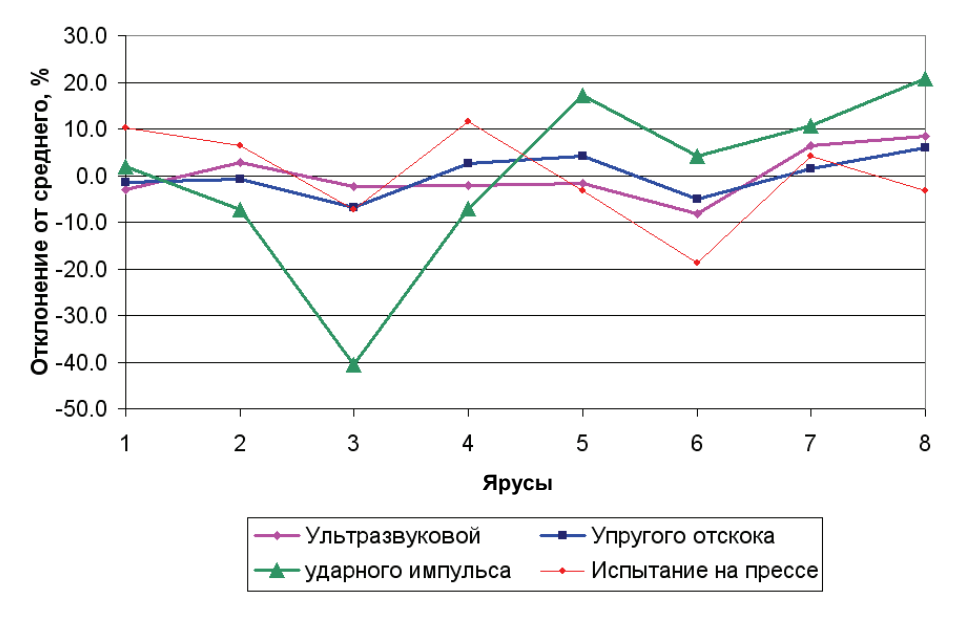

**Рисунок 4. Сравнение результатов измерения прочности бетона различными методами**

#### *Из всего описанного выше можно сделать следующие выводы и рекомендации.*

- 1. Для измерения прочности бетона обследуемых конструкций без нарушения требований современных норм можно применять только методы 1 и 2 групп (испытание отобранных образцов и методы отрыва и скалывания).
- 2. Оптимальным по точности, трудоемкости, стоимости и доступности оборудования, универсальности использования и масштабу разрушения конструкции является метод отрыва со скалыванием по ГОСТ 22690 [2].
- 3. В случаях, когда поверхностный слой имеет глубокое повреждение, бетон конструкции заморожен, а также требуются наиболее достоверные результаты, необходимо выполнять отбор проб и испытание в лабораторных условиях.
- 4. Применение методов 3 группы целесообразно для приблизительной оценки прочности, а также для выявления зон с отклонением прочности от среднего значения.
- 5. Из всех косвенных методов неразрушающего контроля рекомендуется использование ультразвукового метода или метода ударного импульса, а при возможности их сочетание, что также рекомендуется в литературе [11,12].

#### **Литература**

- 1. ГОСТ 28570-90. Бетоны. Методы определения прочности по образцам, отобранным из конструкций.
- 2. ГОСТ 22690-88. Бетоны. Определение прочности механическими методами неразрушающего контроля. Технические требования.
- 3. ГОСТ 17624-87. Бетоны. Ультразвуковой метод определения прочности.
- 4. ГОСТ Р 53231-2008. Бетоны. Правила контроля и оценки прочности.
- 5. СТО 36554501-009-2007. Бетоны. Ультразвуковой метод определения прочности.
- 6. СП 13-102-2003. Правила обследования несущих строительных конструкций зданий и сооружений.
- 7. ГОСТ 22904-93. Конструкции железобетонные. Магнитный метод определения толщины защитного слоя бетона и расположения арматуры.
- 8. Штенгель В.Г. О корректном применении НК в обследованиях железобетонных конструкций длительно эксплуатирующихся сооружений // В мире НК. 2009. №3. С. 56-62.
- 9. ТСН 50-302-2004. Проектирование фундаментов зданий и сооружений в Санкт-Петербурге.
- 10. ГОСТ Р 53778-2010. Здания и сооружения. Правила обследования и мониторинга технического состояния.
- 11. Штенгель В.Г. Общие проблемы технического обследования неметаллических строительных конструкций эксплуатируемых зданий и сооружений // Инженерно-строительный журнал. 2010. №7(17). С. 4-9.
- 12. РД 153-34.1-21.326-2001. Методические указания по обследованию строительных конструкций производственных зданий и сооружений. Часть 1. Железобетонные и бетонные конструкции.

\**Алексей Владимирович Улыбин, Санкт-Петербург, Россия*

*Тел. раб.: +7(812)535-57-82; эл. почта: ulybin@mail.ru*

### Применение зол и золошлаковых отходов в строительстве

*Д.т.н., профессор Н.И. Ватин; ассистент Д.В. Петросов\*, ФГБОУ ВПО Санкт-Петербургский государственный политехнический университет; генеральный директор А.И. Калачев, ЗАО «ПрофЦемент-Вектор»; Директор по развитию, д.т.н. П. Лахтинен\*\*, Ramboll* 

**Ключевые слова:** сланцевая зола; золошлаковые отходы; зола-уноса

Зола – несгорающий остаток с зернами мельче 0,16 мм, образующийся из минеральных примесей топлива при полном его сгорании и осажденный из дымовых газов золоулавливающими устройствами. В зависимости от вида топлива зола подразделяется на антрацитовую, каменноугольную, буроугольную, сланцевую, торфяную и др.

Уровень утилизации этих отходов в России составляет около 4-5%; в ряде развитых стран – около 50%, во Франции и в Германии – 70%, а в Финляндии – около 90% их текущего выхода. В этих странах применяются в основном сухие золы, и проводится государственная политика, стимулирующая их использование. Так, в Польше резко повышена цена на землю под золоотвалы, поэтому ТЭЦ доплачивают потребителям с целью снизить собственные затраты на их складирование. В Китае золы доставляются потребителям бесплатно, а в Болгарии сама зола бесплатна. В Великобритании действуют пять региональных центров по сбыту зол. [1]

Целью данной работы является классификация зол и оценка возможности их применения в строительстве.

### *Виды золошлаковых отходов ТЭС*

В зависимости от вида сжигаемого угля, способа сжигания, температуры факела, способа золоудаления, сбора и хранения золы на ТЭС образуются следующие виды золошлаковых отходов.

- 5. Зола-уноса при сухом золоудалении с осаждением частиц золы в циклонах и электрофильтрах и накоплением в силосах.
- 6. Топливные шлаки при полном плавлении минеральной части топлива, осаждении расплава в нижней части топки котла и грануляции расплава водой аналогично придоменной грануляции доменных шлаков.
- 7. Золошлаковая смесь при совместном мокром удалении уловленной обеспыливающими устройствами золы-уноса и топливных шлаков, образующихся в котле. Золошлаковая смесь в виде пульпы направляется в золоотвал.

В нормативных документах и практических рекомендациях используют деление зол на два фундаментальных класса: кислые и основные. Применительно к возможности использования золы в качестве активной минеральной добавки к цементу и/или бетону учитывают, способна ли зола в зависимости от состава проявлять в явной или скрытой форме гидравлические или пуццоланические свойства. Золы, проявляющие явные или латентные гидравлические свойства, следует относить к основным золам, проявляющие пуццоланические свойства – к кислым. [2]

Поскольку гидравлическую активность способны проявлять только золы, содержащие повышенное количество СаО, в том числе в виде СаОсв, деление зол на основные и кислые часто связывают с содержанием в них СаО.

Например, согласно ГОСТ 25818 золу-унос, используемую при производстве бетона, относят к кислым при содержании СаО не более 10% и к основным – при его большем содержании.[3]

#### *Сланцевая зола*

Минеральный остаток от сжигания горючих сланцев – сланцевая зола (в терминологии российского стандарта ГОСТ 31108-2003 и европейского стандарта EN 197-1 «обожженный сланец») – представляет собой вторичный продукт – отход, получающийся на тепловых электростанциях, использующих диспергированный горючий сланец в качестве технологического топлива. Используемая в цементной технологии зола улавливается в системах обеспылевания, прежде всего в электрофильтрах, и, таким образом, относится к группе материалов, называемых в технологии цементов «летучая зола-уноса».

Главным преимуществом сланцевой золы как активной минеральной добавки является значительное, на 10-20%, снижение водопотребности соответствующих твердеющих систем по сравнению с бездобавочными или включающими другие добавочные компоненты, и на этой основе повышение прочности и улучшение других технологических свойств. Происхождение этого эффекта связано со сфероидными формами тонких минеральных частиц, а также наличием в исходном составе золы тонкодисперстных активаторов твердения – свободного или гидративного CaO, а также сульфатов кальция. [4]

Состав сланцевой золы включает в себя минералы портландцементного клинкера – до 10% двухкальциевого силиката 2CaO SiO2, до 2% трехкальциевого алюмината 3CaO Al2O3, кроме того, около 30% стекловидной фазы, до 17% сульфатов кальция, около 30% нерастворимого остатка, до 11% свободного, несвязанного оксида кальция CaOсв.

Валовой химический состав сланцевых зол содержит помимо главных клинкерообразующих оксидов SiO2, Al2O3, FeO3, CaO, также до 11% SO3, до 7% K2O+Na2O, 2,5-3% MgO.

Способов ввода сланцевой золы в твердеющие системы два. Во-первых, в качестве активной минеральной добавки в цемент через совместный помол компонентов портландцемента. Во-вторых, при непосредственном вводе золы в бетонную смесь или другую твердеющую систему на основе портландцемента. При втором способе появляются дополнительные возможности самостоятельного модифицированного варьирования процента его ввода. [1]

Стандартизированное дозирование сланцевой золы в портландцемент находится в пределах 6-20% (Цем А-Г, ГОСТ 31108-2003). В европейском стандарте EN 197-1 имеется также разновидность портландцемента с обожженным сланцем CEM II В-Т, в котором содержание добавки может находиться в пределах 21-35%. В целом сланцевая зола является высокоэффективным активным компонентом как в составе цементов, так и при самостоятельном вводе ее в растворы и бетоны. [4]

Опыт использования сланцезольного портландцемента в таких изделиях, как дорожные бетонные объекты, предварительно напряженные железобетонные конструкции, например Таллиннской телебашни, Ленинградской атомной электростанции, и других, подтверждает высокие технико-технологические качества вяжущих систем с использованием сланцевой золы. [1,5]

#### *Месторождения*

Наиболее мощным месторождением высококачественного горючего сланца на территории Европы и России является так называемый Прибалтийский сланцевый бассейн. Среди разведанных российских месторождений можно выделить: Ленинградское, Яренгское и Айювинское (Республика Коми), Кашпирское под Сызранью, Озинкское в Саратовской области и Общесыртовское в Оренбургской области месторождения на востоке Мордовии, в Чувашии, Кировской и Костромской областях.

Горючие сланцы как осадочная порода залегают в виде отдельных слоев с прослойками пустой породы – известняка, частично мергелистого или битуминозного. Неорганическая часть сланца-кукерсита содержит две группы соединений – карбонатные и терригенные.

Основным минералом, входящим в состав как карбонатной, так и неорганической части в целом, является кальцит.

Карбонатная часть находится в сланце в виде концентраций различной крупности, начиная с кристаллов кальцита размером около 5 мкм до известняковых конкреций величиной в десятки сантиметров. При помоле сланца-кукерсита при пылевидном сжигании на теплоэлектростанциях терригенная часть сланца измельчается значительно легче карбонатной части. Вследствие этого топливная пыль сланца состоит из различающихся по крупности и содержанию известняка фракций. При этом крупные фракции содержат больше известняка, чем мелкие.

В результате в условиях пылевидного сжигания происходит образование частиц золы дифференцированного состава, причем различие тем больше, чем крупнее неорганическая частичка топливной пыли. Особенно велико различие у частиц размером более 30 мкм, которые содержат особенно много образующейся при разложении карбонатов свободной извести, не успевшей прореагировать с терригенной частью. Часть прокаленного терригенного материала может не прореагировать с известью и также в некоторой степени остаться свободной.

При пылевидном сжигании сланца с размером частиц пыли в основном до 0,5 мм образующаяся зола в топочном пространстве разделяется на две части: более крупную с размером частиц более 0,2 мм, которая оседает на дно топки, и более мелкую, называемую летучей золой и уносимую из топки дымовыми газами.

Летучая зола осаждается в механических золоуловителях (сепараторы, циклоны) и электрофильтрах. Принято классифицировать летучую золу на сепараторную, циклонную и электрофильтровую. [1]

#### *Классификация зол*

Основным критерием, определяющим способность золы и шлака проявлять вяжущие свойства, является наличие кальция в свободном или связанном виде.

Как уже было отмечено, в нормативных документах и практических рекомендациях используют деление зол на два фундаментальных класса: кислые (богатой SiO2) и основные (богатой СаО).

**Кремнистая (кислая) зола-уноса** – тонкодисперсная пыль, состоящая в основном из сферических частиц с пуццоланическими свойствами. Состоит в основном из реакционноспособных диоксида кремния SiO2 и оксида алюминия Al2O3. Остаток содержит оксид железа Fe2O3 и другие соединения.

Массовая доля реакционноспособного оксида кальция СаО в применяемых золах-уноса – менее 10%, а массовая доля свободного оксида кальция СаОсв – не более 1%. Массовая доля реакционноспособного SiO2 – не менее 25%.

**Основная зола-уноса** – тонкодисперсная пыль с гидравлическими и (или) пуццоланическими свойствами. Она состоит в основном из реакционноспособных оксида кальция СаО, диоксида кремния SiO2 и оксида алюминия Al2O3. Остаток содержит оксид железа Fe2O3 и другие соединения. Массовая доля реакционноспособного оксида кальция СаО в применяемых золах-уноса – не менее 10%. Богатые известью золы-уноса с содержанием реакционноспособного СаО от 10% до 15% по массе содержат не менее 25% реакционноспособного SiO2. [6,7]

По способу удаления различают золу сухого отбора (зола-уноса) и мокрого отбора (зола гидроудаления). При сухом удалении золы крупные частицы улавливаются циклонами, мелкие – электрофильтрами. При этом на каждом поле электрофильтра собирается определенная фракция золы.

#### *Химические и физические характеристики зол и шлаков*

Химический и минерально-фазовый составы, строение и свойства золошлаковых материалов (ЗШМ) зависят от состава минеральной части топлива, его теплотворной способности, режима сжигания, способа их улавливания и удаления, места отбора из отвалов.

При высоких температурах (1200-1600°С) сжигания топлива минеральные примеси претерпевают изменения; в них протекают сложные физико-химические процессы: выделяется химически связанная вода силикатов и алюмосиликатов; разлагаются карбонаты; идут реакции в твердой фазе; происходят плавление, кристаллизация, силикатообразование, стеклообразование и др. Поэтому золы и шлаки ТЭЦ имеют сложный химический и минералогический составы.

Химический состав ЗШМ от сжигания углей в России и некоторых зарубежных странах представляет в основном SiO2 и Al2O3. Кроме того, в состав оксидов входят также Fe2О3, СаО, MgO, Nа2O, К2О, TiO2, SO3 и др.

В настоящее время ГОСТ 25818-91 и ГОСТ 25592-91 определили требования к химическому составу ЗШМ, применяемых для производства различных видов бетонов и строительных растворов. Нормируется содержание оксидов – СаО, MgO, SO3, Nа2O и Ka2O:

- оксида кальция СаО 10%, чтобы обеспечить равномерность изменения объема при твердении, свободного СаО – 5%;
- оксида магния MgO не более 5%;
- верхний предел сернистых и сернокислых соединений в пересчете на SO3 по требованиям сульфатостойкости – 3-6% (в зависимости от вида исходного топлива);
- суммарное содержание щелочных оксидов Nа2O и K2O 1,5-3% (в зависимости от вида сжигаемого топлива) во избежание деформаций при их реакции с заполнителями.

Ватин Н.И., Петросов Д.В., Калачев А.И., Лахтинен П. Применение зол и золошлаковых отходов в строительстве

В зависимости от вида топлива и условий его сжигания в ЗШМ могут содержаться несгоревшие органические частицы топлива. Потеря массы при прокаливании должна быть не выше 3-25 % в зависимости от вида исходного топлива.

Минерально-фазовый состав включает неорганическую и органическую составляющие. Неорганическая фаза, в свою очередь, состоит из составляющих:

- аморфной, представленной стеклом и аморфизированным глинистым веществом;
- кристаллической, включающей слабоизмененные зерна минералов исходного топлива (кварц, полевые шпаты и другие термически устойчивые минералы) и кристаллические новообразования, возникшие при сжигании топлива (муллит, гематит, алюмосиликат кальция и др.).[8,9]

Стекло в золах может быть силикатного, алюмосиликатного и железисто-алюмосиликатного состава. Аморфизированные глинистые вещества – метакаолинит и слабоспекшееся аморфизированное глинистое вещество, а также спекшиеся и частично остеклованные частицы – определяют химическую активность золы, форму и характер поверхности зольных частиц.

Частицы большинства зол имеют сферическую форму и гладкую остеклованную фактуру поверхности. Однородность частиц различна. Более однородны частицы, состоящие полностью из стекла. Имеются частицы, внутренняя часть которых не расплавилась и слагается из мельчайших минеральных и коксовых зерен. Встречаются и полые шарики в результате вспучивания стекла в момент образования частицы. Размер частиц – от нескольких микрон до 50-60 микрон. Могут также образовываться стекловидные частицы неправильной формы. У некоторых частиц поверхность губчатая из-за различного количества пузырьков. Они также могут содержать во внутренней части большое количество кристаллических веществ. [1]

При недостаточно высокой температуре сгорания топлива и высокой тугоплавкости его зольной части образуются золы, состоящие из аморфизированного глинистого вещества, представленного пористыми частицами неправильной формы. Эти частицы имеют высокое водопоглощение.

В крупных фракциях золы содержатся агрегаты, образовавшиеся в результате спекания множества мелких зерен. Они неоднородны и имеют низкую прочность.

Шлаки по сравнению с золами содержат меньше органических остатков и аморфизированного глинистого вещества, но больше стеклофазы (до 95%). Обусловлено это тем, что шлаки большее время находятся в высокотемпературной зоне топки. Кристаллическая фаза в них представлена кварцем, муллитом, магнетитом и т.д.

Важнейшими физическими свойствами ЗШМ являются зерновой состав, насыпная и истинная плотности, водонасыщение и способность к морозному пучению.

Зерновой состав определяется видом топлива, его подготовкой к сжиганию, режимом сжигания, способом улавливания золы, местом отбора.[10]

Топливные золы и шлаки, как правило, не способны непосредственно взаимодействовать с водой. Это характерно лишь для зол, содержащих свободные оксиды кальция и магния. Аморфные компоненты зол и шлаков обладают пуццолановой активностью, т. е. способностью связывать при обычных температурах гидроксид кальция, образуя нерастворимые соединения. При их накоплении появляется возможность гидравлического твердения вяжущих из смесей извести или портландцемента с золой или шлаком. [1]

Пуццолановой активностью в составе зол и шлаков обладают продукты обжига глин: аморфизированное глинистое вещество типа метакаолинита, аморфные SiO2 и Al2Oз и алюмосиликатное стекло. Реакционная способность по отношению к гидроксиду кальция у них различна и зависит от температурных превращений каолинитовых глин при сжигании топлива. Обладающий большой удельной поверхностью метакаолинит Al2O3x2SiO2 активно реагирует c Са(ОН)2 при обычных температурах с образованием гидросиликатов кальция и гидрогеленита. [1]

Активность образующихся при более высоких температурах аморфных SiO2 и Al2Oз заметно меньше, что объясняется резким снижением удельной поверхности вследствие спекания и кристаллизации новообразований – муллита, кристобаллита. [1]

Высокотемпературное спекание и плавление глинистых минералов резко снижают их удельную поверхность и соответственно активность. Вследствие этого стеклофаза зол и шлаков малоактивна при обычных температурах. [1]

Повышение температуры сжигания топлива сверх допустимого предела приводит к падению активности большинства топливных зол.[11]

### *Область использования зол*

- 1. В дорожном строительстве (при сооружении земляного полотна, для устройства укрепленных оснований, для возведения насыпей, для устройства дорожных одежд).
- 2. При стабилизации грунтов: укрепление слабых грунтов (пески, торфяники), как добавка к вяжущим в целях их экономии при укреплении грунтов.[12,13]
- 3. В асфальто- и цементобетонах (в качестве заполнителя и минерального порошка в асфальтобетонах).[14]
- 4. Для гидротехнических насыпных сооружений.
- 5. Золы сухого улавливания (сланцевую электрофильтровую золу) можно применять в качестве самостоятельного вяжущего, а также как активную добавку к неорганическим и органическим вяжущим веществам.

5.1. Сланцевую золу рекомендуется применять для изготовления:

- товарных бетонов, классом от В15 до В35;
- высокопрочных бетонов, классом от В40 до В80;
- растворов строительных от М50 до М200.

5.2. Сланцевая зола может быть использована при производстве:

- монолитных и сборных железобетонных изделий;
- конструкций из тяжёлого, лёгкого и ячеистого бетона;
- изделий с хорошей и ровной лицевой поверхностью, не требующей дополнительной отделки;
- бетонов с повышенной коррозионной и гидротермической устойчивостью, пониженной водонепроницаемостью и практически безусадочностью.

5.3. Сланцевая зола в соответствии с ГОСТ 31189 применяется при изготовлении смесей сухих строительных, которые используются при строительстве, реконструкции, ремонте зданий и сооружений.

5.4. Сланцевая зола в соответствии с ГОСТ 31108 применяется при изготовлении цементов.[6,15]

### *Примеры применения зол*

Использование зол в строительстве началось с 30-х годов XX века при изготовлении кирпича и шлакоблоков.

Одними из наиболее ответственных объектов, построенных с использованием зол, являются Таллиннская телебашня и Ленинградская атомная электростанция. Из последних объектов, возведенных с использованием зол, следует отметить грузовой порт в Хельсинки (Финляндия) и порт Тронхейм (Норвегия).[12,13,16,17]

#### *Заключение*

В современных условиях усиливается острота проблемы утилизации золошлаковых материалов, получаемых в результате сжигания углей тепловых электростанций. Их накопление в возрастающих объемах приводит к стремительному росту экологических, социальных и экономических издержек из-за крайне низкого уровня утилизации. Вместе с тем, по своему физико-химическому и агрегатному составу эти материалы являются уникальным ресурсом, который может найти полезное использование в различных отраслях экономики с получением значительного социального и эколого-экономического эффектов.

Таким образом, применение золошлаковых отходов позволяет сэкономить на стоимости основных дорогостоящих материалов без ущерба качеству изделия, одновременно решая проблему утилизации золошлаковых материалов.[18]

#### **Литература**

- 1. Путилин Е. И., Цветков В. С. Обзорная информация отечественного и зарубежного опыта применения отходов от сжигания твердого топлива на ТЭС / Союздорнии. М., 2003. 60 с.
- 2. Дворкин Л. И., Дворкин О. Л. Строительные материалы из отходов промышленности: учебно-справочное пособие. Ростов-на-Дону : Феникс, 2007. 363 с.
- 3. Энтин З. Б., Стржалковская Н. Еще раз о золах-уносе ТЭС // Цемент и его применение. 2009. С. 106-111.
- 4. Судакас Д.Г. Сланцевая зола как компонент вяжущих систем : отчет / ОАО «Гипроцемент». СПб., 2009. 1 с.
- 5. Рекомендации по применению в бетонах золы, шлаков и золошлаковых смесей тепловых электростанций. М.: Стройиздат, 1986. 80 с.
- 6. Межгосударственный стандарт ГОСТ 31108-2003. Цементы общестроительные.
- 7. Панибратов Ю. П., Староверов В. Д. К вопросу применения зол ТЭС в бетонах // Технологии бетонов. 2011. №1-2. С. 43-47
- 8. Кикас В. Х. Изучение и применение сланцезольных цементов : Автореф. дис. . канд. техн. наук. Таллин, 1974. 59 с.
- 9. Отсмен Р. Э., Кикас В. Х. Бетоны на сланцезольном портландцементе // Труды Таллинского политехнического института. Сер. А, №272. 1968.
- 10. Бичурин М. Х. Структура и свойства полимерных композиционных материалов, наполненных сланцевой золой. Дис. канд. техн. наук: Спец.02.00.16 / СГТУ. Саратов, 1997. 151 с.
- 11. Синицына И. Н. Физико-химические основы технологии композиционных материалов на основе гипсовых вяжущих и сланцевой золы.: Дис. канд. техн. наук: Спец. 02.00.16 / СГТУ. Саратов, 2000. 120 с.
- 12. Lahtinen P. Fly ash mixtures as flexible structural materials for low-volume roads : Dissertation for the degree of Doctor of Science in Technology. Helsinki, 2001. 102 pp.
- 13. Lahtinen P., Jyrävä H., Suni H. New methods for the renovation of gravel roads. Paper for IRF Regional Conference, European Transport and Roads. 1999. Lahti. 7 pp.
- 14. Бугрова Е. А. Напряженно-деформированное состояние искусственных оснований в нелинейной стадии их работы : автореферат диссертации на соискание ученой степени канд.техн.наук : 05.23.02 / Всерос. гос. НИИ гидротехники им. Б.Е. Веденеева. СПб., 1992. 17 с.
- 15. Волженский А. В., Иванов И. А., Виноградов Б. Н. Применение зол и топливных шлаков в производстве строительных материалов. М. : Стройиздат, 1984. 255 с.
- 16. Гужелев Э. П., Усманский Ю. Т. Рациональное применение золы ТЭЦ: Результаты научно-практических исследований / Омский гос. ун-т. Омск, 1998. 238 с.
- 17. Lahtinen P. Tuhkat huotykayttoon. Kuntatekn. kommun-tekn. *Kunnallisteknukka*. 1997. N 5. P. 52.
- 18. Некрасов А. С., Синяк Ю. В. Перспективы развития топливно-энергетического комплекса России на период до 2030 года // Проблемы прогнозирования. 2007. №4. С. 21-52.

*\*Дмитрий Вадимович Петросов, Санкт-Петербург, Россия*

*Тел. раб.: +7(812) 552-76-10; эл. почта: dpetrosov@mail.ru* 

*\*\* Пентти Лахтинен, Хельсинки, Финляндия*

*Тел.: +35-820-755-67-46; эл. почта: pentti.lahtinen@ramboll.fi* 

### Геоконтейнеры в дорожном и гидротехническом строительстве

*К.т.н., доцент, гл. инженер проекта Н. А. Устян\*, НТЦ «Геотехнологии СПБ»* 

**Ключевые слова:** геоконтейнер; геоматрица; геосинетические материалы

При строительстве транспортных сооружений возникают различные ситуации, когда применение обычных технологии и материалов оказывается недостаточно эффективным или слишком дорогим. В таких случаях требуется применение принципиально иного способа, который в короткие сроки и при низкой стоимости позволил бы решать возникшие проблемы. В последние годы таким способом при сооружении земляного полотна и различных грунтовых оснований выступают геосинтетические материалы и основанные на их применении технологии [1]. Основная цель применения геоматериалов – обеспечение надёжного функционирования дорог, проездов, подъездов, площадок, откосов насыпей и др. в сложных условиях строительства, капитального ремонта и эксплуатации промышленных объектов. Современные геоматериалы обладают рядом существенных преимуществ перед другими материалами. Они воспринимают значительные растягивающие напряжения, сохраняют прочность даже при больших деформациях, однородны по своему качеству, долговечны, технологичны и эффективны для применения в строительстве [2]. Геоматериалы активно применяют для армирования грунтовых оснований, повышения фильтрационных свойств грунта, укрепления откосов, канав, разделения слоев и т.д. В настоящее время достаточно широко в строительстве применяются георешетки, геотекстиль, геомембрана и различные геокомпозиты [3]. Но в перечне применяемых геоматериалов очень редко можно встретить такой вид геоматериала, как геоконтейнеры.

В сущности, назвать их геоматериалом в обычном понимании достаточно сложно, т.к. они состоят из оболочки в виде мешка (контейнера), в котором находится грунт. Иначе говоря, геоконтейнеры (рис. 1) – это замкнутые конструкции из высокопрочных геотканей или другого материала, заполняемые в ходе строительства грунтовым или инертным материалом на месте.

Заполнение может производиться прямо в карьере, со специально оборудованными бункеровочными устройствами. При строительстве гидротехнических сооружений (в прибрежных районах) заполнение, транспортировка и монтаж геоконтейнеров может осуществляется с применением земснаряда и барж. В таких случаях геоконтейнеры изготавливаются на заказ с учетом особенностей объекта, заполняющего материала и метода заполнения. Объем конструкций может составлять от 100 до 1000 м<sup>3</sup>.

С точки зрения физики процесса, работа геоконтейнеров заключается в том, что грунт, помещенный в замкнутую среду из прочного материала, лишен возможности бокового расширения. После определенной величины деформации контейнера и обжатия воды, он вынужден нести нагрузку до тех пор, пока она не превысит предел прочности самого материала геоконтейнера. Поэтому геоконтейнеры имеют большую несущую способность, а для их заполнения может быть применен широкий перечень грунтов.

Геоконтейнеры изготавливаются из высокопрочных, долговечных в грунтовых условиях технических тканей методом сшивания на промышленном швейном оборудовании или методом термической сварки по специальному техническому регламенту. **Рисунок 1. Обычный геоконтейнер**

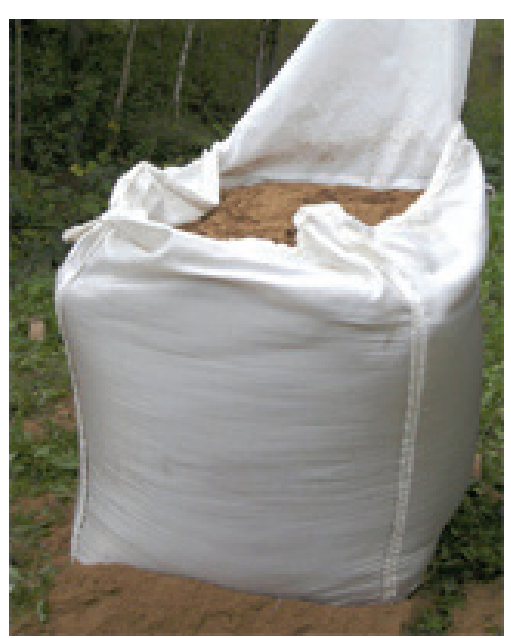

Материал выбирается с таким учетом, чтобы он был стоек к воздействию соленой воды, агрессивных сред, ультрафиолетовому излучению, многократным циклам замораживания-оттаивания, обладал высокими физико-механическими характеристиками. При строительстве конкретного объекта необходимо учитывать наиболее востребованные качества материала, которые требуются на данном объекте. Геоконтейнеры различаются формой, геометрическими размерами и объемом заполнения (0,3 м<sup>3</sup>; 0,6 м<sup>3</sup>; 1,0 м<sup>3</sup>; 1,2 м<sup>3</sup>, 2,4 м<sup>3</sup>), в зависимости от места и условий их применения.

В технологическом аспекте применение геоконтейнера при строительстве подразделяется на заполнение грунтом, перевозку на место укладки (если не заполняется на месте) и укладку. В зависимости от обстоятельств и места укладки, может производиться отсыпка грунтом поверх геоконтейнеров и уплотнение.

Дальнейшим развитием геоконтейнеров можно считать появление в последние годы геоматриц [5]. Геоматрица с ячеистой структурой представляет собой конструкцию с гибким основанием-дном, изготовленную из комбинации лент и полотнищ технических тканей различной ширины, сформированную оригинальным методом сшивания или методом термической сварки по специальному технологическому регламенту и образующую объемную матрицу с заданными размерами (рис. 2).

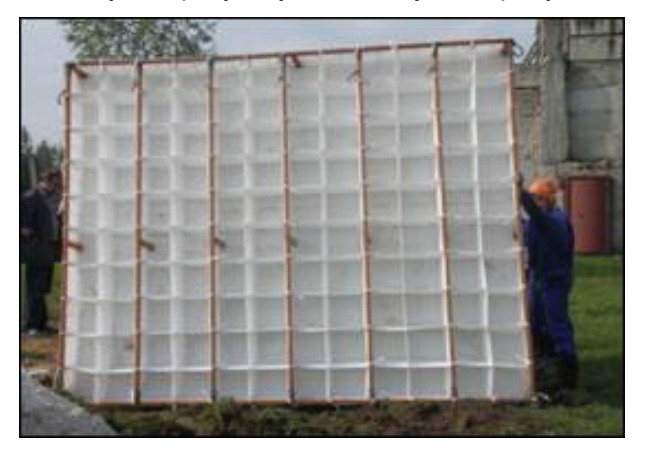

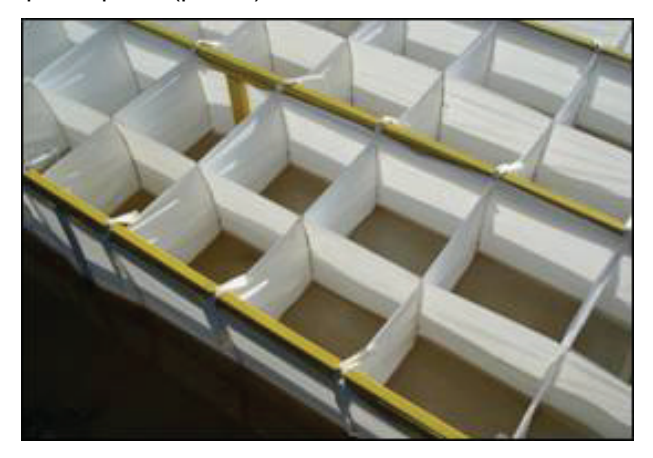

**Рисунок 2. Геоматрица ООО «СпецПолимерНефтеГазСтрой» [6]** 

Геоматрица имеет конструкцию прямоугольной или квазипрямоугольной формы с ячеистой, плоской или сетчатой структурой и дном, применяется для строительства (ремонта) автодорог, подъездных и вдольтрассовых технологических проездов, площадок промышленных объектов и противоэрозионных сооружений. Она более технологична при производстве работ, позволяет поддерживать высокий темп работ при сохранении обычного комплекса машин для возведения земляного полотна. В районах, где имеется дефицит годных грунтов для сооружения насыпи, применение геоматрицы или геоконтейнеров позволяет использовать местные грунты с низкими физико-механическими свойствами, что дает большой экономический эффект, сокращает стоимость строительства.

В настоящее время геоконтейнеры с песком можно увидеть главным образом в качестве временного укрепления сооружений или берегов при наводнениях, затоплении, шторме – т.е. при возникновении чрезвычайных ситуаций. Они также могут использоваться для предотвращения образования размывов русел рек, каналов, портовых акваторий и т.д. Но область их применения на этом не заканчивается. При берегоукреплении, строительстве дорог и различных сооружений их можно применять в качестве готового элемента конструкции насыпи (основания и откосов), подпорных стен, при строительстве дамб, подходов к мостам.

В нашей стране чаще всего геоконтейнеры применяют в нефтегазовой отрасли при балластировке трубопроводов. В последние годы стали применять геоматрицы при строительстве временных, подъездных и притрассовых дорог в болотистой местности.

При устройстве вышеперечисленных дорог производится только расчистка трассы, после чего укладываются и заполняются грунтом геоматрицы. На объект они доставляются в сложенном виде и разворачиваются перед самым заполнением грунтом на месте. Их укладывают вплотную друг к другу с применением монтажного металлического каркаса и связывают между собой, что позволяет получить сплошную конструкцию по всей ширине дороги. Заполнение ячеек геоматрицы на месте производится экскаватором на всю высоту. После чего монтажный каркас снимается и переставляется рядом для монтажа следующей геоматрицы. Для обеспечения непрерывной работы экскаватора производится монтаж и заполнение сразу нескольких геоматриц. Монтажные работы обеспечивает команда из четырех человек. Заполнение ячеек экскаватором производится на всю ширину, выше уреза геоматрицы на 20-30 см, что позволяет сразу произвести уплотнение и формирование откосов [6]. Комплекс машин для выполнения работ тот же, что и для возведения насыпи традиционным способом. Во многих случаях после окончания работ по строительству объекта, когда дорога выбрала большую часть осадок и основательно уплотнена, её досыпают, устраивают дорожную одежду капитального типа и эксплуатируют дальше для нужд данного района. Это существенно экономичнее, чем строительство новой дороги.

В зимнее время для сооружения насыпи на замерзших болотах с мерзлым торфом, целесообразно применять конструкцию с устройством по обеим сторонам насыпи прорезей шириной не менее 1 метра и на глубину мерзлого слоя [7]. Прорези перекрываются геоматрицей, а для теплоизоляции засыпаются снегом (рис. 3).

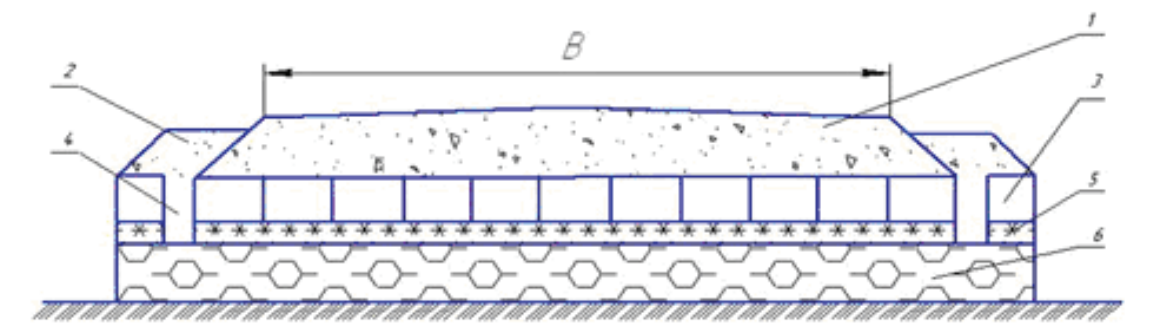

#### **1-насыпь, 2-берма, 3-геоматрица, 4-прорези, 5 -мерзлый торф, 6-талый торф. Рисунок 3. Устройство насыпи на болоте сооружаемой в зимнее время [7]**

В этом случае достигается уплотнение основания насыпи в зимний период, не нужно ждать оттаивания. Одновременно исключаются неравномерные осадки насыпи, и повышается ее устойчивость. Влияние мерзлой корки на устойчивость учитывается условно как боковая нагрузка бермы, высота которой равна тройной толщине мерзлого слоя торфа. Требуемая степень консолидации торфяного основания до устройства покрытия при толщине мерзлой корки должна составлять от 0,5 до 1 м. Осадки при этом сокращаются более чем на 10%. Этот способ ускоряет земляные работы, позволяет экономить при сооружении насыпи на мерзлом слое торфа.

В конструкции насыпи на болотах II типа и обводненных участках могут быть применены геоматрицы и боковые армогрунтовые подпорные стенки из них, предназначенные для защиты откосов от эрозионных процессов и удержания грунта в теле насыпи (рис. 4). Конструкция насыпей, устраиваемых на болотах II типа, включает в себя геоматрицы определенной высоты, уложенные в несколько рядов с перекрытием нижнего ряда. Откосы при этом можно устраивать с повышенной крутизной, что позволит экономить до 15% земляных работ.

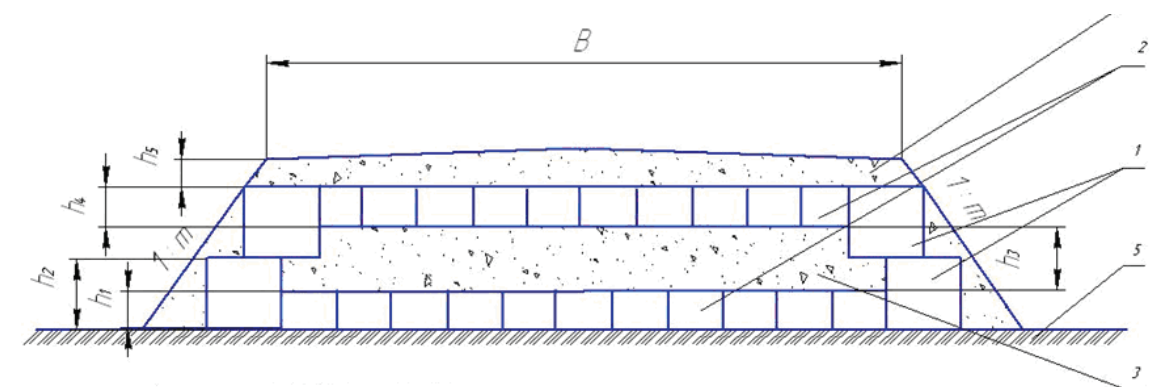

**1-боковые стенки из геоматриц; 2 геоматрица, заполненная грунтом; 3-грунт тела насыпи; 4- насыпь над геоматрицей; 5- слабое основание**

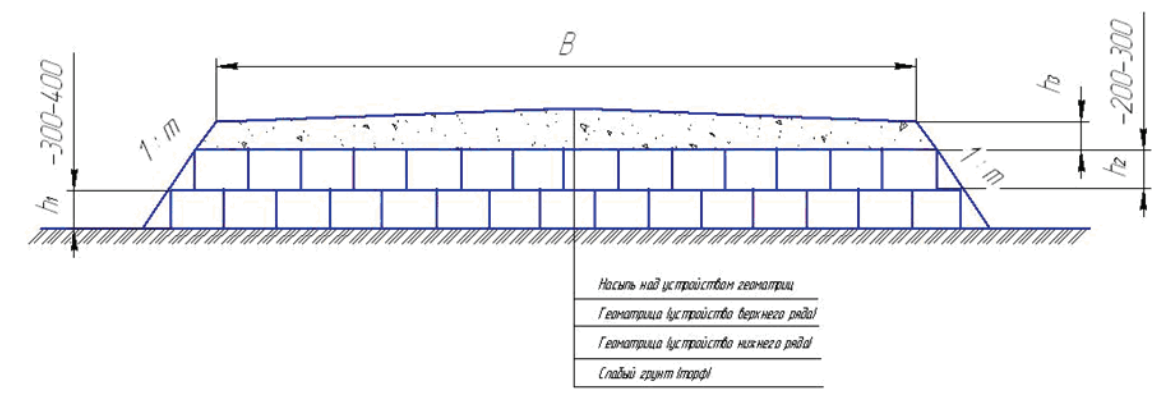

**Рисунок 4. Схема применения геоматриц на болотах 2 типа [7]** 

При строительстве гидротехнических сооружений геоконтейнеры также имеют достаточно широкое применение [8]. Их можно применять при строительстве подводной части различных гидротехнических сооружений, берегоукреплении, устройстве дамб, причалов, защите береговых, противоэрозионных сооружений и т. д. Глубина погружения геоконтейнеров достигает 30 м. Размещение под водой осуществляется с образованием штабелей с углом склона около 30°.

Устян Н.А. Геоконтейнеры в дорожном и гидротехническом строительстве

Для гидротехнического строительства, где возможно использование барж, применяются геоконтейнеры больших размеров. В зависимости от местных условий, наличия и возможности использования при работе баржи с раздвижным дном, геоконтейнеры изготавливаются под заказ. Объем грунта в них может достигать 1000м<sup>3</sup>. Технология монтажа и укладки на воде включает в себя раскладку геоконтейнера в открытом трюме баржи, заполнение местным инертным материалом (песок, гравий и т.д.), сшивка и укладка на место через раздвижное дно баржи.

Работы начинаются с раскладки геоконтейнера на дно баржи. При этом геоконтейнер не сшит, как обычно, с трех сторон, а представляет собой полотно с канатными отрезками для монтажа по краям.

Его раскладывают с таким расчетом, чтобы середина лежала на дне баржи, а края сворачивались по бортам. После раскладки начинается заполнение местным грунтом. При достижении 80% заполнения объема трюма геоконтейнер закрывается и сшивается. Метод сшивки зависит от нагрузок на стенки геоконтейнера во время его выгрузки и при взаимодействии с дном.

После сшивания баржа с помощью буксира доставляется на место выгрузки и геоконтейнер укладывается на дно через раскрывающийся трюм.

При необходимости эти работы могут быть выполнены одновременно с дноуглублением: снятый грунт укладывают в геоконтейнеры.

В заключение следует отметить, что область применения геоконтейнеров может быть и шире, в зависимости от условий и наличия технических возможностей. Но в любом случае необходимо, чтобы они применялись с достаточным экономическим и инженерным обоснованием [4]. Все материалы и изделия для обеспечения полного цикла работ производятся на отечественных предприятиях и доступны для широкого применения.

#### **Литература**

- 1. Жинкин Г. Н, Грачев И. А. Особенности строительства железных дорог в районах распространения вечной мерзлоты и болот. М. : изд. УМК МПС России, 2001. 462 с.
- 2. Лупачев О. Ю., Телешев В. И. Противофильтрационные элементы из геомембран. Опыт применения в гидротехническом строительстве // Инженерно-строительный журнал. 2009. №6. С. 35-43.
- 3. Львович Ю. М. Геосинтетические и геопластиковые материалы в дорожном строительстве. М. : Информавтодор, 2002. 74 с.
- 4. Устян Н. А. Опыт комбинированного применения геосинтетических материалов при строительстве транспортных сооружений // Мир дорог. 2010. №48. С. 38-39.
- 5. Пронь В. В., Вострокнутов С. М., Котишевский Г. В., Харионовский В. В. Патент РФ на полезную модель № 78233 от 20 ноября 2008 г.
- 6. Геоматрица ГМ (ТУ2290-003-86661679-2008) с плоской, сетчатой и ячеистой структурой для строительства автодорог, площадок, проездов) [Электронный ресурс] / СпецПолимерНефтеГазCтрой. URL: http://www.spngs.ru/?Page=product&tID=21 (дата обращения: 20.02.11).
- 7. Разработка и применение инновационных технологий для нефтегазового и транспортного строительства. [Электронный ресурс] / Межрегион-ГРУПП. URL: http://www.ooomrg.ru/company (дата обращения: 20.02.11).
- 8. ACETube ® / ACE Geosynthetics. [Электронный ресурс] URL: http://www.AGE Geosinthics.com (дата обращения: 22.02.11).

*\* Нагапет Амирханович Устян, Санкт-Петербург, Россия*

*Тел. моб.: +7 (905) 258-56-00; эл. почта: nagapet\_ustyan@mail.ru*

### Повышение энергоэффективности теплоизоляции трубопроводов тепловых сетей северных и северо-восточных регионов России

*Консультант проектного отдела В.С. Слепченок, ЗАО «РСУ-103»; советник генерального директора Г.П. Петраков\*, группа компаний «Сто Третий Трест»* 

**Ключевые слова:** тепловые сети; теплоснабжение; трубопроводы в ППУ изоляции; энергосбережение; энергоэффективность; тепловые потери

Проблемы обеспечения тепловой энергией городов северных и северо-восточных регионов Российской Федерации в связи с достаточно суровыми климатическими условиями по своей значимости могут сравниться с проблемами обеспечения населения продовольствием и представляют задачу большой государственной важности. В крупных городах этих регионов, таких как Мурманск, Апатиты, Архангельск, Сургут, Ханты-Мансийск, Норильск, Якутск, функционируют большие и энергозатратные системы централизованного теплоснабжения.

Наиболее слабым звеном централизованных систем теплоснабжения являются теплопроводы и трубопроводы горячего водоснабжения. Схемы и средства транспортировки теплоносителя в системах централизованного теплоснабжения, построенные в СССР, характеризуются недостаточной надежностью, высокой повреждаемостью трубопроводов тепловой сети и большими тепловыми потерями в них.

Для обеспечения экономической эффективности и надежности теплоснабжения необходимо интенсивно проводить модернизацию тепловых сетей. Опыт эксплуатации действующих тепловых сетей показал, что по сравнению с другими типами конструкций тепловой изоляции значительное преимущество имеют трубопроводы с пенополиуретановой (ППУ) изоляцией. Например, удельные тепловые потери теплопровода с тепловой изоляцией из сухой минеральной ваты в 4 раза больше, чем с изоляции из ППУ [1]. При этом потери тепловой энергии можно сократить в 2-3 раза по сравнению с нормативными.

Целью нашей статьи является оценка экономической эффективности увеличения толщины слоя изоляционного покрытия трубопроводов тепловой сети. В качестве расчетной тепловой сети рассмотрим тепломагистраль от Апатитской ТЭЦ до теплообменников центрального теплового пункта (ЦТП) г. Кировск Мурманской области [2]. Подключение тепловых сетей Кировска в соответствии с технической политикой ОАО «ТГК-1» осуществляется по независимой схеме через водо-водяные теплообменники в ЦТП.

В качестве исходных данных для расчета принимаем следующее:

- протяженность тепломагистрали 12,45 км, подача теплоносителя по двум надземных подающих трубопровода диаметром 630х12 мм, возврат – по одному надземному трубопроводу диаметром 720х9 мм [2];
- график температур в отопительный период 150/80 ºС, график температур в межотопительный период – 70/60 ºС (или ГВС по одному трубопроводу с температурой 70 ºС), избыточное давление – до 2,5 МПа [2];
- средняя температура наружного воздуха за отопительный период *tн.в.от.п. = -4,4 ºС* [4, 5];
- средняя температура наружного воздуха за межотопительный период *tн.в.межот.п. = 6,6 ºС* [4, 5];
- средняя расчетная температура наружного воздуха *tн.в. = -0,5 ºС* [4, 5];
- средняя температура теплоносителя за отопительный период в подающем трубопроводе *tп.от.п. = 89 ºС* [2];
- средняя температура теплоносителя за отопительный период в обратном трубопроводе *tо.от.п. = 58 ºС* [2];
- средняя температура теплоносителя за межотопительный период на нужды горячего водоснабжения (ГВС) в подающем трубопроводе *tп.межот.п.= 69 ºС* [2];
- средняя температура теплоносителя за межотопительный период на нужды ГВС в обратном трубопроводе *tо.межот.п.= 58 ºС* [2];
- продолжительность отопительного периода *Тот.п.= 6000 ч,* продолжительность межотопительного периода *Тмежот.п.= 2400 ч* [3];
- плотность ППУ изоляции *60 кг/м<sup>3</sup>* , теплопроводность ППУ на углекислотном вспенивателе при средней температуре *50 °С – 0,033 Вт/(м·°С)* [2, 6];

• проектная толщина тепловой изоляции (слой ППУ с защитной оболочкой из оцинкованной стали) трубопроводов – 85 мм [2, 7], что соответствует обычному типу для регионов России с холодным климатом.

Для того чтобы оценить экономическую эффективность увеличения толщины теплоизоляции, например, на 50 мм (с 85 мм до 135 мм), выполним следующие действия.

1. Определим удельные потери тепловой энергии для стальных трубопроводов в ППУ изоляции с защитной оболочкой из оцинкованного железа по ГОСТ 30732-2006 [6] толщиной 85 мм.

Средние суммарные удельные тепловые потери в отопительный период по подающему трубопроводу определяются [9, 10] по формуле:

$$
q_{n.u.} = \left[ q_{n.t_1} + (q_{n.t_2} - q_{n.t_1}) \frac{(t_{n.m.n} - t_{n.s.om.n.}) - (t_1 - t_{n.s.})}{(t_2 - t_{n.s.}) - (t_1 - t_{n.s.})} \right] =
$$
  
= 
$$
\left[ 47,9 + (74,9 - 47,9) \frac{(89 + 4,4) - (60 + 0,5)}{(90 + 0,5) - (60 + 0,5)} \right] = 77,5 \text{ kkan/u-m},
$$
 (1)

где <sup>1</sup> *<sup>н</sup>*.*<sup>t</sup> q = 47,9 ккал/ч·м* – расчетное значение плотности для подающего трубопровода со средней температурой теплоносителя  $t_1 = 60$  °C по формулам (2-6);

<sup>2</sup> *<sup>н</sup>*.*<sup>t</sup> q = 74,9 ккал/ч·м* – расчетное значение плотности для подающего трубопровода со средней температурой теплоносителя  $t_2$  = 90 °<sup>*C*</sup> по формулам (2-6);

*t* <sub>n.om.n.</sub> = 89 °C – среднее значение температуры в подающем трубопроводе (см. исходные данные);

 $t_{H,g,om,n}$  =−4,4 °С – средняя температура наружного воздуха (см. исходные данные);

 $t_{\mu}$  =−0,5 °C – расчетная температура наружного воздуха (см. исходные данные).

Значение плотности теплового потока, проходящего сквозь теплоизоляцию, для подающего трубопровода со средней температурой теплоносителя  $t_1 = 60$  °С вычислено следующим образом.

Термическое сопротивление слоя ППУ подающего трубопровода определено [7, 11] по формуле:

$$
R_{u3} = \frac{1}{2\pi\lambda_{u3}} \ln\left(\frac{d_{u3}}{d_{u}}\right) = \frac{1}{2 \cdot 3{,}14 \cdot 0{,}033} \ln\left(\frac{0{,}7982}{0{,}63}\right) = 1{,}14 \text{ m} \cdot \text{C/Bm},\tag{2}
$$

где <sup>λ</sup>*из = 0,033 Вт/м·°С* – коэффициент теплопроводности слоя ППУ;

 $d_{\mu_2} = d_{\mu} + 2h_{\mu_2} = 0.63 + 2 \cdot 0.0841 = 0.7982 \text{ m}$ — наружный диаметр слоя ППУ;

*hиз = 0,0841 м* – толщина слоя ППУ;

*d<sup>н</sup> = 0,63 <sup>м</sup>* – наружный диаметр стальной трубы.

Термическое сопротивление покровного слоя (защитная оболочка из оцинкованной стали) подающего трубопровода определено [7, 11] по формуле:

$$
R_{nc} = \frac{1}{2\pi\lambda_n} \ln\left(\frac{d_n}{d_{us}}\right) = \frac{1}{2 \cdot 3{,}14 \cdot 40} \ln\left(\frac{0.8}{0.7982}\right) = 0{,}00001 \,\text{m} \cdot \text{C/Bm} \tag{3}
$$

где <sup>λ</sup>*<sup>п</sup> = 40 Вт/м·°С* – коэффициент теплопроводности оцинкованной стали;  $d_n = d_{n_1} + 2h_n = 0,7982 + 2 \cdot 0,0009 = 0,8$  *м* – наружный диаметр покровного слоя;

*h<sup>п</sup> = 0,0009 м* – толщина покровного слоя.

Термическое сопротивление на поверхности покровного слоя подающего трубопровода определено [7, 11] по формуле:

$$
R_n = \frac{1}{\pi d_n \alpha} = \frac{1}{3,14 \cdot 0,8 \cdot 20} = 0,02 \text{ m} \cdot \text{C/Bm},\tag{4}
$$

где <sup>α</sup> *= 20 Вт/м<sup>2</sup> ·°С* – коэффициент теплоотдачи на поверхности покровного слоя для надземной прокладки при скорости ветра *5 м/с*.

Суммарное термическое сопротивление теплоизоляции подающего трубопровода определено [7, 11] по формуле:

$$
R = R_{u3} + R_{nc} + R_n = 1,14 + 0,00001 + 0,02 = 1,16 \text{ m}^{\circ}\text{C/Bm}.
$$
 (5)

Плотность теплового потока подающего трубопровода со средней температурой теплоносителя *t1 = 60 ºС* определена [7, 11] по формуле:

$$
q = \frac{t_1 - t_{\text{H.6.0m.n.}}}{R} = \frac{60 - (-4, 4)}{1,16} = 55,7 \text{ Bm/m}.
$$
 (6)

В практической системе единиц получим *q = 55,7 Вт/м = 47,9 ккал/ч·м.* 

Аналогично по формулам (2-6) вычисляется значение плотности теплового потока для подающего трубопровода со средней температурой теплоносителя  $t_2$  = 90 °*C*.

Средние суммарные удельные тепловые потери в отопительный период по обратному трубопроводу определяются [9, 10] по формуле (1):

$$
q_{n.u.} = \left[ q_{n.t_1} + (q_{n.t_2} - q_{n.t_1}) \frac{(t_{o.om.n} - t_{n.e.om.n.}) - (t_1 - t_{n.e.})}{(t_2 - t_{n.e.}) - (t_1 - t_{n.e.})} \right] =
$$
  
= 
$$
\left[ 54, 0 + (84, 4 - 54, 0) \frac{(58 + 4, 4) - (60 + 0, 5)}{(90 + 0, 5) - (60 + 0, 5)} \right] = 55, 9 \text{ kkan/4·m},
$$
 (7)

где <sup>1</sup> *<sup>н</sup>*.*<sup>t</sup> q = 54,0 ккал/ч·м* – расчетное значение плотности для обратного трубопровода со средней температурой теплоносителя  $t_1 = 60$  °*C* по формулам (2-6);

<sup>2</sup> *<sup>н</sup>*.*<sup>t</sup> q = 84,4 ккал/ч·м* – расчетное значение плотности для обратного трубопровода со средней температурой теплоносителя  $t_2$  = 90 °<sup>*C*</sup> по формулам (2-6);

*г<sub>о.от. n.* <sup>=</sup> 58 °C – среднее значение температуры в обратном трубопроводе (см. исходные данные).</sub>

Средние суммарные удельные тепловые потери в межотопительный период по подающему трубопроводу определяются [9, 10] по формуле:

$$
q_{n.n.} = \left[ q_{n.t_1} + (q_{n.t_2} - q_{n.t_1}) \frac{(t_{n.mexcom.n} - t_{n.s.mexcom.n.}) - (t_1 - t_{n.s.})}{(t_2 - t_{n.s.}) - (t_1 - t_{n.s.})} \right] =
$$
\n
$$
= \left[ 40.7 + (49.4 - 40.7) \frac{(69 - 6.6) - (60 + 0.5)}{(70 + 0.5) - (60 + 0.5)} \right] = 42.3 \text{ kka} \cdot \text{m/s}
$$
\n(8)

где <sup>1</sup> *<sup>н</sup>*.*<sup>t</sup> q = 40,7 ккал/ч·м* – расчетное значение плотности для подающего трубопровода со средней температурой горячей воды  $t_1$  = 60 °<sup>C</sup> по формулам (2-6);

<sup>2</sup> *<sup>н</sup>*.*<sup>t</sup> q = 49,4 ккал/ч·м* – расчетное значение плотности для подающего трубопровода со средней температурой горячей воды  $t_2$  = 70 °<sup>*C*</sup> по формулам (2-6);

 $t_{n,\text{M}}$ <sub>*и межот*<sub>п</sub> = 69 °C – среднее значение температуры в подающем трубопроводе (см. исходные данные);</sub>

 $t_{H,g,Me,vcom,n}$  = 6,6 °C – средняя температура наружного воздуха (см. исходные данные);

 $t_{\mu}$  =−0,5 °C – расчетная температура наружного воздуха (см. исходные данные).

Средние суммарные удельные тепловые потери в межотопительный период по обратному трубопроводу определяются [9, 10] по формуле:

$$
q_{n.n.} = \left[ q_{n.t_1} + (q_{n.t_2} - q_{n.t_1}) \frac{(t_{o.mexcom.n} - t_{n.e.nexcom.n.}) - (t_1 - t_{n.e.})}{(t_2 - t_{n.e.}) - (t_1 - t_{n.e.})} \right] =
$$
\n
$$
= \left[ 45,9 + (55,6 - 45,9) \frac{(58 - 6,6) - (60 + 0,5)}{(70 + 0,5) - (60 + 0,5)} \right] = 37,0 \text{ kkan/4·m},
$$
\n(9)

где <sup>1</sup> *<sup>н</sup>*.*<sup>t</sup> q = 45,9 ккал/ч·м* – расчетное значение плотности для обратного трубопровода со средней температурой горячей воды  $t_1 = 60$  °*C* по формулам (2-6);

<sup>2</sup> *<sup>н</sup>*.*<sup>t</sup> q = 55,6 ккал/ч·м* – расчетное значение плотности для обратного трубопровода со средней температурой горячей воды  $t_2$  = 70 °<sup>*C*</sup> по формулам (2-6);

 $t_{o\_wexcom\_n}$  = 58 °C – среднее значение температуры в обратном трубопроводе (см. исходные данные).

2. Определим удельные тепловые потери для стальных трубопроводов в ППУ изоляции с защитной оболочкой из оцинкованного железа по ГОСТ 30732-2006 [6] толщиной 135 мм (усиленный тип для северного региона).

Средние суммарные удельные тепловые потери в отопительный период по подающему трубопроводу определяются по формуле (1):

$$
q_{n.n.} = \left[ q_{n.t_1} + (q_{n.t_2} - q_{n.t_1}) \frac{(t_{n.om.n} - t_{n.om.n.}) - (t_1 - t_{n.om.})}{(t_2 - t_{n.om.}) - (t_1 - t_{n.om.})} \right] =
$$
  
= 
$$
\left[ 32, 2 + (50, 3 - 32, 2) \frac{(89 + 4, 4) - (60 + 0, 5)}{(90 + 0, 5) - (60 + 0, 5)} \right] = 52, 1 \text{ kkan/v·m,}
$$

где <sup>1</sup> *<sup>н</sup>*.*<sup>t</sup> q = 32,2 ккал/ч·м* – расчетное значение плотности для подающего трубопровода со средней температурой теплоносителя  $t_1$  = 60 °<sup>C</sup> по формулам (2-6);

<sup>2</sup> *<sup>н</sup>*.*<sup>t</sup> q = 50,3 ккал/ч·м* – расчетное значение плотности для подающего трубопровода со средней температурой теплоносителя  $t_2$  = 90 °<sup>C</sup> по формулам (2-6);

 $t_{n,cm,n}$  = 89 °C – среднее значение температуры в подающем трубопроводе (см. исходные данные);

 $t_{\text{v}_{\text{e},\text{cm},n}}$  =−4,4 °С – средняя температура наружного воздуха (см. исходные данные);

 $t_{\text{max}}$  =−0,5 °C – расчетная температура наружного воздуха (см. исходные данные).

Средние суммарные удельные тепловые потери в отопительный период по обратному трубопроводу определяются по формуле (7):

$$
q_{n.n.} = \left[ q_{n.t_1} + (q_{n.t_2} - q_{n.t_1}) \frac{(t_{o.om.n} - t_{n.e.om.n.}) - (t_1 - t_{n.e.})}{(t_2 - t_{n.e.}) - (t_1 - t_{n.e.})} \right] =
$$
  
= 
$$
\left[ 36, 0 + (56, 4 - 36, 0) \frac{(58 + 4, 4) - (60 + 0, 5)}{(90 + 0, 5) - (60 + 0, 5)} \right] = 37, 3 \text{ kkan/4·M},
$$

где <sup>1</sup> *<sup>н</sup>*.*<sup>t</sup> q = 36,0 ккал/ч·м* – расчетное значение плотности для обратного трубопровода со средней температурой теплоносителя  $t_1 = 60$  °*C* по формулам (2-6);

<sup>2</sup> *<sup>н</sup>*.*<sup>t</sup> q = 56,4 ккал/ч·м* – расчетное значение плотности для обратного трубопровода со средней температурой теплоносителя  $t_2$  = 90 °<sup>*C*</sup> по формулам (2-6);

 $t_{o.om.n.}$  = 58 °C – среднее значение температуры в обратном трубопроводе (см. исходные данные).

Средние суммарные удельные тепловые потери в межотопительный период по подающему трубопроводу определяются по формуле (8):

$$
q_{n.u.} = \left[ q_{n.t_1} + (q_{n.t_2} - q_{n.t_1}) \frac{(t_{n.MeNcom.n} - t_{n.s.MeNcom.n.}) - (t_1 - t_{n.s.})}{(t_2 - t_{n.s.}) - (t_1 - t_{n.s.})} \right] =
$$
  
= 
$$
\left[ 27,3 + (33,2 - 27,3) \frac{(69 - 6,6) - (60 + 0,5)}{(70 + 0,5) - (60 + 0,5)} \right] = 28,5 \text{ kkaV4 M},
$$

где <sup>1</sup> *<sup>н</sup>*.*<sup>t</sup> q = 27,3 ккал/ч·м* – расчетное значение плотности для подающего трубопровода со средней температурой горячей воды  $t_1 = 60$  °<sup>C</sup> по формулам (2-6);

<sup>2</sup> *<sup>н</sup>*.*<sup>t</sup> q = 33,2 ккал/ч·м* – расчетное значение плотности для подающего трубопровода со средней температурой горячей воды  $t_2$  = 70 °<sup>*C*</sup> по формулам (2-6);

 $t_{n,\text{MeV}com,n}$  = 69 °C – среднее значение температуры в подающем трубопроводе (см. исходные данные);

 $t_{H.G.MENCOMM}$  = 6,6 °C – средняя температура наружного воздуха (см. исходные данные);

 $t_{\mu}$  =−0,5 °C – расчетная температура наружного воздуха (см. исходные данные).

Средние суммарные удельные тепловые потери в межотопительный период по обратному трубопроводу определяются по формуле (9):

$$
q_{n.n.} = \left[ q_{n.t_1} + (q_{n.t_2} - q_{n.t_1}) \frac{(t_{o.MeNcom.n} - t_{n.s.MeNcom.n.}) - (t_1 - t_{n.s.})}{(t_2 - t_{n.s.}) - (t_1 - t_{n.s.})} \right] =
$$
  
= 
$$
\left[ 30,6 + (37,2 - 30,6) \frac{(58 - 6,6) - (60 + 0,5)}{(70 + 0,5) - (60 + 0,5)} \right] = 24,7 \text{ kkan/y·m},
$$

где <sup>1</sup> *<sup>н</sup>*.*<sup>t</sup> q = 30,6 ккал/ч·м* – расчетное значение плотности для обратного трубопровода со средней температурой горячей воды  $t_1 = 60 °C$  по формулам (2-6);

<sup>2</sup> *<sup>н</sup>*.*<sup>t</sup> q = 37,2 ккал/ч·м* – расчетное значение плотности для обратного трубопровода со средней температурой горячей воды  $t_2$  = 70 °<sup>*C*</sup> по формулам (2-6);

 $t_{o\_MeX comm,n}$  = 58 °C – среднее значение температуры в обратном трубопроводе (см. исходные данные).

3. Определим экономический эффект утолщения теплоизоляции трубопроводов.

Средние часовые потери тепла за расчетный период функционирования теплотрассы определяются [8, 9] по формуле:

$$
Q_{p.n. vac} = Q_{n.p.n. vac} + Q_{o.p.n. vac} = \sum_{1}^{i} (q_{n.n.p.n.} L\beta K) + \sum_{1}^{i} (q_{n.o.p.n.} L\beta K),
$$
 (10)

где  $q_{\mu,n,p,n}$ ,  $q_{\mu,p,n}$  – удельные часовые тепловые потери подающего и обратного трубопроводов, ккал/ч·м; *L* – длина трубопровода, м;

*β* – коэффициент местных тепловых потерь [7, 10], учитывающий потери запорной арматурой, компенсаторами, опорами (принимается равным 1,15);

*К* – коэффициент, учитывающий фактическое состояние тепловых сетей [9, 10], он показывает отношение фактических удельных тепловых потерь через изоляцию трубопроводов тепловых сетей к нормируемым [8] (принимается равным 1,0).

В таблице 1 приведены удельные тепловые потери для разных вариантов, полученные в результате расчета (см. п. 1 и 2).

*Таблица 1. Удельные тепловые потери для разных вариантов теплоизоляции*

|                                                    |                      | $\Delta t_{t2.}$ °C |               | Отопительный период           |             |                        | Межотопительный<br>период                  |             |                           |
|----------------------------------------------------|----------------------|---------------------|---------------|-------------------------------|-------------|------------------------|--------------------------------------------|-------------|---------------------------|
| Трубопровод                                        | $\Delta t_{t1}$ , °C |                     |               | $\Delta t_{\text{or.n.,}}$ °C |             |                        | $\underline{\Delta t_{\text{межот.}}},$ °С |             |                           |
| тепловой сети                                      |                      | межот.<br>пер.      | отоп.<br>пер. | обр.<br>тp.                   | под.<br>тp. | $q_{n,H,}$<br>ккал/ч·м | обр.<br>тp.                                | под.<br>тp. | <b>q</b> п.н.<br>ккал/ч·м |
| Подающий трубопровод с<br>обычной ППУ изоляцией    | 60.5                 | 70.5                | 90.5          | 62.4                          | 93.4        | 77.5                   | 51.4                                       | 62.4        | 42,3                      |
| Обратный трубопровод с<br>обычной ППУ изоляцией    | 60.5                 | 70.5                | 90.5          | 62.4                          | 93.4        | 55.9                   | 51,4                                       | 62.4        | 37,0                      |
| Подающий трубопровод с<br>утолщенной ППУ изоляцией | 60.5                 | 70.5                | 90.5          | 62.4                          | 93.4        | 52.1                   | 51.4                                       | 62.4        | 28,5                      |
| Обратный трубопровод с<br>утолщенной ППУ изоляцией | 60,5                 | 70,5                | 90,5          | 62,4                          | 93.4        | 37,3                   | 51,4                                       | 62,4        | 24,7                      |

Результаты расчетов по формуле (10) сведены в таблицу 2.

*Таблица 2. Фактические значения часовых тепловых потерь для разных вариантов теплоизоляции*

| Трубопровод                                              | Наружный                     | Длина<br>трубо- | Коэф.<br>потерь<br>местный<br>В | Коэф.<br>потерь      |                       | Отопительный<br>период | Межотопительный<br>период    |                      |
|----------------------------------------------------------|------------------------------|-----------------|---------------------------------|----------------------|-----------------------|------------------------|------------------------------|----------------------|
| тепловой сети                                            | диаметр<br><b>СТ. Тр., м</b> | провода,<br>м   |                                 | <b>изоляции</b><br>K | $q_{n_H}$<br>ккал/ч∙м | $Q_{n.H.}$<br>ккал/ч   | $q_{n,\text{H}}$<br>ккал/ч∙м | $Q_{n.H.}$<br>ккал/ч |
| Подающий<br>трубопровод с<br>обычной ППУ<br>изоляцией    | 0,63                         | 24900           | 1,15                            | 1,0                  | 77,5                  | 2219364                | 42,3                         | 1212389              |
| Обратный<br>трубопровод с<br>обычной ППУ<br>изоляцией    | 0,72                         | 12450           | 1,15                            | 1,0                  | 55,9                  | 800485                 | 37,0                         | 529296               |
| Подающий<br>трубопровод с<br>утолщенной ППУ<br>изоляцией | 0.63                         | 24900           | 1,15                            | 1,0                  | 52,1                  | 1491967                | 28,5                         | 814791               |
| Обратный<br>трубопровод с<br>утолщенной ППУ<br>изоляцией | 0,72                         | 12450           | 1,15                            | 1,0                  | 37.3                  | 534557                 | 24,7                         | 353429               |

Нормативные значения тепловых потерь за отопительный и межотопительный периоды функционирования теплотрассы определяются [9, 10] по формуле:

$$
Q = Q_{\mu, \text{vac}} \cdot T \cdot 10^{-6}, \text{Tran}, \tag{11}
$$

где *Т* – количество часов работы за рассматриваемые периоды.

Нормативные значения тепловых потерь за годовой период функционирования теплотрассы определяются по формуле:

$$
Q_{\text{200}} = Q_{\text{om}.n} + Q_{\text{Me} \times \text{com}.n}, \text{Tran}, \tag{12}
$$

Снижение тепловых потерь в результате внедрения трубопроводов с усиленной теплоизоляцией определяется по формуле:

$$
\Delta Q = Q_{\text{co}}_{\text{run2}} - Q_{\text{co}}_{\text{run1}}, \text{Tran}, \tag{13}
$$

Годовая экономия тепла в денежном выражении определяется по формуле:

$$
C = \Delta Q \cdot C_m, \, \rho y \delta.
$$
\n<sup>(14)</sup>

где *Cm* – удельная стоимость тепловой энергии (принимается на 2011 год равной 1067 руб./Гкал).

Результаты расчетов по формулам (11-14) сведены в таблицу 3.

*Таблица 3. Годовая экономия в результате утолщения теплоизоляции*

| Тип прокладки тепловой сети,                                                            | Отопительный период |                  |                        | Межотопительный период | За год           |                        |                        |
|-----------------------------------------------------------------------------------------|---------------------|------------------|------------------------|------------------------|------------------|------------------------|------------------------|
| годовая экономия                                                                        | Т. ч                | $Q_{n,n}$ ккал/ч | Q <sub>п.н.</sub> Гкал | Т. ч                   | $Q_{n,H}$ ккал/ч | Q <sub>п.н.</sub> Гкал | Q <sub>п.н.</sub> Гкал |
| Надземная прокладка тепловых сетей<br>с обычной ППУ изоляцией                           | 6000                | 3019849          | 18119                  | 2400                   | 1741685          | 4180                   | 22299                  |
| Надземная прокладка тепловых сетей<br>с усиленной ППУ изоляцией                         | 6000                | 2026524          | 12159                  | 2400                   | 1168220          | 2804                   | 14963                  |
| Снижение тепловых потерь в результате увеличения толщины ППУ изоляции, в Гкал           |                     |                  |                        |                        |                  |                        |                        |
| Годовая экономия в результате увеличения толщины ППУ изоляции (на 2011 г.), в тыс. руб. |                     |                  |                        |                        |                  |                        |                        |

Таким образом, в результате применения стальных трубопроводов по ГОСТ 30732-2006 с утолщенной теплоизоляцией на тепломагистрали между Апатитской ТЭЦ и ЦТП г. Кировска произойдет снижение тепловых потерь на 33 %. При увеличении толщины теплоизоляции на 50 мм (с 85 мм до 135 мм) тепловые потери уменьшатся на 7,3 тыс. Гкал/год (в денежном выражении на 2011 год – 7,8 млн. рублей).

Срок окупаемости повышения энергоэффективности теплоизоляции трубопроводов тепловой сети (при утолщении ППУ изоляции) с учетом продолжающейся тенденции увеличения стоимости топлива в России составит в среднем 7-8 лет.

Внедрение энергосберегающих технологий на теплоэнергетическом рынке направлено на реализацию Федерального закона РФ «Об энергосбережении и повышении энергетической эффективности и о внесении изменений в отдельные законодательные акты Российской Федерации» от 23.11.2009 № 261-ФЗ.

Следующим этапом повышения энергоэффективности ППУ изоляции является переход на систему компонентов ППУ, содержащих циклопентан (с коэффициент теплопроводности не более 0,027 Вт/м<sup>2.о</sup>С при температуре 50 ºC), что соответствует европейским стандартам [14]. К сожалению, на сегодняшний день в России нет производств, где применяется циклопентановый вспениватель. Это связано с тем, что с одной стороны, в России использование «мягких» фреонов разрешено до 2030 года, а с другой – существующие водные системы отвечают всем требованиям российских стандартов [6].

#### **Литература**

- 1. Налобин Н. В. Оптимизация толщины пенополиуретановой изоляции теплопроводов в системах теплоснабжения объектов на севере Западной Сибири : автореф. дисс. … канд. техн. наук. Нижний Новгород, 2007. 18 с.
- 2. Реконструкция Апатитской ТЭЦ и строительство тепломагистрали до г. Кировск с установкой ЦТП «Хибинская тепловая компания» : проект / ЗАО «Лонас Технология». Санкт-Петербург, 2009.
- 3. Годовой отчет ОАО «Апатитыэнерго» за 2009 год. Утв. 30.06.2010. Апатиты, 2009.
- 4. Справочник по климату СССР, вып. 1-34. Л. : Гидрометеоиздат, 1964-1971.
- 5. СНиП 23-01-99. Строительная климатология.
- 6. ГОСТ 30732-2006. Трубы и фасонные изделия стальные с тепловой изоляцией из пенополиуретана с защитной оболочкой. Технические условия.
- 7. СП 41-103-2000. Проектирование тепловой изоляции оборудования и трубопроводов.
- 8. Приказ Министерства энергетики РФ «Об организации в Министерстве энергетики Российской Федерации работы по утверждению нормативов технологических потерь при передаче тепловой энергии» от 30.12.2008 № 325.
- 9. МДК 4-05.2004. Методика определения потребности в топливе, электрической энергии и воде при производстве и передаче тепловой энергии и теплоносителей в системах коммунального теплоснабжения. Утв. Госстроем России 12.08.2003.
- 10. Слепченок В. С., Кузнецов Е. П., Зак М. Л., Быстров В. Д. Расчет потребности в ресурсах для производства и передачи тепловой энергии. СПб. : ФГОУ ДПО «ПЭИПК», 2010.
- 11. Копко В. М. Теплоизоляция трубопроводов теплосетей. Учебно-методическое пособие. Минск : «Технопринт», 2002. 160 с.
- 12. Слепченок В. С., Петраков Г.П. Система теплоснабжения Санкт-Петербурга на современном этапе и возможности ее модернизации //
- 13. Королев И. А., Петраков Г. П. Создание испытательного центра для проверки качества пенополиуретановой изоляции предизолированных трубопроводов, применяемых в системах теплоснабжения // Инженерностроительный журнал. 2010. № 1. С. 23-25.
- 14. DIN EN 253-2009. District heating pipes Preinsulated bonded pipe systems for directly buried hot water networks Pipe assembly of steel service pipe, polyurethane thermal insulation and outer casing of polyethylene.
- 15. DIN EN 448-2009. District heating pipes Preinsulated bonded pipe systems for directly buried hot water networks Fitting assemblies of steel service pipes, polyurethane thermal insulation and outer casing of polyethylene».

*\*Геннадий Петрович Петраков, Санкт-Петербург, Россия Тел. раб.: +7(812)784-20-38; эл. почта: p@103trest.ru*

### Основные положения численно-аналитического варианта МГЭ

*Д.т.н., профессор В.Ф. Оробей; Д.т.н., профессор Н.Г. Сурьянинов\*,* 

*Одесский национальный политехнический университет*

**Ключевые слова:** метод граничных элементов; метод конечных элементов; функция Хевисайда; задача Коши; сплайн-функция; фундаментальные функции

Большинство задач строительной механики, связанных с исследованием напряженнодеформированного состояния конструкций и их элементов, сводится, как правило, к одному или нескольким дифференциальным уравнениям.

Точные решения этих уравнений, или решения в замкнутом виде, удается получить далеко не всегда. В остальных случаях точные решения либо принципиально невозможны (когда граничные условия или условия на контуре нельзя выразить в аналитической форме), либо приходится сталкиваться с таким объемом вычислений, что получение аналитических решений становится нецелесообразным. В связи с этим при решении многих практических задач давно используются приближенные методы исследования.

Эти методы можно разбить на две основные группы [1, 2, 3]. К первой группе относятся вариационные методы, применение которых позволяет получить численные алгоритмы и приближенные аналитические выражения искомых функций (напряжений, перемещений, внутренних усилий и др.). Вторую группу составляют численные методы, при использовании которых определяются значения искомых функций при тех или иных значениях аргументов.

Как известно, в настоящее время наиболее разработанным численным методом является метод конечных элементов (МКЭ). Этот метод является мощным средством решения задач не только строительной механики, но и целого ряда других дисциплин: гидрогазодинамики, теплотехники, электротехники и т.д. Основные концепции МКЭ были разработаны достаточно давно, однако по-настоящему реализовать все его возможности удалось с появлением последних поколений компьютерной техники, обладающей большими объёмами памяти для выполнения и хранения значительного количества вычислений, а также хорошим быстродействием.

Количество компьютерных программ, реализующих метод конечных элементов, исчисляется десятками, если не сотнями. Среди них отметим таких гигантов, как ANSYS, CosmosWorks, ABAQUS, NASTRAN, Mechanical Desktop, SCAD Structure [4].

Наиболее серьёзной проблемой МКЭ, очевидно, следует считать проблему сходимости полученного решения, оценку погрешности, связанной с дискретизацией исходной геометрической модели. Помимо этого, у метода существует еще целый ряд существенных недостатков ― искусственное ограничение области расчета, дискретизация окружающего пространства, выполнение новой дискретизации при изменении положения элементов. Анализ литературных источников показывает, что к настоящему времени ресурсы совершенствования МКЭ практически исчерпаны. Это подчеркивает актуальность разработки новых, более эффективных, чем МКЭ, численных методов, а также реализующих их программных комплексов, позволяющих более экономично использовать вычислительные ресурсы и гарантировать эффективное решение многовариантных задач анализа и проектирования.

Поиск альтернативных подходов привёл к появлению нового метода, а точнее, методов граничных элементов (МГЭ). Здесь дискретизации подвергается не вся рассматриваемая область, как в методе конечных элементов, а только её граница. Хотя эта концепция и является общей для всех МГЭ, принято различать прямой вариант МГЭ, полупрямые варианты и непрямые.

Авторами статьи предложен и разработан новый вариант МГЭ, который получил название «Численноаналитический метод граничных элементов» [1, 5, 6]. Это направление в развитии методов граничных элементов имеет целый ряд преимуществ [5] по сравнению с классическими вариантами МГЭ, разработанными в трудах Бенерджи и Баттерфилда [7], Бреббиа, Толлеса и др. [2, 8]. Метод состоит в разработке фундаментальной системы решений (аналитически) и функций Грина (также аналитически) для каждой рассматриваемой задачи. Для учета определенных граничных условий, или условий контакта между отдельными модулями (так мы называем отдельный элемент системы) составляется небольшая система линейных алгебраических уравнений, которую необходимо решать численно.

Многие ученые и, в первую очередь, «чистые» математики, считают, что правильнее было бы называть этот метод аналитическим, а не численно-аналитическим, т.к. все основные операции сводятся к аналитическим преобразованиям, а объем вычислительной работы на заключительном этапе не превышает обычного для других аналитических подходов объема.

Оробей В.Ф., Сурьянинов Н.Г. Основные положения численно-аналитического варианта МГЭ

Привлекательность МГЭ обусловлена рядом причин. Дискретизация только границы области, занимаемой объектом, резко уменьшает порядок системы разрешающих уравнений; есть возможность снижения мерности решаемой задачи. Кроме того, метод строго обоснован математически, т.к. использует фундаментальные решения дифференциальных уравнений, а значит, в рамках принимаемых гипотез позволяет получить точные значения параметров задачи (усилий, перемещений, напряжений, токов, частот собственных колебаний, критических сил потери устойчивости и т.д.) внутри области. Отметим также простоту логики алгоритма, хорошую сходимость решения, высокую устойчивость и малое накопление погрешностей при численных операциях.

В ближайших номерах «Инженерно-строительного журнала» мы планируем опубликовать серию статей, в которых постараемся раскрыть суть предложенного нами метода применительно к расчетам стержневых систем, пластин и оболочек.

Итак, значительное число задач механики упругого стержня сводится к решению линейного неоднородного дифференциального уравнения с постоянными коэффициентами:

$$
a_0 y^{(n)} + a_1 y^{(n-1)} + \dots + a_n y = q(x),
$$
\n(1)

удовлетворяющего начальным условиям:

$$
y(o) = y_0;
$$
  $y'(o) = y'_0;$  ...  $y_{(o)}^{(n-1)} = y_0^{(n-1)}$ . (2)

Как известно, такая задача определения частного решения уравнения (1), удовлетворяющего условиям (2), называется задачей Коши [9]. Для изгиба, поперечных колебаний, кручения тонкостенных стержней, продольно-поперечного изгиба и т. п. видов деформирования, решение задачи Коши можно записать в матричной форме:

$$
\frac{EIv(x)}{EI\varphi(x)} = \frac{A_{11} \left| A_{12} \right| -A_{13} \left| -A_{14} \right|}{\frac{A_{21} \left| A_{22} \right| -A_{23} \left| -A_{23} \right| -A_{24}}{-\frac{A_{31} \left| -A_{32} \right| \left| A_{33} \right|}{\frac{A_{34} \left| A_{44} \right|}{\frac{M(0)}{\sqrt{M(0)}}}} \right|} + \int_{0}^{x} \frac{A_{14}(x-\xi)}{-A_{24}(x-\xi)} q(\xi) d\xi,
$$
\n(3)

или компактно:

$$
Y(x) = A(x)X(0) + B(x),
$$
\n(4)

где  $Y(x)$  – вектор параметров напряженно-деформированного состояния стержня в текущей точке;

 $A(x)$  – квадратная матрица фундаментальных ортонормированных функций уравнения (3);

 $X(0)$ – вектор начальных параметров;

 $B(x)$ – вектор (матрица-столбец) внешней нагрузки.

Если несколько стержней соединены в единую конструкцию, то для системы стержней можно составить матричное уравнение типа (4). Матрица  $A(x)$  преобразуется к квазидиагональному виду, а векторы  $Y(x)$ ,  $X(0)$  и  $B(x)$  будут содержать параметры состояния всех стержней по следующей структуре:

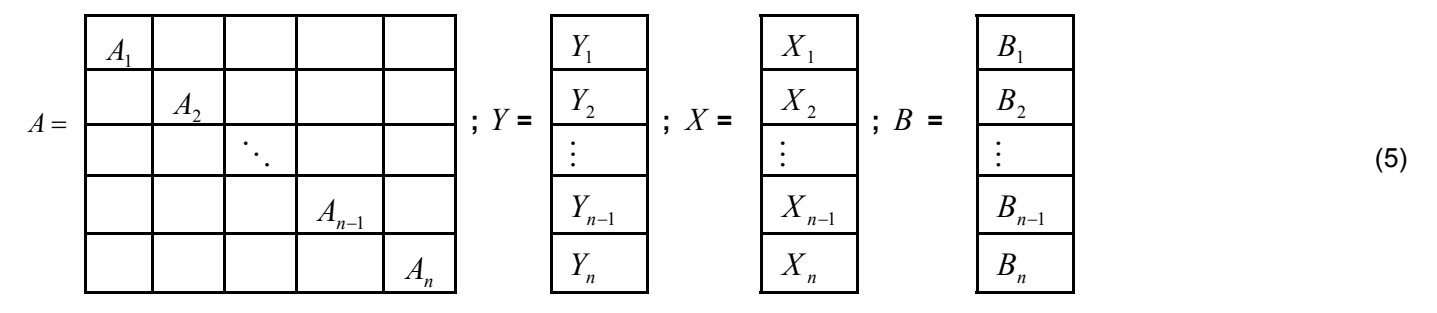

Если координате *x* каждого стержня дать граничное значение  $l_i$ , то для системы матриц (5) можно выполнить достаточное простое преобразование по схеме

$$
Y(l) = A(l)X(0) + B(l) \to A(l)X(0) - Y(l) = -B(l) \to A_*(l)X_*(0,l) = -B(l),
$$
\n(6)

где конечные граничные параметры матрицы *Y* переносятся на место нулевых параметров вектора *X* . При этом, эти векторы дополняются **уравнениями равновесия и совместности перемещений узловых точек и граничными условиями**. В конце схемы преобразований (6) получается **система линейных алгебраических уравнений относительно начальных и конечных параметров всех стержней конструкции**. После вычисления начальных параметров стержней их напряженно-деформированное состояние определяется по матричному уравнению (3). Таким образом, решение прямых задач строительной механики стержневых систем в МГЭ сводится к решению одной системы линейных алгебраических уравнений и вычислению напряженно-деформированного состояния во внутренних точках стержней по соотношениям метода начальных параметров. Такая схема решения обеспечивает получение весьма точных и достоверных результатов, которые можно представить средствами MATLAB (или другой среды) в виде обычных эпюр, форм свободных колебаний, потерь устойчивости и т. п. [10].

Главной операцией в схеме (6) является перенос параметров из *Y* в *X* . Процесс переноса конечных параметров вектора *Y* в вектор *X* основан на следующих положениях. Векторы *Y* **,** *X* любой стержневой (и не стержневой) конструкции при граничном значении координаты *<sup>i</sup> х* = *l* будут содержать 3 группы параметров.

Первая группа – это нулевые граничные параметры, которые определяются заданными условиями опирания (краевыми условиями).

Вторая группа – это зависимые параметры, связанные между собой обычными уравнениями равновесия и совместности перемещений узлов конструкции.

Граничные параметры третьей группы никак не связаны между собой. Эти параметры условно могут быть названы независимыми. Перенос параметров из вектора *Y* в вектор *X* должен компенсироваться ненулевыми элементами матрицы *A* , иначе нарушается исходное уравнение схемы (6). Очевидно, что независимые параметры вектора *Y* должны быть перенесены на место нулевых параметров вектора *X* , а зависимые параметры переносятся в соответствии с уравнениями их связи. Перед операцией переноса параметров необходимо освободить поля матрицы *A* от элементов, связанных с нулевыми параметрами вектора *X* , т. е. обнулить столбцы матрицы *A* , номера которых равны номерам нулевых строк матрицы *X* . Далее в матрицу *A* вводятся ненулевые компенсирующие элементы и преобразования по схеме (6) завершены, поскольку в матрице *B* изменяются только знаки элементов. Правило для определения величины и положения компенсирующих элементов при переносе параметров включает 3 основных случая.

1-й случай. При переносе независимого параметра вектора *Y* в вектор *X* компенсирующий элемент матрицы *A* равен коэффициенту при переносимом параметре со своим знаком по схеме:

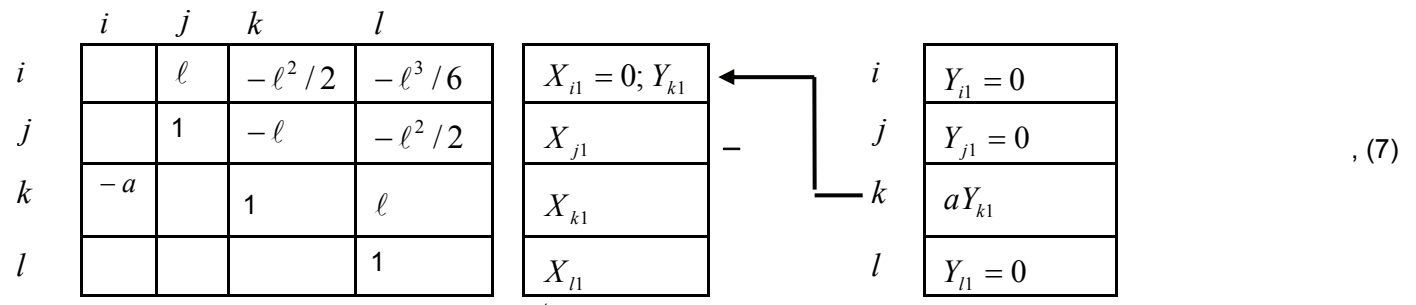

т. е. компенсирующий элемент матрицы *A* равен (− *а*) и должен появиться на месте (*k, i*), где *k* – номер строки матрицы *Y* , где находился параметр, *i* – номер строки матрицы *X* , куда переносится параметр. Другими словами, первый индекс положения компенсирующего элемента указывает на старый адрес переносимого параметра, а второй индекс – новый адрес в матрице *X* .

2-й случай. Перенос зависимых параметров представляет собой повторение операций 1-го случая с той лишь разницей, что в матрице *X* не появляются новые параметры, а в матрице *A*<sup>∗</sup> соответствующие строки могут содержать несколько компенсирующих элементов:

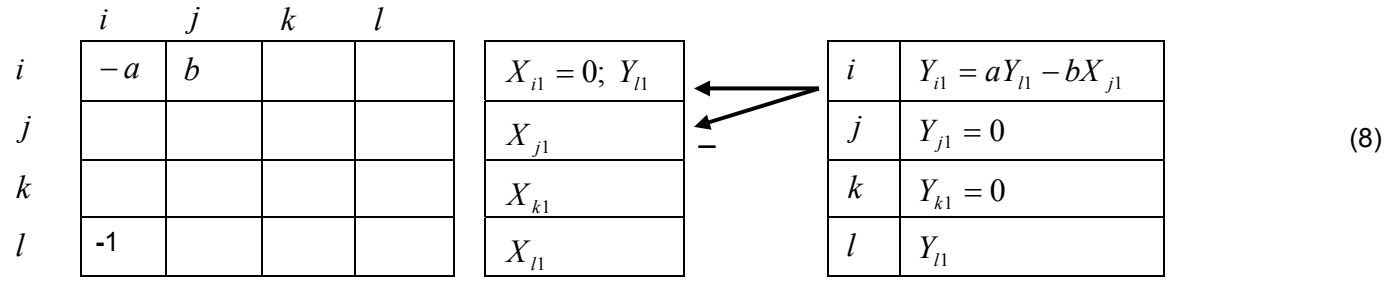

3-й случай. В сложных конструкциях в одном узле могут находиться несколько начальных точек стержней. В этом случае возникают уравнения связи между начальными параметрами и требуется переносить параметры в пределах вектора *X* . Компенсирующие элементы в этом случае формируются из матриц фундаментальных функций, столбцы которой получают сдвиг в соответствии со схемой (9).

Видно, что элементы матрицы *A* сдвигаются на место столбца, номер которого равен номеру строки нового положения параметра. Компенсирующие элементы равны произведению коэффициента при переносимом параметре на элементы матрицы *A* . При этом возрастает число компенсирующих элементов по сравнению со случаями 1 и 2. Поэтому необходимо, по возможности, избегать случаев, когда в узле сходятся две и больше начальных точек стержней.

Более подробно системы линейных алгебраических уравнений типа (6) для стержневых систем будут представлены в последующих публикациях, при решении конкретных задач.

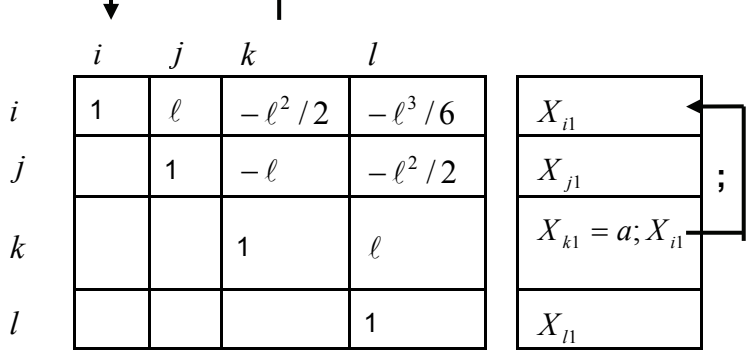

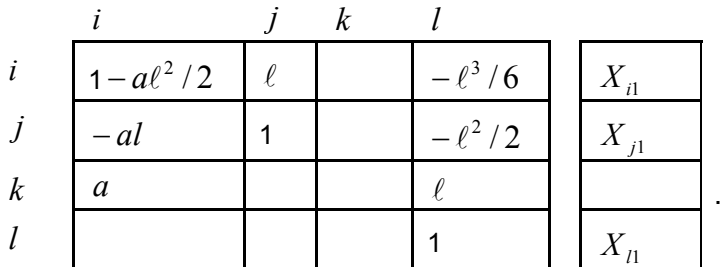

**Фундаментальные функции, элементы нагрузки и матрицы напряженно-деформированного состояния стержней** 

#### **Изгиб прямолинейного стержня**

$$
\frac{E I v(x)}{E I \varphi(x)} = \frac{1 \left| x \right| - A_{13} \left| -A_{14} \right|}{1 \left| -x \right| - A_{13}} = \frac{E I v(0)}{E I \varphi(0)} + \int_{0}^{x} \frac{(x-\xi)^3 q_y(\xi)/6}{(x-\xi)^2 q_y(\xi)/2} d\xi,
$$
\n
$$
\frac{M(x)}{Q(x)} = \frac{1}{Q(x)} + \int_{0}^{x} \frac{M(0)}{Q(0)} d\xi,
$$
\n(10)

где  $A_{13} = x^2/2$ ;  $A_{14} = x^3/6$ .  $A_{13} = x^2 / 2$ ;  $A_{14} = x$ 

ſ

(9)

$$
B_{11} = F(x - a_1)_+^3 / 6 + M(x - a_2)_+^2 / 2 + q[(x - a_3)_+^4 - (x - a_4)_+^4] / 24;
$$
  
\n
$$
B_{21} = F(x - a_1)_+^2 / 2 + M(x - a_2)_+ + q[(x - a_3)_+^3 - (x - a_4)_+^3] / 6;
$$
  
\n
$$
B_{31} = F(x - a_1)_+ + M \cdot H(x - a_2) + q[(x - a_3)_+^2 - (x - a_4)_+^2] / 2;
$$
  
\n
$$
B_{41} = F \cdot H(x - a_1) + q[(x - a_3)_+ - (x - a_4)_+].
$$
\n(11)

Знак «+» в формулах (11) и ниже указывает на сплайн-функцию (функциональный прерыватель по терминологии учебников по сопротивлению материалов) [11-14].

**Поперечные колебания прямолинейного стержня (функции А.Н.Крылова)** 

$$
\frac{E N(x)}{E I \varphi(x)} = \frac{A_{11}}{ \lambda^4 A_{14}} \frac{A_{12}}{A_{11}} - A_{13} - A_{14}}{ \frac{A_{13}}{2} - \lambda^4 A_{13}} \frac{A_{11}}{A_{11}} - A_{12}} - A_{13}
$$
\n
$$
\frac{E N(0)}{E I \varphi(0)} + \int_{0}^{x} \frac{A_{14}(x - \xi)}{A_{13}(x - \xi)} g_{y}(\xi) d\xi,
$$
\n
$$
\frac{Q(x)}{-\lambda^4 A_{12}} - \lambda^4 A_{13} \lambda^4 A_{14} A_{11}
$$
\n
$$
\frac{Q(0)}{Q(0)} + \int_{0}^{x} \frac{A_{12}(x - \xi)}{-A_{11}(x - \xi)} g_{y}(\xi) d\xi,
$$
\n
$$
(12)
$$

$$
\lambda = \sqrt[4]{\frac{\omega^2 m}{EI}}; A_{11} = (\text{ch} \lambda x + \cos \lambda x)/2; A_{12} = (\text{sh} \lambda x + \sin \lambda x)/2\lambda; \n A_{13} = (\text{ch} \lambda x - \cos \lambda x)/2\lambda^2; A_{14} = (\text{sh} \lambda x - \sin \lambda x)/2\lambda^3; \n B_{11} = \frac{F}{2\lambda^3} [\text{sh} \lambda (x - a_1)_+ - \sin \lambda (x - a_1)_+] + \frac{M}{2\lambda^2} [\text{ch} \lambda (x - a_2)_+ - \cos \lambda (x - a_2)_+] + \n+ q \left[ \frac{\text{ch} \lambda (x - a_3)_+ + \cos \lambda (x - a_3)_- - \text{ch} \lambda (x - a_4)_+ - \cos \lambda (x - a_4)_+ + 2H(x - a_4)}{2\lambda^4} \right]; \n B_{21} = \frac{F}{2\lambda^2} [\text{ch} \lambda (x - a_1)_+ - \cos \lambda (x - a_1)_+] + \frac{M}{2\lambda} [\text{sh} \lambda (x - a_2)_+ + \sin \lambda (x - a_2)_+] + \n+ q \frac{\text{sh} \lambda (x - a_3)_+ - \sin \lambda (x - a_3)_+ - \text{sh} \lambda (x - a_4)_+ + \sin \lambda (x - a_4)_+}{2\lambda^3}; \n B_{31} = \frac{F}{2\lambda} [\text{sh} \lambda (x - a_1)_+ + \sin \lambda (x - a_1)_+] + \frac{M}{2} \cdot [\text{ch} \lambda (x - a_2)_+ + \cos \lambda (x - a_2)_+] + \n+ q \frac{\text{ch} \lambda (x - a_3)_+ - \cos \lambda (x - a_3)_+ - \text{ch} \lambda (x - a_4)_+ + \cos \lambda (x - a_4)_+}{2\lambda^2}; \n B_{41} = \frac{F}{2} [\text{ch} \lambda (x - a_1)_+ + \cos \lambda (x - a_1)_+] + \frac{M\lambda}{2} [\text{sh} \lambda (x - a_2)_+ - \sin \lambda (x - a_2)_+] + \n+ q \frac{\text{sh} \lambda (x - a_3)_+ + \sin \lambda (x - a_3)_+ - \text{sh} \lambda (x -
$$

Здесь  $a_1, a_2, a_3, a_4$  – координаты соответствующих нагрузок.

**Продольно-поперечный изгиб прямолинейного стержня. Продольная сила сжимающая (задачи устойчивости)** 

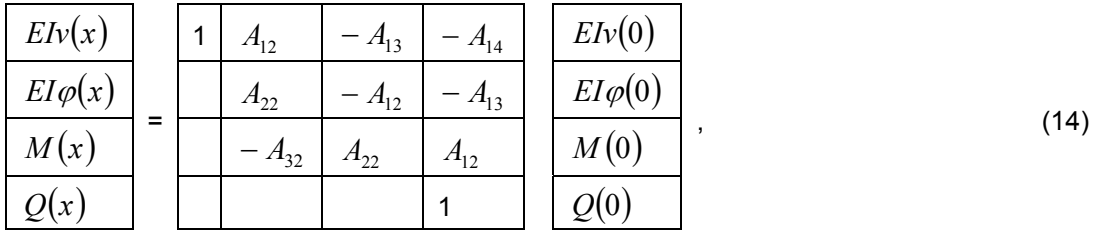

где  $n = \sqrt{\frac{F}{EI}}$ ,

$$
A_{12} \sin nx / n; \quad A_{13} = (1 - \cos nx) / n^2; \quad A_{14} = (nx - \sin nx) / n^3; \quad A_{22} = \cos nx; \quad A_{32} = -n \sin nx. \tag{15}
$$

**Изгиб балки на упругом основании с одним коэффициентом постели (модель Винклера)** 

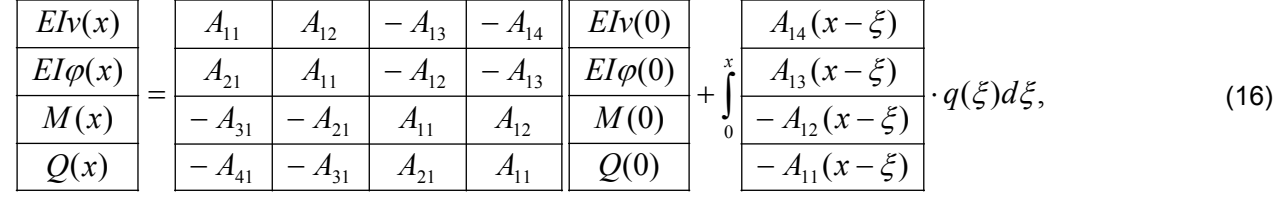

$$
\text{rate } \lambda = \sqrt[4]{\frac{ke}{4EI}}, \, 1/\text{M},
$$

$$
A_{11} = ch\lambda x \cdot \cos \lambda x, A_{12} = \frac{ch\lambda x \cdot \sin \lambda x + sh\lambda x \cdot \cos \lambda x}{2\lambda}; A_{13} = \frac{sh\lambda x \cdot \sin \lambda x}{2\lambda^2};
$$
  
\n
$$
A_{14} = \frac{ch\lambda x \cdot \sin \lambda x - sh\lambda x \cdot \cos x \cdot k}{4\lambda^3}; A_{21} = -\lambda(ch\lambda x \cdot \sin \lambda x - sh\lambda x \cdot \cos \lambda x);
$$
  
\n
$$
A_{31} = -2\lambda^2 \cdot sh\lambda x \cdot \sin \lambda x, A_{41} = -2\lambda^3(ch\lambda x \cdot \sin \lambda x + sh\lambda x \cdot \cos \lambda x);
$$
  
\n
$$
B_{11} = M \frac{sh\lambda(x - a_M) \cdot \sin \lambda(x - a_M) +}{2\lambda^2} +
$$
  
\n
$$
+ F \frac{ch\lambda(x - a_F) \cdot \sin \lambda(x - a_F) \cdot - sh\lambda(x - a_F) \cdot \cos \lambda(x - a_F) \cdot +}{4\lambda^3} + q \left[ \frac{H[\lambda(x - a_K)] - ch\lambda(x - a_K) \cdot - ch\lambda(x - a_K) \cdot \cos(x - a_K) \cdot +}{4\lambda^4} \right].
$$
  
\n
$$
B_{21} = M \frac{ch\lambda(x - a_H) \cdot \sin \lambda(x - a_M) \cdot + sh\lambda(x - a_M) \cdot \cos \lambda(x - a_M) \cdot +}{4\lambda^4} + \frac{4\lambda^4}{4\lambda^4} + \frac{4\lambda^4}{4\lambda^5} + \frac{4\lambda(x - a_F) \cdot \sin \lambda(x - a_F) \cdot \sin \lambda
$$

Элементы матрицы нагрузки удобно представить в более компактном виде:

$$
B_{11} = M \cdot A_{13}(x - a_M)_+ + F \cdot A_{14}(x - a_F)_+ + q[A_{15}(x - a_n)_+ - A_{15}(x - a_n)_+];
$$
  
\n
$$
B_{21} = M \cdot A_{12}(x - a_M)_+ + F \cdot A_{14}(x - a_F)_+ + q[A_{14}(x - a_n)_+ - A_{14}(x - a_n)_+];
$$
  
\n
$$
B_{31} = M \cdot A_{11}(x - a_M)_+ + F \cdot A_{14}(x - a_F)_+ + q[A_{13}(x - a_n)_+ - A_{13}(x - a_n)_+];
$$
\n(18)

$$
B_{41} = M \cdot \left[ -4\lambda^4 \cdot A_{14}(x - a_M)_+ \right] + F \cdot A_{11}(x - a_F)_+ + q \left[ A_{12}(x - a_n)_+ - A_{12}(x - a_n)_+ \right],
$$

где знак «+» обозначает сплайн-функцию, а фундаментальная функция  $A_{15}$  имеет вид:

$$
A_{15} = \frac{H(\lambda x) - ch\lambda x \cdot \cos \lambda x}{4\lambda^4}.
$$
 (19)

Подобные наборы функций для описания деформирования стержней можно использовать в алгоритме МГЭ без дополнительных преобразований, что существенно упрощает процедуры расчетов конструкций. Конкретные примеры будут рассмотрены в последующих публикациях.

#### **Литература**

- 1. Баженов В. А., Дащенко А. Ф., Коломиец Л. В., Оробей В. Ф., Сурьянинов Н. Г. Численные методы в механике. Одесса : Стандартъ, 2005. 564 с.
- 2. Бреббиа К., Теллес Д., Вроубел Л. Методы граничных элементов / Под ред. Э.И. Григолюка. М. : Мир, 1987. 524 с.
- 3. Бреббиа К., Уокер С. Применение метода граничных элементов в технике / Под ред. Э.И. Григолюка. М. : Мир, 1982. 248 с.
- 4. Сурьянинов Н. Г., Дащенко А. Ф., Лазарева Д. В. ANSYS в задачах инженерной механики / Под ред. Н.Г. Сурьянинова. Одесса : Астропринт, 2007. 484 с.
- 5. Дащенко А. Ф., Коломиец Л. В., Оробей В. Ф., Сурьянинов Н. Г. Численно-аналитический метод граничных элементов. Одесса : ВМВ, 2010. В 2–х томах. Т.1. 416 с. Т.2. 512 с.
- 6. Оробей В. Ф., Сурьянинов Н. Г. Практикум по решению краевых задач механики: Учебное пособие для студентов технических специальностей. Одесса : Астропринт, 2011. 408 с.
- 7. Бенерджи П. К., Баттерфилд Р. Методы граничных элементов в прикладных науках / Под ред. Р.В. Гольдшейна. М. : Мир, 1984. 494 с.
- 8. Крауч С., Старфилд А. Методы граничных элементов в механике твердого тела. М. : Мир, 1987. 328 с.
- 9. Бермант А. Ф. Курс математического анализа. М. : Гостехиздат, 1953. 358 с.
- 10. Дащенко А. Ф., Оробей В. Ф., Сурьянинов Н. Г. MATLAB в механике деформируемого твердого тела. Алгоритмы и программы : Учебное пособие. Харьков : Бурун книга, 2011. 480 с.
- 11. Владимиров В. С. Обобщенные функции в математической физике. М. : Наука, 1979. 318 с.
- 12. Ершова В. В. Импульсные функции. Функции комплексной переменной. Операционное исчисление / Под ред. В.И. Азаматовой. Минск : Вышэйшая школа, 1976. 255 с.
- 13. Земанян А. Г. Интегральные преобразования обобщенных функций. М. : Наука, 1974. 399 с.
- 14. Лазарян В. А., Конашенко С. И. Обобщенные функции в задачах механики. Киев : Наукова думка, 1974. 191 с.

*\* Николай Георгиевич Сурьянинов, г. Одесса, Украина Тел. раб.: +38 (0482) 45-94-86; эл. почта: sng@mbei.opu.ua*

### Задача изгиба для толстой ортотропной пластины в трехмерной постановке

#### *К.ф.-м.н., старший научный сотрудник М.К. Усаров\*,*

*Институт Механики и сейсмостойкости сооружений Академии Наук Республики Узбекистан*

**Ключевые слова:** трехмерные задачи; теория изгиба; теория упругости; теория пластин; перемещение; напряжение; деформация; прочность; дифференциальные уравнения

Теория толстых пластин является одним из актуальных разделов механики деформируемого твердого тела. Построением теории изгиба толстых пластин и оболочек занимались многие исследователи. К их числу относятся такие ученые как Тимошенко С.П., Рейснер Е., Галимов К.З., Муштари Х.М., Власов Б.Ф., Амбарцумян А.С. и т.д. В монографии Амбарцумяна А.С. [1] приводится обзор научных работ, выполненные в этом направлены.

Задачи изгиба толстых пластин изучены в работах многих исследователей в качестве трехмерной задачи теории упругости. В монографии Байда Э.Н. [2] построено точное решение пространственной задачи изгиба толстой ортотропной пластины; Власовым Б.Ф. [3] получено точное решение этой в тригонометрических функциях.

Имеются научные работы, посвященные сведению трехмерной задачи теории упругости к двумерной на основе метода разложения перемещения в бесконечный ряд, не принимая упрощающих гипотез. К таким исследованиям относятся работы Векуа И.Н. [4], Власова В.З. [5], Галеркина Б.Г. [6], Космодамианского А.С., Шалдырвана В.А. [7], Лурье А.И. [8]. В докторской диссертации Бутенко Ю.И. [9] на основе применения вариационно-асимптотического метода построены неклассические модели расчета однослойных и многослойных стержней и пластин. В работах Абдикаримова Р.А., Жгутова В.М. [10,11,12] разработаны математические модели задач нелинейной динамики вязкоупругих ортотропных пластин и оболочек переменной толщины с учетом различных свойств материала и ребер жесткости.

Несмотря на хорошую изученность этой проблемы, полученные численные результаты недостаточны. В данной статье также применяется метод разложения в ряд для решения пространственной задачи изгиба толстых ортотропных пластин. Статья является обобщением ранее опубликованных работ [13–19] и дополнена новыми теоретическими и численными материалами.

Пластины (панели, плиты, балки и т.д.) широко применяются в строительстве зданий и сооружений. В [20-22] рассматриваются колебания коробчатой конструкции зданий. Панели и балочные элементы рассматриваются как тонкие пластины, подчиняющиеся гипотезе Кирхгоффа-Лява. В дальнейшем планируется расчет напряжений и перемещений панелей и балочных элементов на основе теории, описанной в работах [13-19].

Рассматривается ортотропная толстая пластина постоянной толщины *H*=2 *h* с размерами *a* и *b* в плане. Введем декартову систему координат  $x_1, x_2, u_1, z_2$ . Ось Ог направлена вертикально вниз. На пластину действуют внешние распределенные поверхностные нормальные  $q^{\,+}_\,$ ,  $q^-_\,$  (по оси Oz) и касательные  $\,q^{\,+}_\,$ , , $q^{\,-}_k$  $(k = I.2)$  (по оси  $Ox_k$ ) силы, приложенные соответственно к нижней  $z = h$  и верхней  $z = -h$  лицевым поверхностям. Материал пластины подчиняется обобщенному закону Гука [1]. Вводятся обозначения:  $E_1, E_2, E_3$  – модули упругости и  $G_{12}, G_{13}, G_{23}$  – модули сдвига,  $V_{12}, V_{13}, V_{23}$  – коэффициенты Пуассона материала пластины. Компоненты вектора перемещения обозначим  $u_1, u_2, u_3$ , а элементы тензора напряжения и деформации  $\sigma_{ii}$  и  $\varepsilon_{ii}$ ,  $(i, j = 1, 3)$ . Далее воспользуемся обозначениями и правилами теории упругости относительно повторения индексов *i* и *j* в одном члене.

Запишем уравнение равновесия трехмерной теории упругости в виде:

$$
\sigma_{kj,j} = 0, \qquad (k, j = 1,3). \tag{1}
$$

Здесь под *j* понимается суммирование.

Граничные условия на нижней z= *h* и верхней z=- *h* лицевых поверхностях имеют вид:

$$
\sigma_{33} = q_3^+, \quad \sigma_{3k} = q_k^+, \text{ при } z = h;
$$
  
\n $\sigma_{33} = q_3^-, \quad \sigma_{3k} = q_k^-, \text{ при } z = -h.$ \n(2)

Усаров М.К. Задача изгиба для толстой ортотропной пластины в трехмерной постановке

40

Граничные условия на боковых гранях пластины задаем ниже в зависимости от условия закрепления.

Толстую пластину будем рассматривать как пространственное тело и запишем для него закон Гука в виде:

$$
\sigma_{11} = E_{11}\varepsilon_{11} + E_{12}\varepsilon_{22} + E_{13}\varepsilon_{33},
$$
  
\n
$$
\sigma_{22} = E_{21}\varepsilon_{11} + E_{22}\varepsilon_{22} + E_{23}\varepsilon_{33},
$$
  
\n
$$
\sigma_{33} = E_{31}\varepsilon_{11} + E_{32}\varepsilon_{22} + E_{33}\varepsilon_{33},
$$
  
\n
$$
\sigma_{12} = G_{12}\varepsilon_{12}, \sigma_{13} = G_{13}\varepsilon_{13} \sigma_{32} = G_{32}\varepsilon_{32}.
$$
  
\n(3)

Здесь *Eij* – упругие постоянные, связанные с модулями упругости и коэффициентами Пуассона:

$$
E_{11} = E_1 g_{11}, E_{22} = E_2 g_{22}, E_{33} = E_3 g_{33},
$$
  
\n
$$
E_{12} = E_{21} = E_1 g_{12} = E_{12} g_{21}, E_{13} = E_{31} = E_1 g_{13} = E_3 g_{31},
$$
  
\n
$$
E_{23} = E_{32} = E_{22} g_{23} = E_3 g_{32},
$$
  
\n
$$
E_{14} = \frac{1 - V_{23} V_{32}}{1 - \mu^2}, g_{12} = g_{21} = \frac{V_{12} + V_{13} V_{32}}{1 - \mu^2} = \frac{V_{21} + V_{31} V_{23}}{1 - \mu^2},
$$
  
\n
$$
g_{22} = \frac{1 - V_{13} V_{31}}{1 - \mu^2}, g_{13} = g_{31} = \frac{V_{13} + V_{21} V_{32}}{1 - \mu^2} = \frac{V_{31} + V_{12} V_{23}}{1 - \mu^2},
$$

μ μ 2  $\sigma_{22} = \frac{1 - v_{12} v_{21}}{1 - \mu^2}$ 1 μ  $V_{12}V$  $g_{22} = \frac{1 - v_{12}v_{21}}{1 - \mu^2}$ ,  $g_{23} = g_{32} = \frac{v_{23} + v_{13}v_{12}}{1 - \mu^2} = \frac{v_{32} + v_{31}v_{21}}{1 - \mu^2}$ 2  $23$   $V$   $13V$   $12$  $23 - 832 = \frac{1 - \mu^2}{1 - \mu^2} = \frac{1 - \mu}{1 - \mu^2}$  $V_{22} + V_{21}V$ μ  $V_{\gamma\gamma}+V_{\gamma\gamma}V$  $g_{23} = g_{32} = \frac{v_{23} + v_{13}v_{12}}{1 - \mu^2} = \frac{v_{32} + v_{31}v_{21}}{1 - \mu^2}$ .

Решение задачи изгиба толстых пластин построим на основе метода разложения по степеням отношения *z*/*h* по толщине пластины, т.е. перемещения представим в виде ряда Маклорена:

$$
u_{k} = B_{0}^{(k)} + B_{1}^{(k)} \frac{z}{h} + B_{2}^{(k)} \left(\frac{z}{h}\right)^{2} + B_{3}^{(k)} \left(\frac{z}{h}\right)^{3} + \cdots, (k = 1, 2),
$$
  
\n
$$
u_{3} = A_{0} + A_{1} \frac{z}{h} + A_{2} \left(\frac{z}{h}\right)^{2} + A_{3} \left(\frac{z}{h}\right)^{3} + \cdots.
$$
\n(4)

Здесь  $\emph{B}_{i}^{(k)} , \quad \emph{A}_{i}$  – неизвестные функции двух пространственных координат:

$$
B_i^{(k)} = B_i^{(k)}(x_1, x_2), \quad A_i = A_i(x_1, x_2).
$$

В силу разложения (4) напряжения запишутся в виде:

$$
\begin{cases}\n\sigma_{ij} = \sigma_{ij}^{(0)} + \sigma_{ij}^{(1)} \frac{z}{h} + \sigma_{ij}^{(2)} \left(\frac{z}{h}\right)^2 + \sigma_{ij}^{(3)} \left(\frac{z}{h}\right)^3 + \cdots (i, j = 1, 2) \\
\sigma_{3k} = \sigma_{3k}^{(0)} + \sigma_{3k}^{(1)} \frac{z}{h} + \sigma_{3k}^{(2)} \left(\frac{z}{h}\right)^2 + \sigma_{3k}^{(3)} \left(\frac{z}{h}\right)^3 + \cdots (k = 1, 3)\n\end{cases}
$$
\n(5)

Подставляем разложения (4) c учетом закона Гука (3) в уравнение равновесия (1) и получаем две несвязанные системы уравнений для определения коэффициентов разложения.

Первая система содержит неизвестные коэффициенты  $\,B^{(k)}_{2i},A_{2i-1}\,$ :

$$
\begin{cases} L_k \left( B_{2m-2}^{(1)}, B_{2m-2}^{(2)} \right) + \frac{2(2m+1)}{H} \cdot \frac{G_{3k}}{\alpha_{3k}} A_{2m-1,k} + \frac{8m(2m-1)}{H^2} G_{3k} B_{2m}^{(k)} = 0, & (k = 1, 2) \\ L_3 (A_{2m-1}) + \frac{4m G_{3j}}{H \alpha_{3j}} B_{2m,j}^{(k)} + E_{33} \frac{8m(2m+1)}{H^2} A_{2m+1} = 0 \end{cases}
$$
(6)

Вторая система содержит неизвестные коэффициенты  $\,B^{(k)}_{2i-1},A_{2i}\,$ :

$$
\begin{cases}\nL_{k}\left(B_{2m-1}^{(1)},B_{2m-1}^{(2)}\right) + \frac{4m}{H} \cdot \frac{G_{3k}}{\alpha_{3k}} A_{2m,k} + \frac{8m(2m+1)}{H^{2}} G_{3k} B_{2m+1}^{(k)} = 0, & (k = 1,2) \\
L_{3}\left(A_{2m-2}\right) + \frac{2(2m-1)}{H} \frac{G_{3j}}{\alpha_{3j}} B_{2m-1,j}^{(j)} + E_{33} \frac{8m(2m-1)}{H^{2}} A_{2m} = 0\n\end{cases}
$$
\n(7)

где *m* =1,2,3,...;  $\alpha_{3k} = \frac{3k}{C_1 + K_2}$ ;  $\alpha_{3k} = \alpha_{k3}$  $3k$   $\top E_3$  $\alpha_{3k} = \frac{Q_{3k}}{C_{3k} + C_{3k}}$ ;  $\alpha_{3k} = \alpha_k$  $k$ <sup> $\top$ </sup> $\mu$ <sup>3k</sup> *k*  $k - G_{3k} + E$ *G*  $\alpha_{3k} = \frac{S_{3k}}{G_{3k} + E_{3k}}$ ;  $\alpha_{3k} = \alpha_{k3}$ ,  $(f) = G_{31} \frac{U}{2} + G_{32} \frac{U}{2}$ .  $(f_1, f_2) = G_{21} \frac{U J_2}{\Delta t^2} + (E_{12} + G_{21}) \frac{U J_1}{\Delta x \Delta x} + E_{22} \frac{U J_2}{\Delta x^2}$  $(f_1, f_2) = E_{11} \frac{g_1}{2x} + (E_{12} + G_{12}) \frac{g_2}{2x} + G_{12} \frac{g_1}{2x^2}$ 3 2 2 2  $2^{\frac{1}{32}}$ 1 2  $3(y) - \mathbf{0}_{31} \partial x_1^2 + \mathbf{0}_{32} \partial x_1$ 2 2 2 22  $1^{\mathcal{U}\mathcal{N}}$ 2 1 2  $\frac{1}{2}$   $\top$  ( $\mu$ <sub>12</sub>  $\top$   $\cup$ <sub>21</sub> 1 2 2  $2(y_1, y_2) - \sigma_{21} \frac{\partial}{\partial x_1^2} + (E_{12} + \sigma_{21}) \frac{\partial}{\partial x_1 \partial x_2} + E_{22} \frac{\partial}{\partial x_1 \partial x_2}$ 2 1 2 12  $1^{U\mathcal{M}}2$ 2 2  $12 \pm 0.12$ 1 1 2  $\partial x_1 \partial x_2 = E_{11} \partial x_1 + (E_{12} + G_{12}) \partial x_1 \partial x_2 + G_{12} \partial x_3$  $G_{32} \frac{\partial^2 f}{\partial x^2}$ *x*  $L_3(f) = G_{31} \frac{\partial^2 f}{\partial x^2}$  $E_{22} \frac{\partial^2 f}{\partial x^2}$ *xx*  $E_{12} + G_{21} \frac{\partial^2 f}{\partial x^2}$ *x*  $L_2(f_1, f_2) = G_{21} \frac{\partial^2 f}{\partial x^2}$  $G_{12} \frac{\partial^2 f}{\partial x^2}$  $x_1\partial x$  $E_{12} + G_{12} \frac{\partial^2 f}{\partial x \partial y}$ *x*  $L_1(f_1, f_2) = E_{11} \frac{\partial^2 f}{\partial x^2}$ ∂  $+G_{32} \frac{\partial}{\partial x}$ ∂  $=G_{31}\frac{\partial}{\partial}$ ∂ ∂ +  $\partial x_1 \partial$ ∂  $+(E_{12} +$ ∂  $=G_{21}\frac{\partial}{\partial x}$ ∂ ∂ +  $\partial x_1\partial$ ∂  $+(E_{12} +$ ∂  $= E_{11} \frac{\partial}{\partial \theta}$ 

С помощью разложения (4) граничные условия (2) на лицевых поверхностях z= ±h перепишем в виде двух независимых систем. Первая из них имеет вид:

$$
\begin{pmatrix}\n4G_{k3}\left(B_{2}^{(k)}+2B_{4}^{(k)}+3B_{6}^{(k)}+\cdots\right)-HG_{k3}\left(\frac{\partial A_{1}}{\partial x_{k}}+\frac{\partial A_{3}}{\partial x_{k}}+\frac{\partial A_{5}}{\partial x_{k}}+\cdots\right)=H\overline{q}_{k},(k=1,2) \\
4E_{33}(A_{1}+3A_{3}+5A_{5}+\cdots)+2HE_{31}\left(\frac{\partial B_{0}^{(1)}}{\partial x_{1}}+\frac{\partial B_{2}^{(1)}}{\partial x_{1}}+\frac{\partial B_{4}^{(1)}}{\partial x_{1}}+\cdots\right)+ \\
+2HE_{32}\left(\frac{\partial B_{0}^{(2)}}{\partial x_{2}}+\frac{\partial B_{2}^{(2)}}{\partial x_{2}}+\frac{\partial B_{4}^{(2)}}{\partial x_{2}}+\cdots\right)=2H\overline{q}_{3}\n\end{pmatrix} (8)
$$

а вторая запишется в виде:

 $\sqrt{2}$ 

$$
\begin{cases}\n2G_{k3}\left(B_{1}^{(k)}+3B_{3}^{(k)}+5B_{5}^{(k)}+\cdots\right)+HG_{k3}\left(\frac{\partial A_{0}}{\partial x_{k}}+\frac{\partial A_{2}}{\partial x_{k}}+\frac{\partial A_{4}}{\partial x_{k}}+\cdots\right)=H\widetilde{q}_{k},(k=1,2) \\
4E_{33}(A_{2}+2A_{4}+3A_{6}+\cdots)+HE_{31}\left(\frac{\partial B_{1}^{(1)}}{\partial x_{1}}+\frac{\partial B_{3}^{(1)}}{\partial x_{1}}+\frac{\partial B_{5}^{(1)}}{\partial x_{1}}+\cdots\right)+ \\
\qquad + HE_{32}\left(\frac{\partial B_{1}^{(2)}}{\partial x_{2}}+\frac{\partial B_{3}^{(2)}}{\partial x_{2}}+\frac{\partial B_{5}^{(2)}}{\partial x_{2}}+\cdots\right)=H\widetilde{q}_{3} \\
3\text{deco B}\ \overline{q}_{k}=\frac{q_{k}^{+}-q_{k}^{-}}{2},\quad \overline{q}_{3}=\frac{q_{3}^{+}+q_{3}^{-}}{2},\quad \widetilde{q}_{k}=\frac{q_{k}^{+}+q_{k}^{-}}{2},\quad \widetilde{q}_{3}=\frac{q_{3}^{+}-q_{3}^{-}}{2}.\n\end{cases} (9)
$$

Усаров М.К. Задача изгиба для толстой ортотропной пластины в трехмерной постановке 42

С помощью рекуррентных соотношений (6) неизвестные функции  $B_{2i}^{(k)}$ ,  $A_{2i+1}$  (i=1,2,...) выразим через  $(k)$  $B_0^{(k)}$  и  $A_{\rm l}$ . Подставляя найденные выражения в систему (8), получим систему трех уравнений равновесия толстой пластины, описывающую растяжение-сжатие срединной поверхности и поперечного обжатия пластины в виде:

$$
\begin{cases}\nL_{11}^{(n-2)}\left(B_0^{(1)}\right) + L_{12}^{(n-2)}\left(B_0^{(2)}\right) + L_{13}^{(n-3)}(A_1) = \overline{q}_1, \\
L_{21}^{(n-2)}\left(B_0^{(1)}\right) + L_{22}^{(n-2)}\left(B_0^{(2)}\right) + L_{23}^{(n-3)}(A_1) = \overline{q}_2, \\
L_{31}^{(n-1)}\left(B_0^{(1)}\right) + L_{32}^{(n-1)}\left(B_0^{(2)}\right) + L_{33}^{(n-2)}(A_1) = \overline{q}_3.\n\end{cases} \tag{10}
$$

Аналогично, с помощью рекуррентных соотношений (7) неизвестные функции  $B_{2i+1}^{(k)},\;\;A_{2i}\;\;$  (i=1,2,...) выразим через  $\,B^{(k)}_1\,$  и  $\,A_0$ . Подставляя найденные выражения в систему (9), получим систему трех уравнений равновесия толстой пластины, описывающую ее поперечный сдвиг и изгиб в виде:

$$
\begin{cases}\nM_{11}^{(n-2)}\left(B_1^{(1)}\right) + M_{12}^{(n-2)}\left(B_1^{(2)}\right) + M_{13}^{(n-1)}\left(A_0\right) = \widetilde{q}_1, \\
M_{21}^{(n-2)}\left(B_1^{(1)}\right) + M_{22}^{(n-2)}\left(B_1^{(2)}\right) + M_{23}^{(n-1)}\left(A_0\right) = \widetilde{q}_2, \\
M_{31}^{(n-3)}\left(B_1^{(1)}\right) + M_{32}^{(n-3)}\left(B_1^{(2)}\right) + M_{33}^{(n-2)}\left(A_0\right) = \widetilde{q}_3.\n\end{cases} \tag{11}
$$

В уравнениях (10) и (11)  $L_{kl}^{(m)}$ ,  $M_{kl}^{(m)}$ ,  $(k,l=\overline{1,3})$  $\binom{m}{kl},\ M\ \binom{m}{kl},\ \ (k,l=\overline{1,3})$  – линейные операторы, содержат частные производные по пространственным координатам *m*-го порядка. Эти уравнения построены с учетом *n* членов ряда (4) (где *n* меняется от 4 до произвольного ограниченного числа).

Отметим, что исходная задача свелась к двум несвязанным задачам: задача (А), описываемая системой уравнений (10), и задача (В), описываемая системой уравнений (11).

#### **Введем новые функции, определяемые соотношениями:**

$$
\overline{u}_k = \frac{u_k^+ + u_k^-}{2}, \quad \overline{W} = \frac{u_3^+ - u_3^-}{2}, \quad \widetilde{u}_k = \frac{u_k^+ - u_k^-}{2}, \quad \widetilde{W} = \frac{u_3^+ + u_3^-}{2},
$$

где  $u_n^-$  и  $u_n^+$   $\big(n\!=\!1,3\big)$  – перемещения верхней (  $z\!=\!h$  ) и нижней (  $z\!=\!h$  ) лицевых поверхностей пластины.

Используя последние выражения, получаем формулы для определения максимальных значений перемещений для верхних ( $z = -h$ ) и нижних ( $z = h$ ) волокон пластины:

$$
u_k^{(-)} = \overline{u}_k - \widetilde{u}_k, \quad u_3^{(-)} = \widetilde{W} - \overline{W}, \tag{12a}
$$

$$
u_k^{(+)} = \overline{u}_k + \widetilde{u}_k, \quad u_3^{(+)} = \widetilde{W} + \overline{W}, \tag{126}
$$

где:

$$
\widetilde{u}_{k} = B_{1}^{(k)} + B_{3}^{(k)} + \dots + B_{2n+1}^{(k)}, \ \widetilde{W} = A_{0} + A_{2} + \dots + A_{2n}, \tag{12B}
$$

$$
\overline{u}_k = B_0^{(k)} + B_2^{(k)} + \dots + B_{2n}^{(k)}, \quad \overline{W} = A_1 + A_3 + \dots + A_{2n+1}.
$$
 (12r)

Получены формулы для определения максимальных значений напряжений для верхних ( $z = -h$ ) волокон пластины:

$$
\sigma_{11}^{(-)} = \overline{\sigma}_{11} - \widetilde{\sigma}_{11}, \quad \sigma_{12}^{(-)} = \overline{\sigma}_{12} - \widetilde{\sigma}_{12},
$$
  
\n
$$
\sigma_{22}^{(-)} = \overline{\sigma}_{22} - \widetilde{\sigma}_{22}
$$
\n(13a)

и для нижних волокон ( $z = h$ ) пластины:

Усаров М.К. Задача изгиба для толстой ортотропной пластины в трехмерной постановке

$$
\sigma_{11}^{(+)} = \overline{\sigma}_{11} + \widetilde{\sigma}_{11}, \quad \sigma_{12}^{(+)} = \overline{\sigma}_{12} + \widetilde{\sigma}_{12},
$$
\n
$$
\sigma_{22}^{(+)} = \overline{\sigma}_{22} + \widetilde{\sigma}_{22}.
$$
\n(136)

Здесь приняты обозначения  $\overline{\sigma}_{11},\overline{\sigma}_{12},\overline{\sigma}_{22}$  и  $\widetilde{\sigma}_{11},\widetilde{\sigma}_{12},\widetilde{\sigma}_{22}$  – значения напряжений, определяемые при решении задачи (А) и (В) соответственно:

$$
\overline{\sigma}_{ij} = \sigma_{ij}^{(0)} + \sigma_{ij}^{(2)} + \sigma_{ij}^{(4)} + ..., \quad (i, j = 1, 2).
$$
 (14)

$$
\widetilde{\sigma}_{ij} = \sigma_{ij}^{(1)} + \sigma_{ij}^{(3)} + \sigma_{ij}^{(5)} + ..., i, j = 1, 2.
$$
\n(15)

Пусть толстая пластина на верхней поверхности  $z = -h$  подвергается только действию нормальной распределенной силы,  $q_k^+ = q_k^- = 0, (k = 1, 2);$   $q_3^- = -q \sin \frac{n \kappa_1}{a} \sin \frac{n \kappa_2}{b}$ , *x a*  $q_3^- = -q \sin \frac{\pi x_1}{\sigma^2} \sin \frac{\pi x_2}{\sigma^2}$ , где *q* – параметр нагрузки. Тогда согласно нашим обозначениям получим грузовые члены в правых частях системы уравнений (10) и (11):

$$
\overline{q}_3 = -\frac{q}{2}\sin\frac{\pi x_1}{a}\sin\frac{\pi x_2}{b}, \qquad \overline{q}_1 = \overline{q}_2 = 0,
$$
  

$$
\widetilde{q}_3 = \frac{q}{2}\sin\frac{\pi x_1}{a}\sin\frac{\pi x_2}{b}, \qquad \widetilde{q}_1 = \widetilde{q}_2 = 0.
$$

Считаем, что края пластины шарнирно закреплены. Запишем граничные условия [1] на боковых гранях:

$$
\sigma_{11} = 0, u_2 = 0, u_3 = 0 \text{ (npu } x_1 = 0; a),
$$
  
\n
$$
\sigma_{22} = 0, u_1 = 0, u_3 = 0 \text{ (npu } x_2 = 0; b).
$$
\n(16)

Решение системы уравнений (11), удовлетворяющее граничным условиям (16), запишется в тригонометрических функциях в виде: <sup>1</sup> <sup>2</sup> , →→ *xyxx*

$$
x \to x_1, \quad y \to x_2
$$

$$
B_0^{(1)} = b_0^{(1)} \cos(\frac{\pi x_1}{b}) \sin(\frac{\pi x_2}{a}), B_0^{(2)} = b_0^{(2)} \cos(\frac{\pi x_2}{b}) \sin(\frac{\pi x_1}{a}),
$$
  
\n
$$
A_1 = a_1 \sin(\frac{\pi x_1}{a}) \sin(\frac{\pi x_2}{b}).
$$
\n(17)

Решение системы уравнений (11), удовлетворяющее граничным условиям (16), имеет вид:  $x \rightarrow x, \quad y \rightarrow x,$ 

$$
B_1^{(1)} = b_0^{(1)} \cos(\frac{\pi x_1}{a}) \sin(\frac{\pi x_2}{b}), B_1^{(2)} = b_0^{(2)} \cos(\frac{\pi x_2}{b}) \sin(\frac{\pi x_1}{a}),
$$
  
\n
$$
A_0 = a_0 \sin(\frac{\pi x_1}{a}) \sin(\frac{\pi x_2}{b}).
$$
\n(18)

Подставляя решения (17) в уравнения равновесия (10), получим системы линейных алгебраических уравнений относительно неизвестных  $\ b^{(1)}_0,\ b^{(2)}_0,\ a_1$  $\boldsymbol{0}$  $\,b_0^{(1)},\,b_0^{(2)},\,a_1$ . Аналогично, подставляя решения (18) в уравнения равновесия (11), получим системы линейных алгебраических уравнений относительно неизвестных 1  $(2)$  $\boldsymbol{0}$  $b_0^{(1)},\,b_0^{(2)},\,a_1$ . Для конкретных параметров квадратной *(a=b)* изотропной пластины произведем расчет максимальных значений напряжения и перемещения пластины. Относительную толщину принимаем  $H$  /  $a$  =  $1/3$  , коэффициент Пуассона  $\nu = 0.3$  . Тогда имеем  $b_1^{(1)} = b_1^{(2)} = b_1$ 1  $b_1^{(1)} = b_1^{(2)} = b_1$ ,  $b_0^{(1)} = b_0^{(2)} = b_0$  $\mathbf{0}$  $b_0^{(1)} = b_0^{(2)} = b_0$ . Следовательно, из формул (12) и (13) для квадратной пластины:  $u_1 = u_2$  и  $\sigma_{11} = \sigma_{22}$ .

Усаров М.К. Задача изгиба для толстой ортотропной пластины в трехмерной постановке В табл. 1-4 приводятся численные результаты расчета перемещения и напряжения, полученные с увеличением количества членов рядов (4). В таблицах 1–4 N – количество удерживаемых членов ряда (4). Расчеты проводились для N от четырех до десяти. Расчеты показывают, что получить удовлетворительную точность численных результатов при удержании малого количества членов невозможно. Сходимость численных результатов обеспечивается, когда в рядах (4) содержится не менее восьми членов.

*Таблица 1. Значения безразмерных неизвестных функций*  $Eb_0/Hq,Ea_1/Hq,Ea_0/Hq,Eb_1/Hq$ *.* 

| N  | $Eb_1/Hq$ | $Ea_0/Hq$ | $Eb_{0}/Hq$ | $Ea_1/Hq$ |
|----|-----------|-----------|-------------|-----------|
| 4  | $-0.4748$ | 1.7115    | $-0.0958$   | $-0.2279$ |
| 6  | $-0.8685$ | 3.3089    | $-0.1090$   | $-0.2326$ |
| 8  | $-0.9137$ | 3.4869    | $-0.1095$   | $-0.2328$ |
| 10 | $-0.9147$ | 3.4906    | $-0.1095$   | $-0.2328$ |

*Таблица* 2. Максимальные безразмерные значения напряжений  $\sigma_{11}, \sigma_{12}, \tau_{11}, \sigma_{33}$  на срединной *поверхности пластины (z=0)* 

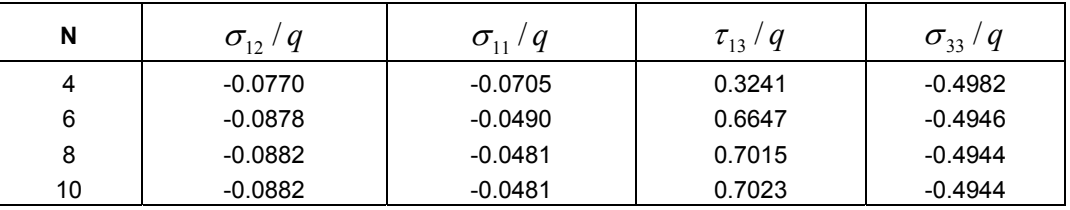

Перемещения  $u_1$ ,  $u_2$  и напряжения  $\sigma_{11}$ ,  $\sigma_{12}$  на срединной поверхности (z=0) пренебрежимо малы (табл. 1 и 2). Максимальные значения нормального перемещения  $a_0$  и угла поворота срединной поверхности  $b_1$  получены с учетом восьми членов ряда (4) и с высокой точностью совпадают с результатами точного расчета [2].

*Таблица*<sup>3</sup>. Безразмерные значения перемещений  $u_1, u_3$  и напряжения  $\sigma_{11}, \sigma_{12}$  на верхней *поверхности пластины*  $z = -h$ .

| N  | $Eu_1/Hq$ | $Eu_{\lambda}$ / Hq | $\sigma_{12}/q$ | $\sigma_{11}/q$ |
|----|-----------|---------------------|-----------------|-----------------|
|    | 0.5695    | 1.8876              | 0.4588          | $-1.2806$       |
| 6  | 1.0736    | 3.4218              | 0.8648          | $-2.0346$       |
| 8  | 1.1321    | 3.5927              | 0.9119          | $-2.1222$       |
| 10 | 1.1333    | 3.5963              | 0.9129          | $-2.1240$       |

 $T$ аблица 4. Безразмерные значения перемещений  $u_1, u_3$  и напряжения  $\sigma_{11}$  на нижней  $\bm{n}$ оверхности пластины  $\,z = h$  .

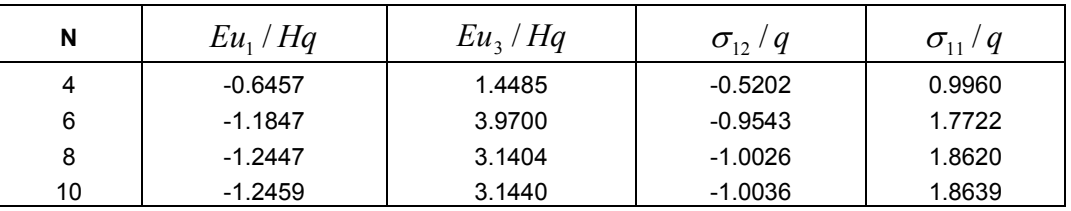

Из расчетов, полученных нами в таблицах 1-4, можно сделать вывод, что перемещения верхнего и нижнего слоя пластины значительно отличаются друг от друга. Особенно существенно отличается нормальное перемещение *u*3 (прогиб). Обнаружено, что максимальное значение напряжения на верхней поверхности z=−h  $\sigma_{11}/q$  =2,1240 (табл. 3), которое существенно отличается от значения напряжения нижнего слоя z=h  $\sigma_{11}$  /  $q$  =1,8639 (табл. 4), является сжимающим. Таким образом, гипотеза о несжимаемости пластины в поперечном направлении и гипотеза плоских сечений не подтверждаются.

Сопоставляя численные результаты, приведенные в табл. 1-4 и результаты точного расчета [2], убедимся в том, что перемещения и напряжения вычислены с высокой точностью.

Усаров М.К. Задача изгиба для толстой ортотропной пластины в трехмерной постановке В табл. 5-7 приведены численные результаты для квадратной трансверсально-изотропной пластины с отношениями  $H/a = 1/3$ ,  $H/b = 1/3$  и коэффициентами Пуассона  $v_1 = v_3 = 0.3$ . В табл. 5 показаны значения максимального безразмерного нормального перемещения срединной плоскости (прогиба)  $E a_0 / H q$ . Отметим, что значения  $Eb_0 / Hq$  и  $Ea_1 / Hq$  с увеличением значения отношения  $E_3 / G_{12}$  стремятся к нулю. Следовательно, для пластин из несжимаемого в поперечном направлении материала система уравнений (10) дает тривиальное решение.

*Таблица* 5. Максимальные значения перемещения  $u_3^-$  трансверсально-изотропной пластины *на* верхнем слое  $z = -h$ 

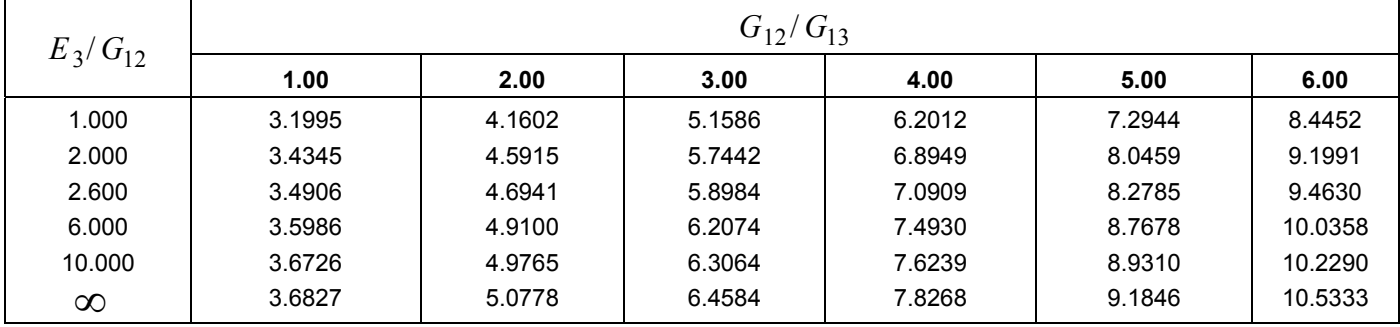

В табл. 6 приведены безразмерные числовые значения нормального напряжения  $\sigma_{11}$  в зависимости от изменения отношения  $G_{12} / G_{13}$  и  $E_3 / G_{13}$ .

Гипотеза о не сжимаемости в поперечном направлении материала пластины приводит к уменьшению нормального напряжения  $\sigma_{11}$  на 8-25% (табл.6).

В табл. 7 приведены безразмерные числовые значения касательного напряжения  $\sigma_{12}$  в зависимости от изменения отношения  $G_{12} / G_{13}$  и  $E_3 / G_{13}$ .

 $T$ аблица 6. Максимальные значения безразмерного напряжения  $\sigma_{11}$  трансверсально*изотропной пластины на верхнем слое*  $z = -h$ 

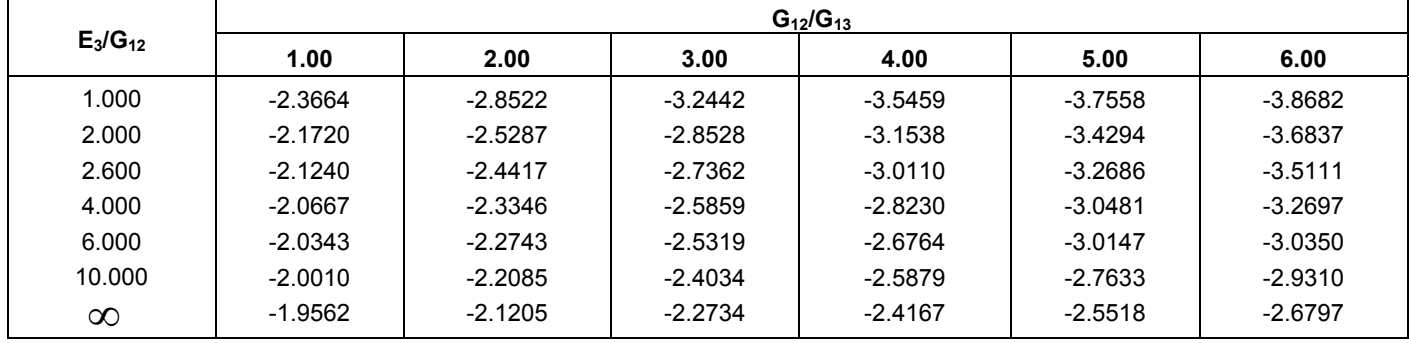

*Таблица* 7. Максимальные значения безразмерного напряжения  $\sigma_{12}$  трансверсально*изотропной пластины на верхнем слое*  $z = -h$ 

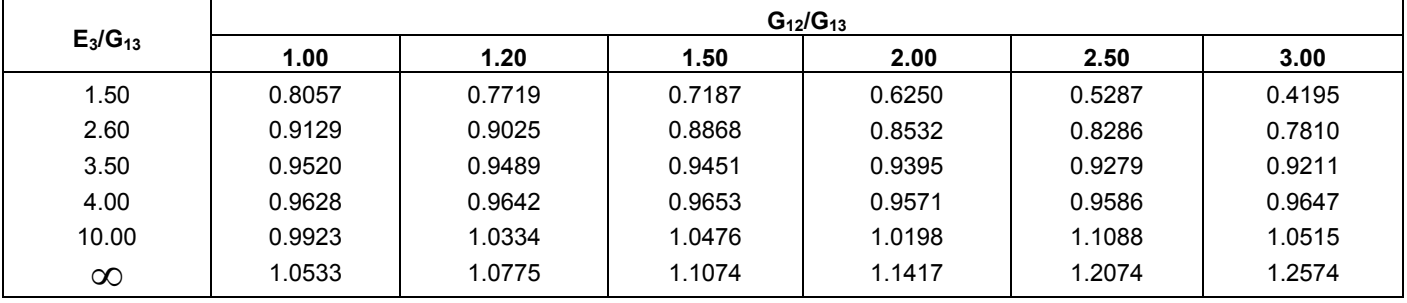

Влияние отношения  $E_{3}/G_{12}$  с увеличением отношения  $G_{12}/G_{13}$  становится более существенным для напряжения  $\sigma_{12}$  (табл. 7): его значения увеличатся от 15% до 3 раз. Расчеты показали, что если  $|G_{12}/|G_{13} \leq 2$ , то необходимо учитывать по 8-10 членов в каждом ряду (4), а если  $2 ≤ G_{12}/|G_{13} \leq 4 - 10-12$ членов. Отметим, что напряжения и перемещения верхнего и нижнего слоя вычислены по формулам (12) и (13).

Для получения численных результатов напряжений и перемещений для отношения  $G_{12}/G_{13} ≥ 5$ требуется учитывать 12 членов ряда (4), что усложняет расчет пластин, так как при этом порядок уравнений систем (10) и (11) очень высок. Чтобы устранить этот недостаток, в работе [18] предложена новая двумерная

Усаров М.К. Задача изгиба для толстой ортотропной пластины в трехмерной постановке

теория толстых пластин, построенная на основе метода разложения и описываемая двумя несвязанными системами.

### *Выводы:*

1) на основе применения метода разложения в ряд построена двумерная теория ортотропных пластин по трехмерной теории упругости;

2) построены рекуррентные формулы для определения коэффициентов разложения;

3) построены двумерные уравнения равновесия толстых ортотропных пластин относительно кинематических факторов срединной плоскости;

4) решена задача поперечного изгиба толстых пластин;

5) гипотеза о несжимаемости пластины в поперечном направлении и гипотеза плоских сечений не подтверждаются.

#### **Литература**

- 1. Амбарцумян С. А. Теория анизотропных пластин: Прочность, устойчивость и колебания. 2- е изд., доп. М. : Наука, 1987. 360 с.
- 2. Байда Э. Н. Некоторые пространственные задачи теории упругости. Л. : Изд-во Ленингр. ун-та, 1983. 232 с.
- 3. Власов Б. Ф. Об одном случае изгиба прямоугольной толстой плиты // Вестник МГУ, сер. Механика, математика, астрономия и химия. 1957. № 2. С. 25-34.
- 4. Векуа И. Н. Некоторые общие методы построения различных вариантов теории оболочек. М. : Наука, 1982. 288 с.
- 5. Власов В. З. Избранные труды. Т. I. М. : Изд. АН СССР. 529 с.
- 6. Галеркин Б. Г. Упругие прямоугольные и треугольные свободно опертые толстые плиты, подверженные изгибу // ДАН СССР, серия А. 1931. С. 273-280.
- 7. Космодамианский А. С., Шалдырван В. А. Толстые многосвязные пластины. Киев : Наук. думка, 1978. 240 с.
- 8. Лурье А. И. Пространственные задачи теории упругости. М. : Гос. тех. издат.Ю 1955. 492 с.
- 9. Бутенко Ю. И. Вариационно-асимптотические методы построения неклассических моделей расчета однослойных и многослойных стержней и пластин : дис…д-ра физ.-мат. наук. Казань, 2003. 402 с.
- 10. Абдикаримов Р. А., Жгутов В. М. Математические модели задач нелинейной динамики вязкоупругих ортотропных пластин и оболочек переменной толщины // Инженерно-строительный журнал. 2010. № 6. С. 38–47.
- 11. Жгутов В. М. Нелинейные уравнения движения ребристых оболочек с учетом различных свойств материала. II // Инженерно-строительный журнал. 2010. № 2. С. 45–48.
- 12. Жгутов В. М. Математическая модель деформирования ортотропных и изотропных ребристых оболочек при учете ползучести материала // Инженерно-строительный журнал. 2009. №7. С. 46–54.
- 13. Усаров М. К. Решение пространственной задачи теории упругости для толстых пластин // Проблемы механики. 2005. №4. С. 25-34.
- 14. Усаров М. К. К теории изгиба толстых ортотропных пластин без учета упрощающих гипотез // Проблемы механики. 2005. №5-6. С. 28-32.
- 15. Усаров М. К. Задача изгиба ортотропной пластины в трехмерной постановке // Прикладные задачи математики и механики : Материалы ХV межд. научн. конференции ученых Украины, Беларуси и России. Севастополь, 17-21 сентября 2007 г. С. 68-70.
- 16. Усаров М. К. Задача изгиба толстых ортотропных пластин в рамках трехмерной теории упругости // Проблемы механики. 2008. №2-3. С.40-43.
- 17. Усаров М. К. Изгиб толстых пластин // Вестник ТашИИТ. 2008. №2. С. 30-35.
- 18. Усаров М. К. Изгиб анизотропной пластины // Проблемы механики. 2009. №2-3. С. 34-37.
- 19. Усаров М. К. Вынужденные колебания толстых пластин // Проблемы механики. 2010. №3. С. 15-18.
- 20. Усаров М. К. Маматисаев Г. И. Свободные колебания коробчатой конструкции здания // Проблемы механики. 2009. №5-6. С.31-34.
- 21. Усаров М. К. Маматисаев Г. И. Вынужденные колебания коробчатой конструкции панельных зданий // Проблемы механики. 2010. №.2 С. 23-25.
- 22. Усаров М. К. Маматисаев Г. И. Вынужденные колебания коробчатой конструкции панельных зданий при динамических воздействиях // Проблемы механики. 2010. №4. С. 19-22.

*\* Махаматали Корабоевич Усаров, г. Ташкент, Узбекистан Тел.: +998(71) 262-71-42, эл.почта: makhamatali.usarov@gmail.com*  **Государственное образовательное учреждение высшего профессионального образования Санкт-Петербургский государственный политехнический университет**

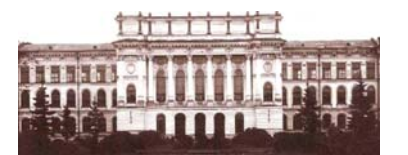

*Инженерно-строительный факультет Россия, 195251, г. Санкт-Петербург, Политехническая ул., 29, тел/факс: 552-94-60, [www.stroikursi.spb.ru](http://www.stroikursi.spb.ru/). [stroikursi@mail.ru](mailto:stroikursi@mail.ru)*

#### **Приглашает специалистов организаций, вступающих в СРО, на курсы повышения квалификации (72 часа)**

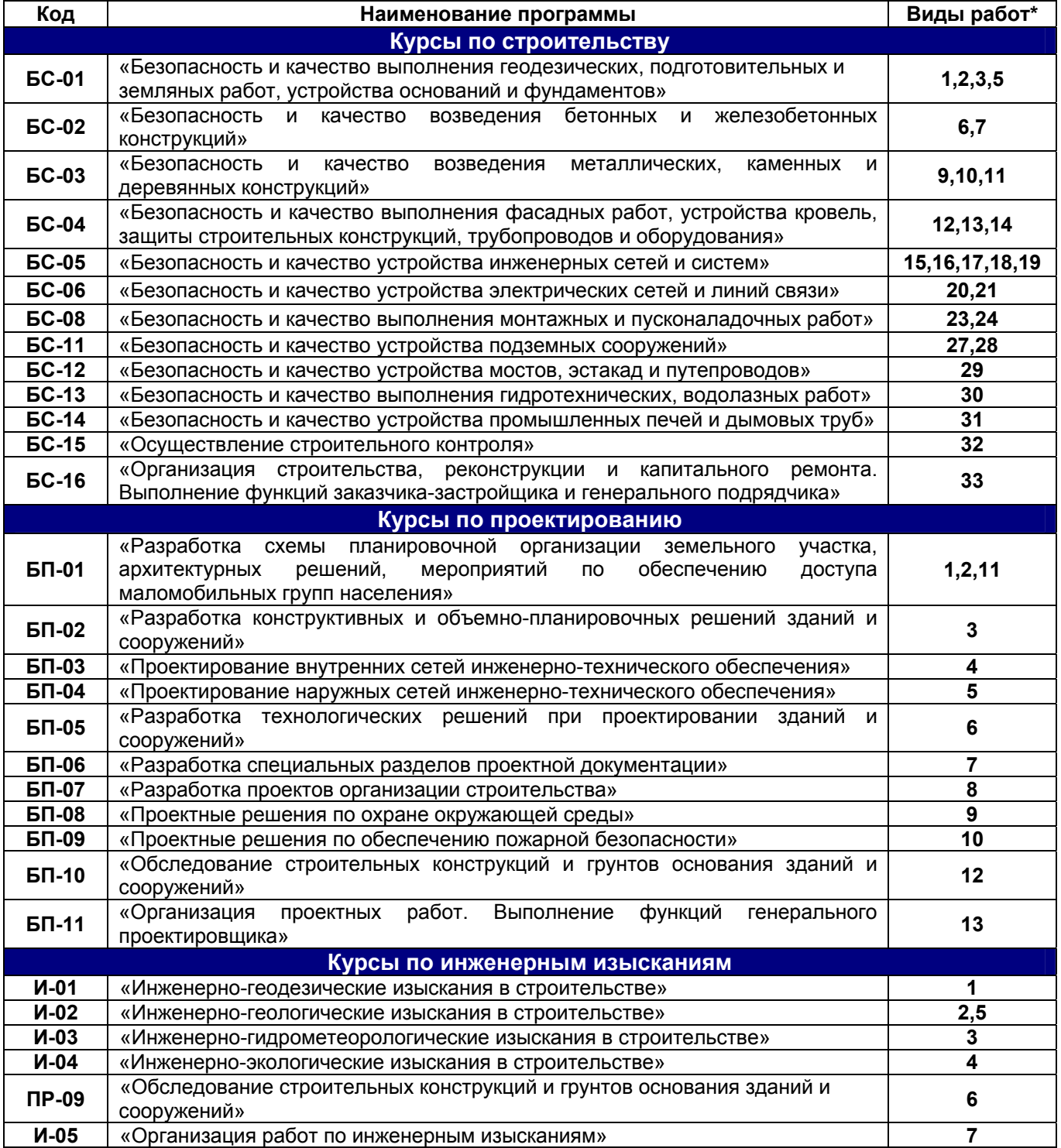

**\*(согласно приказам Минрегионразвития РФ N 624 от 30 декабря 2009 г. )** 

#### **По окончании курса слушателю выдается удостоверение о краткосрочном повышении квалификации государственного образца (72 ак. часа)**

Для регистрации на курс необходимо выслать заявку на участие, и копию диплома об образовании по телефону/факсу: 8(812) 552-94-60, 535-79-92, , e-mail: [stroikursi@mail.ru.](http://win.mail.ru/cgi-bin/sendmsg?compose&To=stroikursi%40mail.ru) **Государственное образовательное учреждение высшего профессионального образования Санкт-Петербургский государственный политехнический университет**

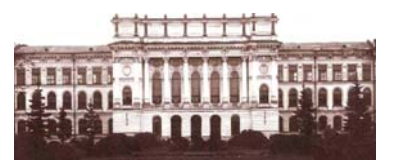

**Инженерно-строительный факультет** *Россия, 195251, г. Санкт-Петербург, Политехническая ул., 29, тел/факс: 552-94-60, [www.stroikursi.spb.ru](http://www.stroikursi.spb.ru/). [stroikursi@mail.ru](mailto:stroikursi@mail.ru)*

**Приглашает специалистов проектных и строительных организаций, не имеющих базового профильного высшего образования на курсы профессиональной переподготовки (от 500 часов) по направлению «Строительство» по программам:** 

**П-01 «Строительство зданий и сооружений»** 

Программа включает учебные разделы:

- *Основы строительного дела*
- *Инженерное оборудование зданий и сооружений*
- *Технология и контроль качества строительства*
- *Основы проектирования зданий и сооружений*
- *Автоматизация проектных работ с использованием AutoCAD*
- *Автоматизация сметного дела в строительстве*
- *Управление строительной организацией*
- *Управление инвестиционно-строительными проектами. Выполнение функций заказчика-застройщика*

**П-02 «Экономика и управление в строительстве»** 

#### Программа включает учебные разделы:

- *Основы строительного дела*
- *Инженерное оборудование зданий и сооружений*
- *Технология и контроль качества строительства*
- *Управление инвестиционно-строительными проектами. Выполнение функций заказчика-застройщика и генерального подрядчика*
- *Управление строительной организацией*
- *Экономика и ценообразование в строительстве*
- *Управление строительной организацией*
- *Организация, управление и планирование в строительстве*
- *Автоматизация сметного дела в строительстве*

**П-03 «Инженерные системы зданий и сооружений»** 

### Программа включает учебные разделы:

- *Основы механики жидкости и газа*
- *Инженерное оборудование зданий и сооружений*
- *Проектирование, монтаж и эксплуатация систем вентиляции и кондиционирования*
- *Проектирование, монтаж и эксплуатация систем отопления и теплоснабжения*
- *Проектирование, монтаж и эксплуатация систем водоснабжения и водоотведения*
- *Автоматизация проектных работ с использованием AutoCAD*
- *Электроснабжение и электрооборудование объектов*

**П-04 «Проектирование и конструирование зданий и сооружений»** 

Программа включает учебные разделы:

- *Основы сопротивления материалов и механики стержневых систем*
- *Проектирование и расчет оснований и фундаментов зданий и сооружений*
- *Проектирование и расчет железобетонных конструкций*
- *Проектирование и расчет металлических конструкций*
- *Проектирование зданий и сооружений с использованием AutoCAD*
- *Расчет строительных конструкций с использованием SCAD Office*

#### **П-05 «Контроль качества строительства»**

Программа включает учебные разделы:

- *Основы строительного дела*
- *Инженерное оборудование зданий и сооружений*
- *Технология и контроль качества строительства*
- *Проектирование и расчет железобетонных конструкций*
- *Проектирование и расчет металлических конструкций*
- *Обследование строительных конструкций зданий и сооружений*
- *Выполнение функций заказчика-застройщика и генерального подрядчика*

**По окончании курса слушателю выдается диплом о профессиональной переподготовке государственного образца, дающий право на ведение профессиональной деятельности**

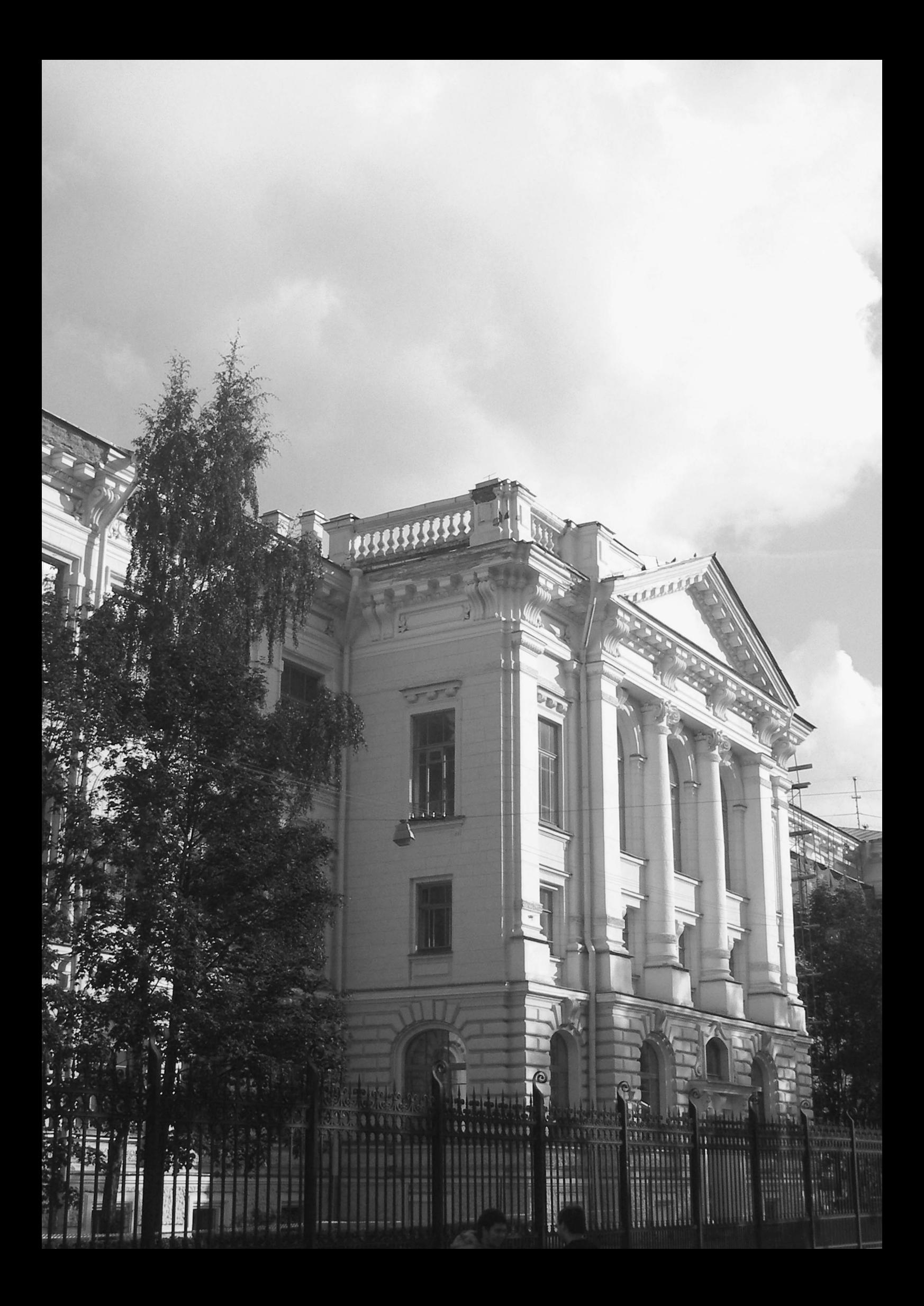